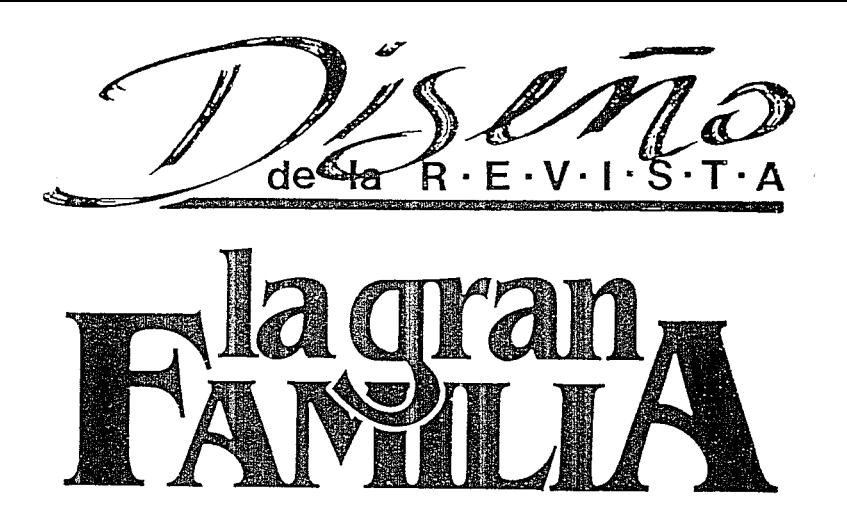

87279P

 $2$ Cj

UNIVERSIDAD DON VASCO A.C. INCORPORADA A LA UNIVERSIDAD AUTONOMA DE MEXICO **ESCUELA DE DISEÑO GRAFICO** 

TESIS PROFESIONAL QUE PARA OBTENER EL TITULO DE LICENCIADO EN DISEÑO GRAFICO **PRESENTA:** Jesús García Gutiérrez

Junio 93

TESIS CON palla de orkan

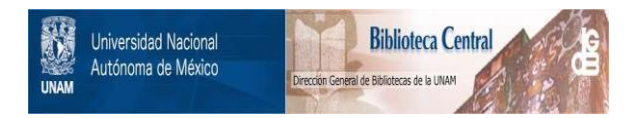

### **UNAM – Dirección General de Bibliotecas Tesis Digitales Restricciones de uso**

### **DERECHOS RESERVADOS © PROHIBIDA SU REPRODUCCIÓN TOTAL O PARCIAL**

Todo el material contenido en esta tesis está protegido por la Ley Federal del Derecho de Autor (LFDA) de los Estados Unidos Mexicanos (México).

El uso de imágenes, fragmentos de videos, y demás material que sea objeto de protección de los derechos de autor, será exclusivamente para fines educativos e informativos y deberá citar la fuente donde la obtuvo mencionando el autor o autores. Cualquier uso distinto como el lucro, reproducción, edición o modificación, será perseguido y sancionado por el respectivo titular de los Derechos de Autor.

HISIUACION

 $\sqrt{\Delta x^2} \Delta D \Delta b$ 

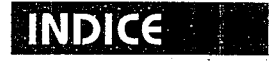

#### INTRODUCCION  $\mathbf{z}$ **,......,. .... .....,....,..,..,.. ...... \_\_ ...,\_.. ... \_\_ ,.. \_\_\_\_\_\_\_\_ CAPITULOI**  PROBLEMATICA Y OBJETIVO\$\_ ------------ <sup>9</sup> LA GRAN FAMILIA -------- <sup>12</sup> mamá Rosa----------------------- <sup>13</sup> Zamora de Hidalgo **14** anos 14 un inicio que perdura 15 generalizando 26 CONCLUSIONES 27 **...,...,...,. ............... ,.....,...., \_\_\_\_\_\_\_\_\_\_\_\_ .,.. \_\_\_\_\_\_\_\_\_ CAPrTULOll**  DISEÑO DE LA REVISTA \_\_\_\_\_\_\_\_\_\_\_\_\_\_\_\_\_ 29 diseño gráfico 30 diseño editorial 32 retícula \_\_\_\_\_\_\_\_\_\_\_\_\_\_\_\_\_\_\_\_\_\_\_\_ \_ 33 antecedentes de la revista ·----------------- <sup>45</sup> realización del logotipo~------------------- 49 diseño de la revista 50  $\ln$  portada  $\frac{1}{2}$  is  $\frac{1}{2}$  in  $\frac{1}{2}$  in  $\frac{1}{2}$  is  $\frac{1}{2}$  in  $\frac{1}{2}$  in  $\frac{1}{2}$  is  $\frac{1}{2}$  in  $\frac{1}{2}$  in  $\frac{1}{2}$  is  $\frac{1}{2}$  in  $\frac{1}{2}$  in  $\frac{1}{2}$  is  $\frac{1}{2}$  in  $\frac{1}{2}$  in  $\frac{1}{2}$  is fotografía e ilustración **53** método de impresión 56 proceso final 57  $\overline{CONC}$  LUSIONES  $\overline{S}$ .,.......,.,........,..., \_\_\_\_\_\_\_\_\_\_\_\_\_\_ **CAPITULOlll**  MANUAL DE DISEÑO DE LA REVISTA  $\frac{1}{2}$

BIBLIOGRAFIA 100

# **INTRODUCCION**

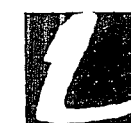

a Gran familia es una institución establecida en la ciudad de Zamora Michoacán, cuya actividad principal es la de cuidar y educar niños que han sido despojados de su hogar. carentes de alimento, estabilidad social y amor familiar.

Toda empresa, institución o grupo social debe informar a las personas interesadas en este medio sobre las actividades que realizan, apoyándose en la eleboración de libros, revistas, periódicos, folletos, etc., deacuerdo a las necesidades que se tengan.

Es labor del Diseñador Gráfico, transmitir en forma de graficos un mensaje a determinado grupo de personas, presentando una idea o propuesta de manera clara y sencilla, armonizando y organizando los elementos que componen el espacio visual existente.

Tal es el caso de La Gran Familia, que año con año lleva a cabo la publicación de una revista, en la que da a conocer el aprovechamiento y desarrollo de las actividades que se realizan duralte este periódo. Sin embargo se observó que en estas publicaciones no se cuenta con una organización óptima de su contenido, por este motivo se decidió presentar un nuevo proyecto en el que se resolverán las deficiencias existentes.

Es necesario mencionar la importancia de una revista cuya función es informar de una manera correcta y amena , a todas aquellas personas que de forma directa e indirecta brindan una ayuda a esta Institución.

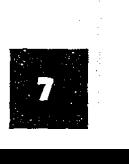

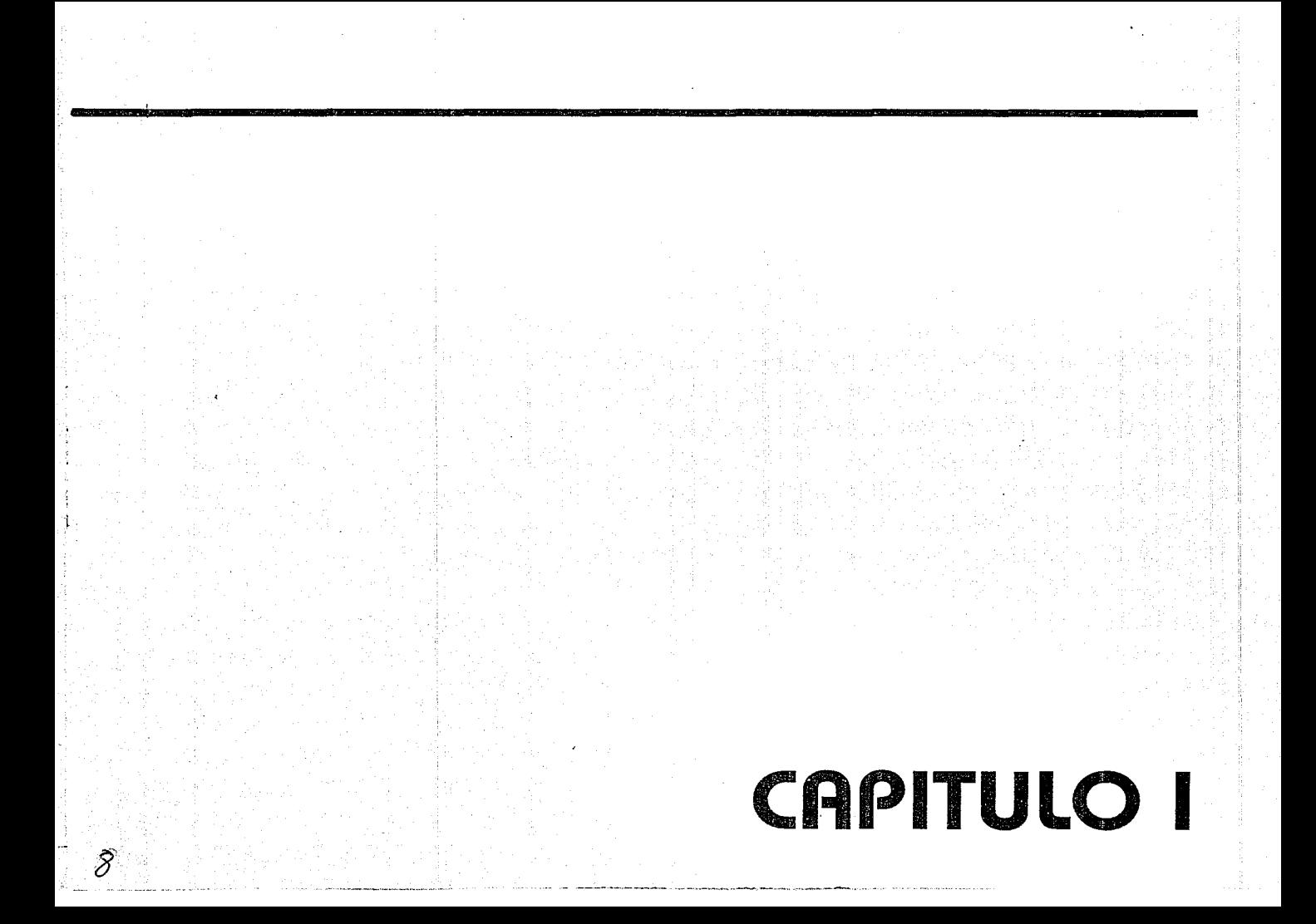

# **PROBLEMATICA Y OBJETIVOS**

inicio de su formación, era innecesario que La Gran Familia se diera a conocer, pues no tenía previsto el alcance que lograría. Pero conforme pasó el tiempo, fue cada vez mayor su magnitud adquiriendo un gran auge ocasionando el interés de varias personas. Surgieron los comentarios, primero de forma directa, después en anuncios de prensa, radio y televisión, a través del tiempo aumentó la inquietud en la gente por saber de qué se trataba esta obra.

Comenzaron las publicaciones a nivel internacional en revistas, como selecciones de Readers Digest y otras no tan reconocidas comercialmente. Todo este movimiento creó una inquietud en la institución y se optó realizar sus propios artículos y plasmarlos también en una revista

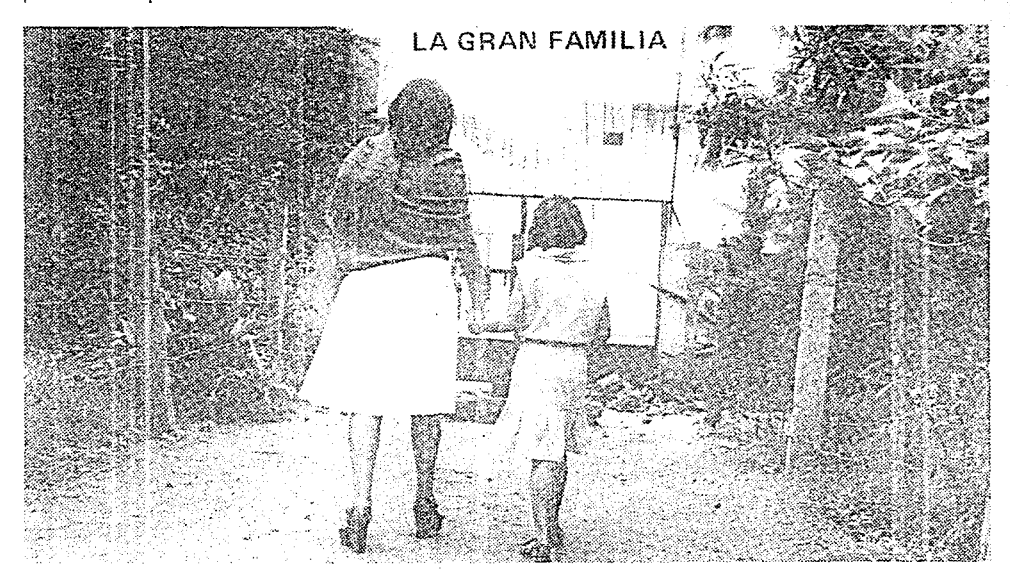

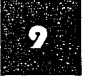

En 1979,lanzaalpúblico(sinbienesdelucro)la ÍL */0* **V •1•** <sup>~</sup>primera información: desde entonces.año con año **abran Jl' amt ta**  han aparecido dicha publicaciones, en las cuales se \_ \_ observó la inadecuada combinación de elementos utiliza un tipo de papel distinto para cada una, un manejo inapropiado de títulos, texto, ilustraciones y fotografías; ocasionando confusión y pérdida de secuencia; puesto que no se podría identificar como pertenecientes a una misma institución.

' Sin mucha exageración La Gran Familia se puede considerar como única en el mundo, por lo tanto es necesario comunicar de modo original y eficaz a las personas que de forma directa o indirecta están involucradas en el funcionamiento de la misma. Pese a la gran difusión que ha tenido en diferentes partes del mundo, pocos son los que conocen su funcionamiento, pues si bien han escuchado de una señorita que recoge y educa a niños huérfanos y también a aquellos con problemas de conducta social.o simplemente a La Gran Familia de Zamora Michoacán. Por falta de esta información, la mayor parte de las personas adquieren un conocimiento muy superficial ocasionando la mala interpretación o el no entendimiento con respecto a lo que se está llevando acabo.

Es por esto que se tendrá como objetivo principal el desarrollo de un proyecto en el cual el Diseñador Gráfico dará solución de manera agradable y funcional, en el que se propondrá el diseño de una nueva revista, considerándola como uno de los medios de comunicación más completos

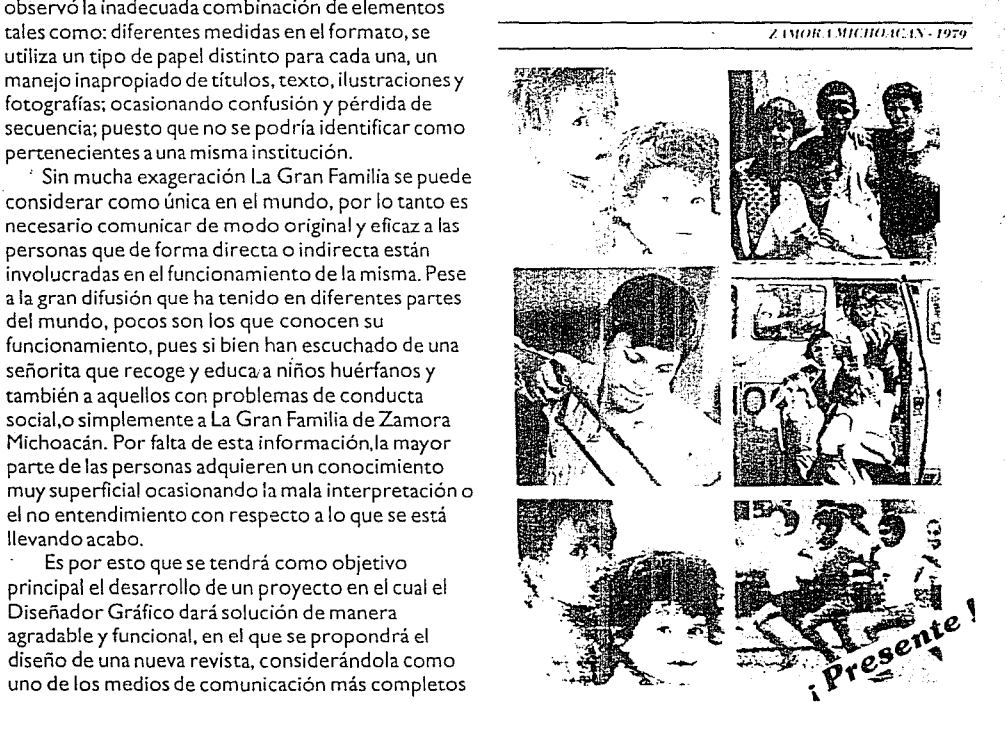

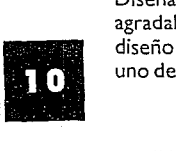

y eficaces, por el gran contenido de información y gráficos que en ella se pueden manejar. Se logrará la solución de uno de los problemas de diseño que se ha venido presentando desde el inicio de las publicaciones. Se obtendrá también una distribución aceptable en el interior del país, así como en otros de los cuales se ha recibido un gran apoyo.

Es convenieme mencionar que esta revista no pretende comercilizarse por tratarse de una obra de servicio social.; se procurará distribuir en forma

gratuita y obtener los beneficios posteriormente en otros aspectos.

Uno de los objetivos es el informar a ciudadanos ajenos a la institución, así como a todos aquellos que intervengan en ella, las actividades y aprovechamientos que se tuvieron durante un periodo de tiempo; asimismo, se le asignará un lugar específico para la presentación de personajes que han apoyando esta magnifica obra.

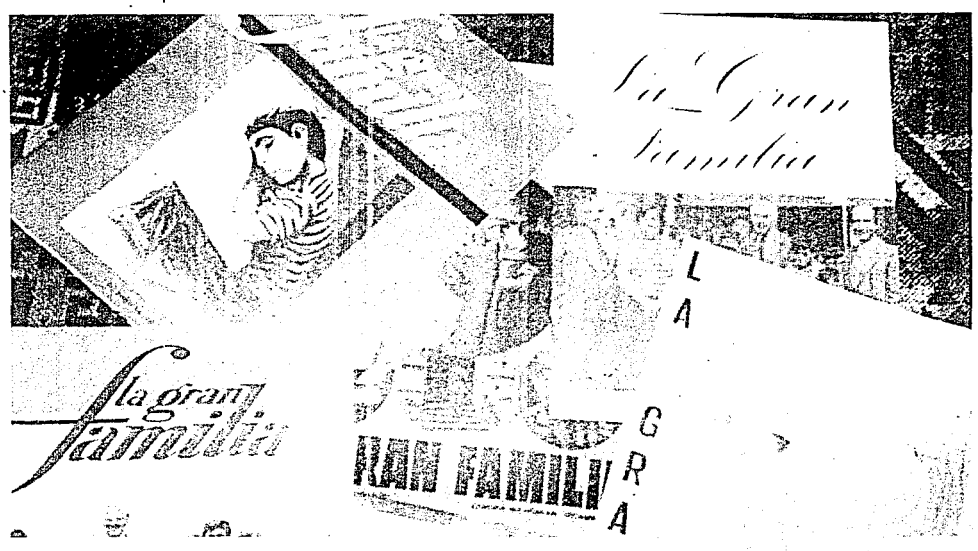

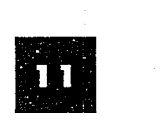

### LG GGGN FOMLIG a an art and the state of the control of the control of the control of the control of the control of the control of

Mare Striktlic afflicat

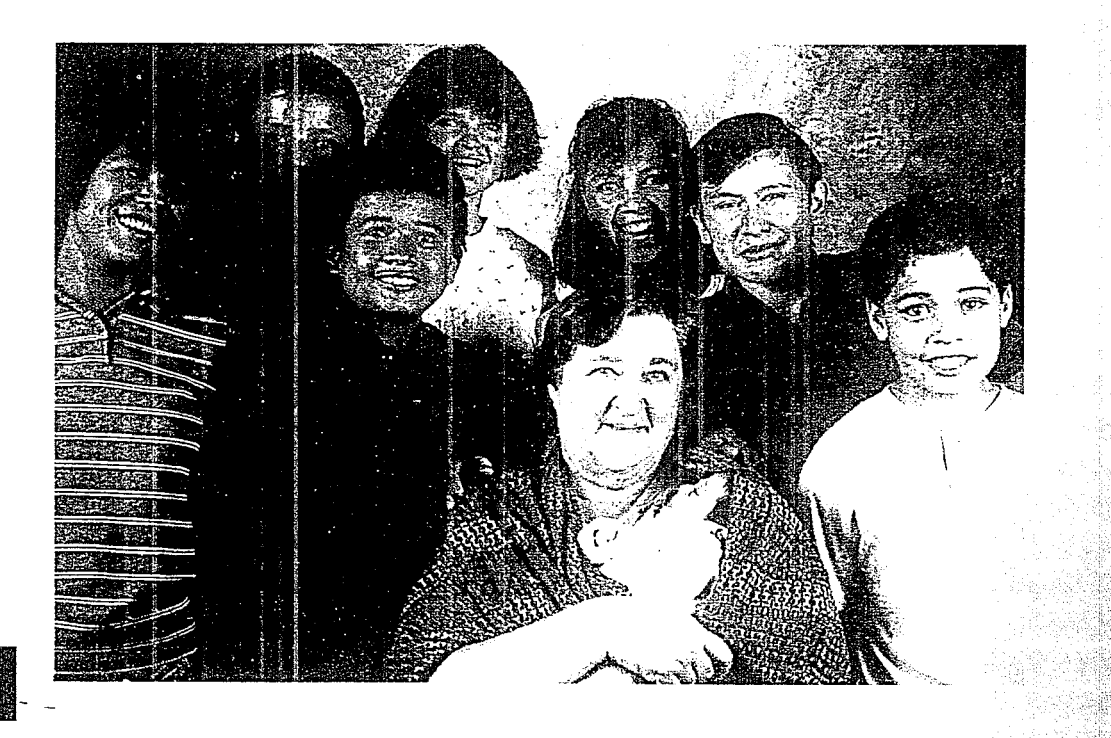

.<br>A catalog is the contract state of a catalog of the contract of the

### **ZAMORA DE HIDALGO**

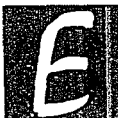

stá situada al sureste de Guadalajara, Jal. (a dos horas de camino en coche ) se encuentra en el estado de **Michoacán.** 

Es una ciudad cabecera municipal considerada como Valle de el mismo nombre, por el cual se desliza el **cristalino Río Duero.** 

Es de clima templado con veranos cálidos *y* lluvias de julio a septiembre. Considerado como centro comercial, agrícola y ganadero; produce frutas y elabora carne, mantequilla, queso y dulce.

Fue fundada en el año de 1540 por el Virrey Don

Antonio de Mendoza; fecha que casualmente coincide con la del patrón de la ciudad, el Sr. de la Salud y que **actualmente se conmemora este día con una gran fiesta.** 

Es aquí el escenario de uno de los experimentos más sorprendentes en la vida social mexicana.

Por 44 años una mujer sola, ha recogido, adoptado *y* educado para una vida digna *y* productiva a varios miles de niños abandonados. Su obra es, ante todo, un prodigio casi biblico de caridad, pero la enseñanza que se ha desprendido del proceso *y* las ramificaciones de **éste en la vida zamorana. son aún más extraordinarios.** 

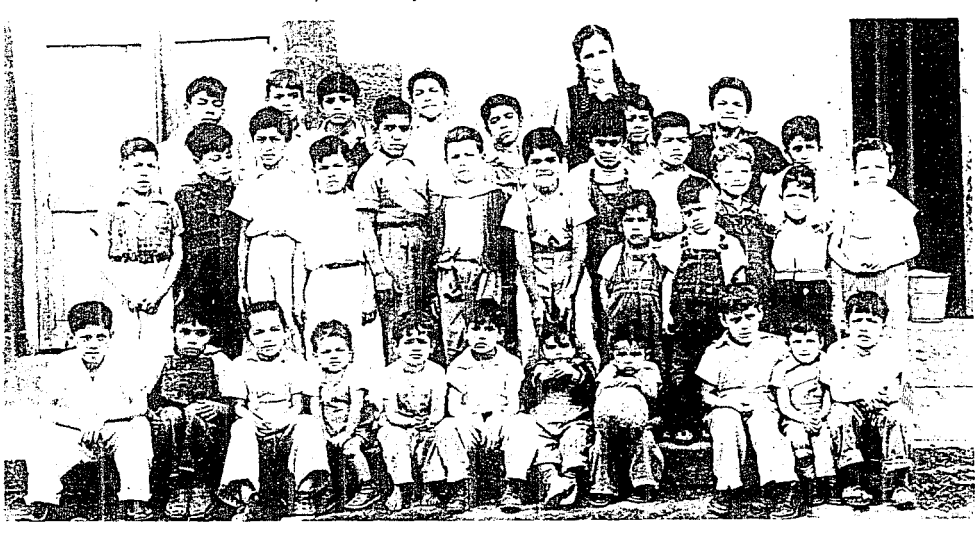

**m** 

### **MAMA ROSA**

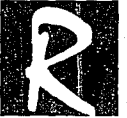

osa del Carmen Verduzco Verduzco. Nació en la ciudad de Zamora de Hidalgo el 24 de agosto de 1934.

La familia Verduzco es una de las más antigüas y distinguidas de esta ciudad. El señor Don Francisco Verduzco Padilla (hombre acaudalado industrial) y la señora Ma. Luisa Verduzco Lara, tuvieron 5 hijos, 4 mujeres y un varón. Rosa ocupa el cuarto lugar entre los hermanos. Ella fue una niña que nunca tuvo que **peinarse, abotonarse el vestido por sí misma; en su casa**  siempre hubo sirviente que se hiciera cargo de estas tareas.

Estudió hasta el 2° año de comercio en la Academia Juana de Asbaje; posteriormente concluyó sus estudios en la ciudad de México.

Desde pequeña se le observó el espíritu de ayuda hacia los demás, siendo una de sus inquietudes pedirle a los Santos Reyes un avión en el que se quería ir a China para traer chinitos *y* enseñarles catesismo. A los 12 años juntaba niños para llevarlos a recibir la disciplina religiosa, dedicándoles todo su tiempo libre; jugaba con ellos al fut-boll, se le subía al burro del señor de la leña, al bicicletero, etc. En fin, su destino estaba encauzado a sacrificar su tiempo por los demás.

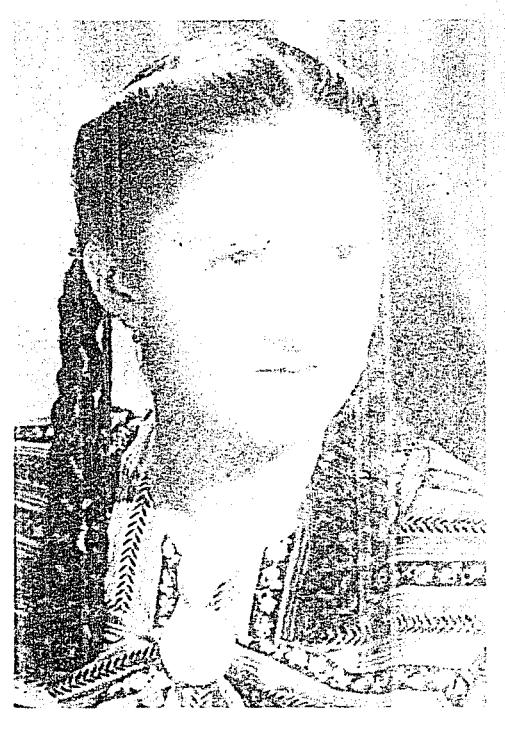

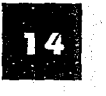

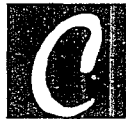

ni omienza el desenvolvimiento de esta magnífica obra.<br>
En el año de 1950, Rosa Verduzco, jovencita de apenas 14 años de edad, presidenta de una comisión<br>
escolar, encargada de llevar a cabo obras sociales; un<br>
el abia lle En el año de 1950, Rosa Verduzco, jovencita de apenas 14 años de edad. presidenta de una comisión escolar, encargada de llevar a cabo obras sociales; un día un seminarista le llamó por teléfono para avisarle que había llegado casualmente al seminario un niño de 9

o 1 O años. que fue abandonado por unos cirqueros dejando la ciudad tres dias antes; quizá ella podría ocuparse de que le dieran de comer al muchacho e inmediatamente ella mandó a recogerlo, encargándose de que le dieran de comer hasta saciarse, después de **haber recibido sus alimentos, Rosa le preguntó: 11 ahora**  ¡qué piensas hacer ?", él se recogió de hombros. Ella se dio a la tarea de buscar algún lugar donde lo albergaran. pero en Zamora no habia orfanatos ni instituciones en las que se dedicaran al servicio de los niños; el asilo para estos más cercano además de distar unos 150 km de la ciudad, estaba atestado y no contaba con suficien- *<sup>11</sup>*te personal. Ella sentia que se le oprimía el corazón ante r ésta situación. viendo al pequeño desnutrido y solo. Pero alguien tenia que velar por él y decididamente pensó en no dejarlo en tales circunstancias; desde entonces se encargó personalmente de éste.

En el transcurso del tiempo, el niño comía en casa de los Verduzco, le consiguieron alojamiento en un hotel ( propiedad de la familia), ella vigiló que asistiera a la escuela y llegó a sentir por él el cariño de madre. Después comenzó a velar por otros niños, hambrientos y sin hogar; dedicados al robo y a la mendicidad para poder sobrevivir. Al cabo de varios meses ya contaba con muchos chiquitines.

En esta época, Rosa asistía a la escuela de segunda enseñanza y cuando salía de clases inmediatamente se dirigía a la casa donde dejaba encargados a los niños; al **llegar tociba un silbato, y éstos corrían a su encuentro**  agrupándose; ésta conducta que presentaba ella, a mucha gente le parecía impropia por tratarse de una niña proveniente de buena familia, sin embargo ésto a ella le tenía sin cuidado.

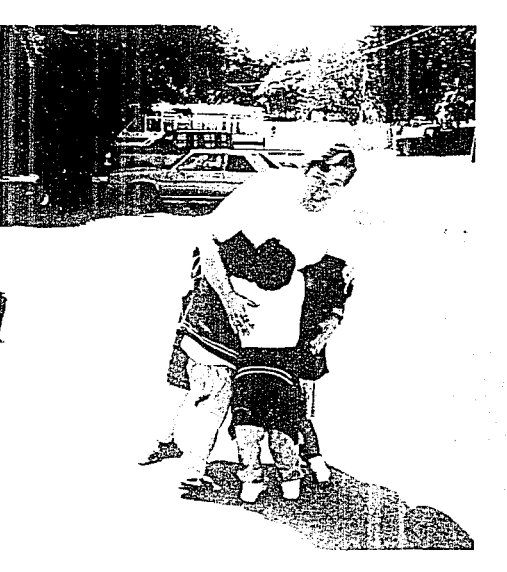

Pasó el tiempo y fue identificándose más y más con ellos, se acopló al mismo lenguaje que los niños utilizaban (el callejero); y sus principales goces eran los que compartían juntos, como nadar, jugar, pasear. charlar. etc. Llegó a la conclusión de que era necesario tener un

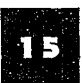

hogar y aumentó su preocupación; consiguió un trabajo de maestra en una escuela primaria para ganar un poco de dinero pues sus padres no estaban de acuerdo con lo que ella hacía, y cuando juntó una módica cantidad, alquiló una casa humilde en la que contrató a una señora para que dedicara unas horas a cocinar y a lavar la ropa. Para esto ya contaba con 16 años; aún era **menor de edad. por lo tanto cuando era de noche tenía**  que volver a casa de sus padres.

Fue aquella una época difícil pues el dinero no era suficiente para mantener a éstos niños y en ocasiones **no "tenían ni qué comer .. Cuando ella llegaba a casa de**  sus padres a la hora de la cem, se negaba a probar los **alimentos; no podía permitir comer mejor que sus**  protegidos.

"Tenía tanto que aprender para llevar a cabo el mantenimiento de la casa y cuidar niños". Cuenta mi mamá. "Además, necesitaba estar absolutamente segura de que aquella era mi vocación, No iba a jugar con la **vida de los niños; no sería justo que me ocupara de**  ellos durante algún tiempo, para luego decidir que era una carga muy pesada y posteriormente abandonar la **tarea". Para poner a prueba la firmeza de sus condicio**nes. dejó a sus muchachos en casa de una anciana **pobre. mientras que se suponía que seguiría sus estu**dios en la cuidad de México; ya establecida en esta ciudad, consiguió un trabajo en el que cuidaba a 33 niñas: enviando a Zamora hasta el último centavo de su **sueldo para el sostenimiento de ellos. Transcurrieron**  1 O meses; en ese lapso ya habia aclarado sus ideas y sentimientos. Su meta era convertirse en madre; sabía que ser madre consistía en lograr que otros vivieran; y como conocía a muchos niños que no tenían oportunidad de vivir; que habían nacido en circunstancias

infrahumanas o que fueron dejados como hojas traídas y llevadas por el viento. "Anhelaba formar un hogar y una familia, pero necesitaba maternidad, no matrimonio". **Entonces decidió consagrar su vida a niños abandona**dos.

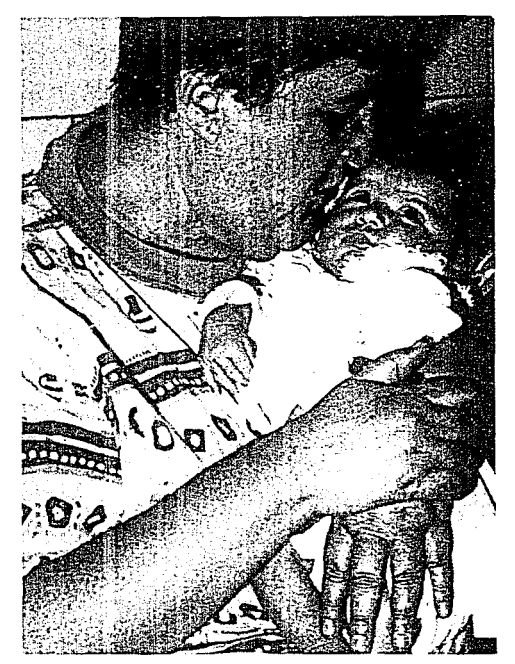

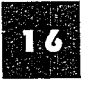

#### VACACIONES

En período de vacaciones, cuando termina el año escolar, todos nos disponemos a darle un toque a la **casa; se pintan de nuevo las construcciones, se reparan**  las fallas de fontanería, eléctricas; y luego nos alistamos para salir de paseo.

La excursión se rige por normas estrictas: Esta prohibido llevar dinero, robar y aceptar d divas en efectivo, y si se extravía un niño nadie come hasta encontrarlo.

Un día se eligió el pu'erto de Manzanillo para ir de vacaciones, y sólo el jefe de grupo disponía de una tarjeta con la ruta que se seguiría "traten de no apartar**se de la carretera" nos decía <sup>11</sup> pasaremos revista en éste punto, en este otro y después en éste. Nos reuniremos**  en la plaza principal de Manzanillo.

A la mañana siguiente todos nos organizábamos para **salir, unos conseguían aventón , a otros caminar buen**  rato pero casi siempre se conseguía quien nos llevara.

Los que no tenían suerte dormían a ras de la carretera o pedían posada en alguna casa. Nos ofrecíamos a realizar una tarea a cambio de un taco. Al llegar a nuestro destino muchos de los habitantes del puerto nos acogían en su hogar. Agotados todos los ofrecimientos, los demás nos tendíamos a dormir en compa-'ñía de mi mamá en los pasillos del templo o en los portales de la plaza, y siempre dispuestos · a corresponder con algún servicio a la hospitalidad que eramos objeto, Ahí, por ejemplo, nos pusimos a limpiar los escombros de una iglesia dañada por un ciclón que azotó la ciudad; en Chiapas, como expresión de gratitud, se empedró una calle que era un fangal; en

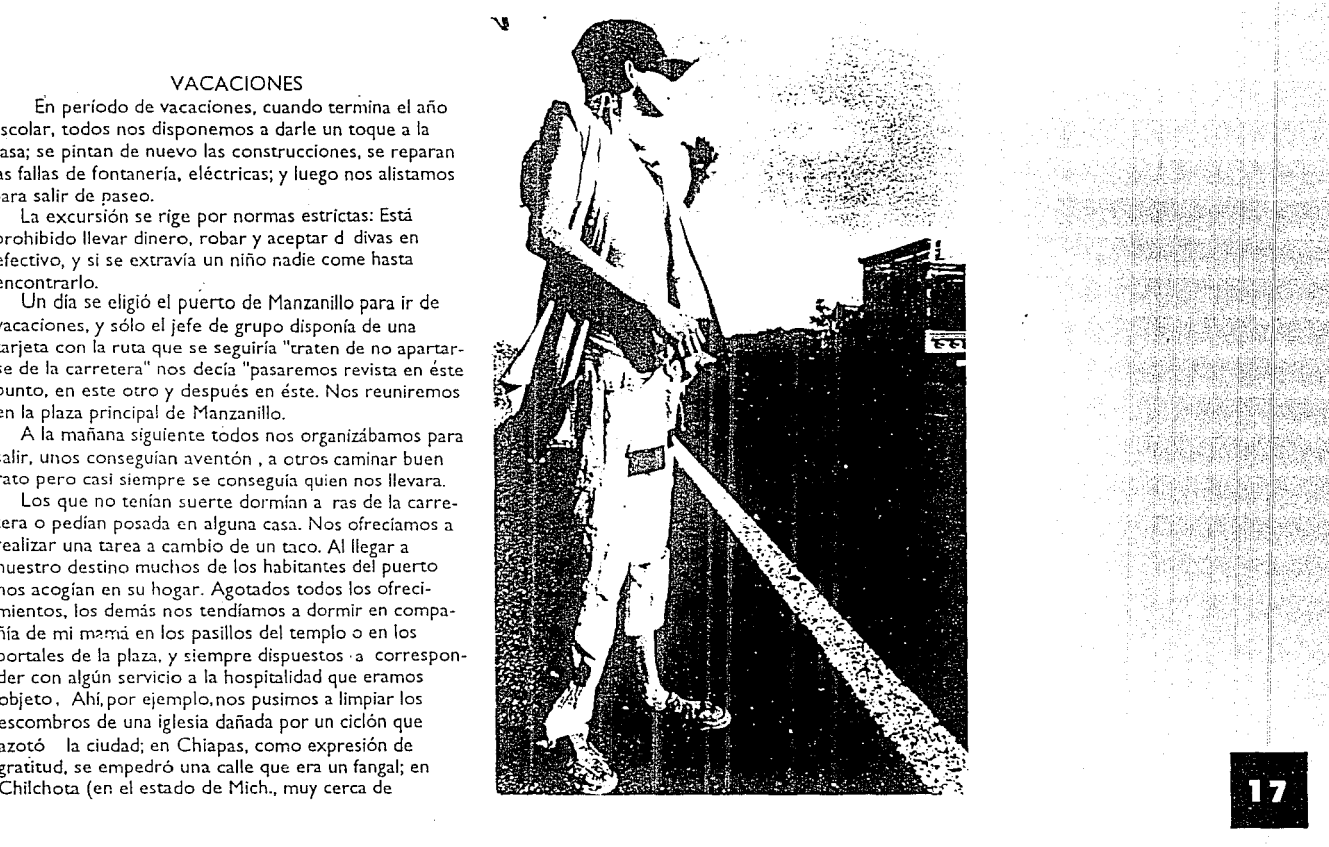

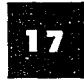

Zamora), se organizó un espectáculo cobrando la entrada, destinando los fondos para comprar material y levantar un capilla en el cementerio local. Así han sido las expresiones de gratitud en las diferentes partes que se visitan.

#### INJUSTICIA

Pródiga ternura, pero también saber ser firme y severa cuando se trata de disciplina. Un día mandó a uno de los grandes a comprar plátanos y cuando regresó, ella se dió cuenta que había escondido algunos. ·Eso está muy mal, le dijo: 'Tú sabes perfectamente como cuidamos el dinero y la comida. Robaste ocho plátanos, así que irás al patio, vas a elegir a 8 de tus hermanos pequeños y confesarás a cada uno de ellos que les **robaste'.** 

El robo de víveres contribuyen un grave delito en Ja casa por privar a alguien de lo que le corresponde.

El 10. de Diciembre de 1970 los mayores decidieron dormir más que de costumbre y desayunar una hora después que los demás, pero este lujo prolongó injusta**mente el trabajo de las niñas que se encargaban de la**  cocina. Esa misma tarde, mandó colocar el siguiente aviso en el tablero: "los grandes se quedarán sin desayunar mañana, en señal de la toma de posesión del Sr. Presidente de la República (y también por no haberse levantado hoy a tiempo). De igual manera también se le señala a ella las injusticias que comete.

#### SIGUE CRECIENDO

La familia aumenta y se transforma en el curso de pocas semanas. Un patrullero de caminos lleva a una niña de dos años que anda sola desnuda por el costado de la carretera; alguien encuentra en un depósito de basura a un recién nacido moribundo, *y* se lo lleva a mi

madre; a tales horas de la madrugada se escucha en la puerta el llanto de una criatura; no se sabe quien lo dejaría ahí, en otra ocasión recoge a 4 pequeñuelos retrasados mentales.

El niño es su máxima preocupación. A veces.alguna madre le dice al entregar a su criatura: - Quisiera volver por él cuando haya arreglado mis asuntos.-Ella replica: - No, yo no juego con la vida de los niños, tendrá usted que firmarme un papel en el que accede a que permanezca aquí hasta terminar la educación primaria; entonces se lo devolveremos, pero únicamente si ella lo

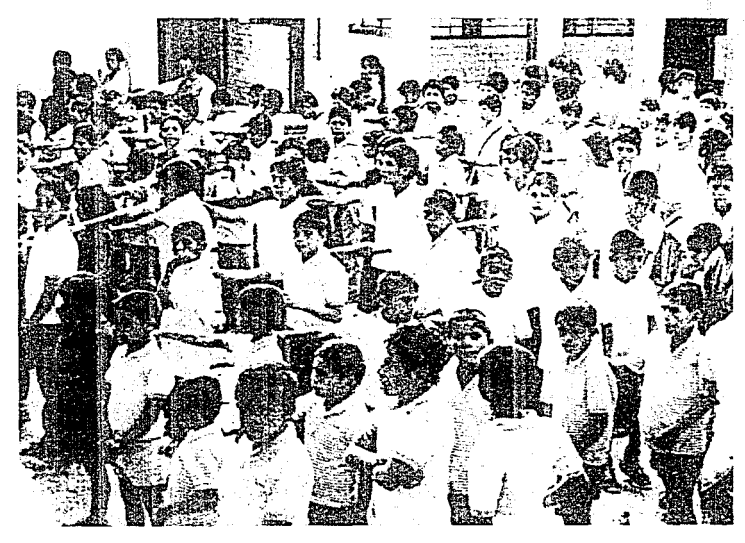

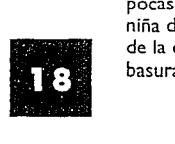

quiere así. En varias ocasiones han puesto en tela de juicio la legalidad de tal convenio, y los tribunales siempre han estado a su favor.

#### LOS DELINCUENTES

Más o menos por el año de 1970, se originó un cambio muy brusco. Ya adaptados todos en la casa; de pronto se les vino a la cabeza una idea, ayudar a otro tipo de muchachos que requerian apoyo en el seno de una familia afectuosa: los menores que han llegado a delinquir, pidió permiso a las autoridades para sacarlos de cárceles y llevarlos a vivir con ella. Varios zamoranos se opusieron a la presencia de aquel contingente indeseable; hasta algunos de los ya establecidos dudaban de **que estuvieran :-i.ctu;indo acertadamente, y replicaron:** 

-Vas a echar a perder el ambiente familiar, ellos nos causarán problemas-Y ella dijo:

**-Dense cuenta que son salidos del mismo ambiente**  que ustedes y comprendan que merecen las mismas oportunidades.-

Desde entonces han recibido a los peores: culpables de asesinato; asalto a mano armada, ladrones, toxicóma**nos, traficantes de estupefacientes. En efecto, comenza**ron las dificultades; se quejaban de la escuela, del trabajo, del alimento; atacaban la vigilancia, robaban y maltrataban a los menores; empeoraron la situación. Pero después la familia fue ejerciendo gradualmente su influencia en los jóvenes delincuentes. En lo particular he presentado diferentes magnitudes y he visto cambiar a varios de ellos y pienso que se debe a la buena vigilancia que se les tiene, pues son chavos de su misma edad.

El temor que se tenía de que los infractores influye**ran negativamente en los niños, no ocurrió así; fue todo**  lo contrario.

"Confíamos a mamá Rosa los muchachos más difíciles", afirma un juez de Zamora: "ella tiene el impulso criminal que se ha apoderado de estos chicos, Rosa Verduzco hace una labor que al parecer, ninguna otra persona esta dispuesta a emprender".

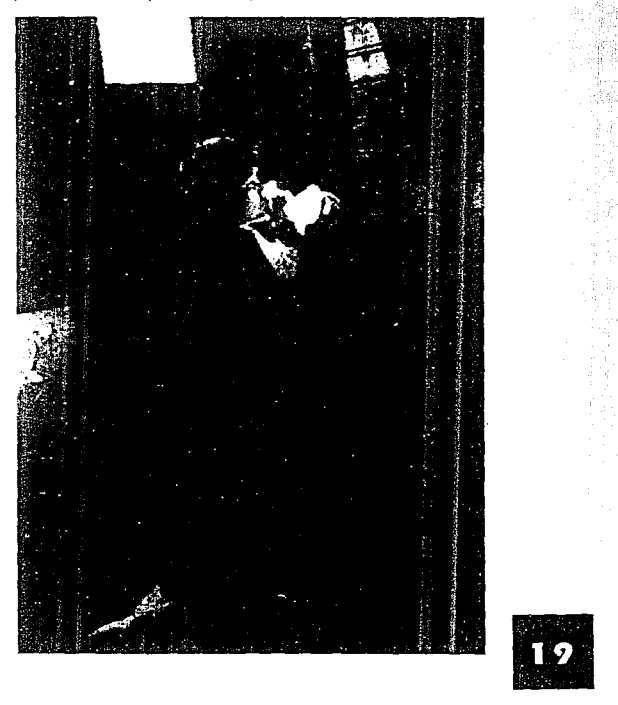

**Daba a ellos todo su amor con lágrimas y risas los**  temores y las esperanzas inherentes a este afecto. En ocasiones su disciplina era en forma dictatorial. Ordenaba "tienes que barrer", "debes encargarte de los pequeños de 4 a 6 de la tarde, después de esa hora, ningún menor podrá salir a la calle sino lo acompaña uno de **sus hermanos mayores''. Los de edad escolar debían**  asistir a clases aunque no les gustara. Daba consejos: "todos ustedes saben lo que es pobreza, el primer paso para salir de ella y realizar lo que uno quiere es la educación". En efecto todos conocían la pobreza. Ella trabajaba duro; por su parte los mayores seguían ayudando, colectando fresa, continuaban vendiendo chucherías para el sustento de la casa, cada día más hermanos. Y aunque cada día era más difícil el aspecto de la alimentación; lo que mejor recuerdo de aquella época era el compañerismo y la sociabilidad de *los* que íbamos conformando la familia.

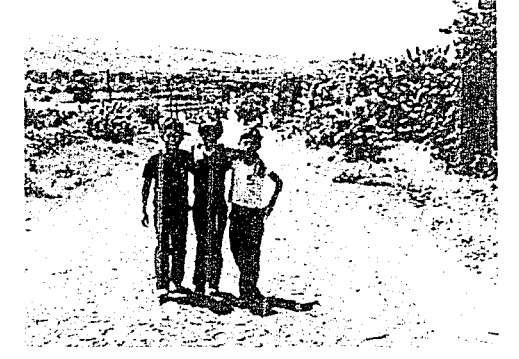

#### UN PASO IMPORTANTE

Al inicio de 1960, eran ya más de 40 muchachos que habitaban 3 casas; en una cuarta se quedaban las niñas. Sin embargo tal situación, no satisfacía las necesidades de mi madre por la imposibilidad de atender los 4 **hogares al mismo tiempo; esto ocasionó que abandona**ra el magisterio y posteriormente consiguiera un trabajo mejor remunerado; la emplearon en un diario en el que se desempeñaba como jefa de circulación. Se aplicó a ahorrar lo más que podía.

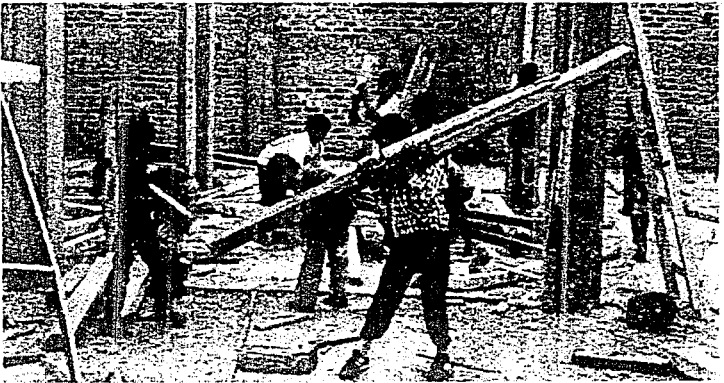

Su familia y amigos veían el empeño con que llevaba a cabo esta labor y aportaron poco para llenar la alcancía y ayudar a los jóvenes. 18 meses después ya había reunido lo suficiente para el primer pago de un terreno de unos 8000 m2 en las afueras de Zamora. "Construí-

**120** 

remos una casa para la familia" dijo a todos. "Los mayores empezarán a aprender un oficio: electricidad, fontanería, albañilería, carpintería, herrería, etc. Trabajaremos durante las vacaciones y después de las horas de **clases. Se tardaron 19 meses en terminar la primera**  parte. Los niños de 9 a 10 años fabricaban tabique, los de 6 se encargaban de acarrearlos; las niños de 1 O preparaban a veces la comida en lugar de trabajar en la obra, es decir, todos tenían su participación. Al día siguiente de haber realizando este trabajo se encontra-

ron con un montón de escombros, habían mezclado sin proporción la arena con el cemento; en las instala**ciones eléctricas se produjeron cortos circuitos; había**  fugas en las tuberías. Esto fue un fracaso.

Se le bajo' la moral a mi madre y estuvo en constante peligro de renunciar, pero por medio de súplicas, regateos y préstamos se las ingenió para conseguir lo necesario y seguir con la construcción; poco a poco se fueron conformando los edificios hasta terminar la primera parte y poder ocuparla.

Era ya el año de 1963. Inaugurándose inmediatamente después la Escuela Primaria la GRAN FAMILIA.

En este tiempo en la región de Zamora, muchos **niños entre los 6 y los 14 años no asistían a la escuela;**  en cambio los de la GRAN FAMILIA. siempre y cuando **estuvieran capacitados mentalmente terminaban sus 6**  años de· primaria.

Al primer instante de impartir clases se contrataron **maestros; pero después que los niños terminaban sus estudios primarios para posteriormente recibir los**  secundarios. Ellos mismos fueron sustituyendo a Jos maestros para conformar el personal docente propio de **la Institución; está reconocida actualmente por su gran**  nivel de enseñanza en los diferentes aspectos. Muchos de los jóvenes después de terminar ahí sus estudios son

mandados a las diferentes universidades que hay en el país a concluir sus estudios superiores de acuerdo a lo que más les haya gustado, para después convertirse en profesionistas. En la sociedad existen doctores, aboga**dos, arquitectos, contadores, etc. egresados de la**  GRAN FAMILIA, así como de las diferentes universidades.

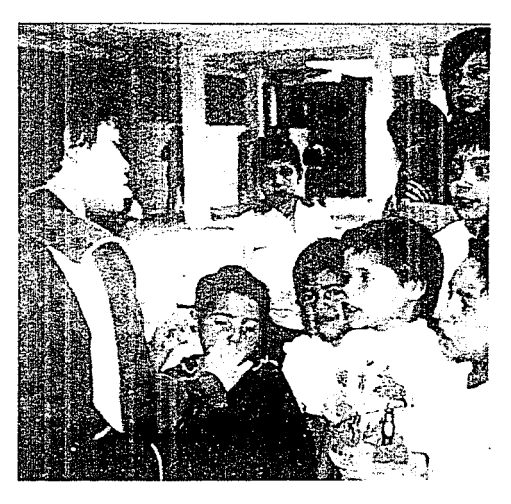

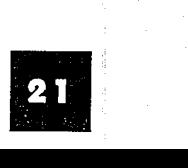

#### EL PRIMER HIJO NATURAL

En noviembre de 1957 "tuvo" su primera criatura, el cura de un pueblo cercano le refirió el caso de una mujer soltera y trastornada mentalmente, que en el **hospital había intentado asfixiar a su hijo recién nacido y**  que después se negó a que lo apartaran de su lado. Fue **entonces a visitar a la parturienta; las dos se miraron a**  los ojos. "No quiero a este niiio", le dijo la madre, "¡lo **quiere: usted?". Rosa asintió con un movimiento de**  cabeza; la mujer puso al bebé en sus brazos y le dijo: "tómelo es suyo". Era un niño prematuro y estaba casi muerto. Esa misma noche un médico lo examinó. "Vive, pero no creo que dure mucho tiempo", declaró. Ella exclamó encolerizada: ¡VIVIR'.

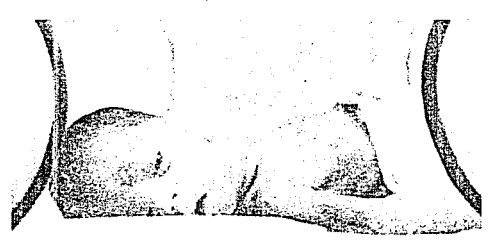

Las dos semanas siguientes, mientras la vida del recién nacido estaba en peligro ella apenas podía probar **bocado, dormía a ratos, inquieta; con los chavos se**  mostraba impaciente. Pero el pequeño sobrevivió, dedicada a él en cuerpo y alma, ansiaba proporcionarle

seguridad y confianza; hacerle sentir que tenía madre que lo adoraba; se le ocurrió una idea genial, según ella realista, se presentó en las oficinas del registro civil y registró al niño como su hijo natural. pero ¡y el padre?, ella asentó en el libro, "de padre desconocido".

Con el tiempo registró también como hijo propio a otro bebé. Tal práctica se convirtió en un ritual, regis**trando a todos los infantes menores de un año y que**  curiosamente por su número, resultaban a veces herma nos "gemelos", "tiatres" y aún "cuadruples". Esto se le facilitó y optó por adoptar otros de mayor edad.

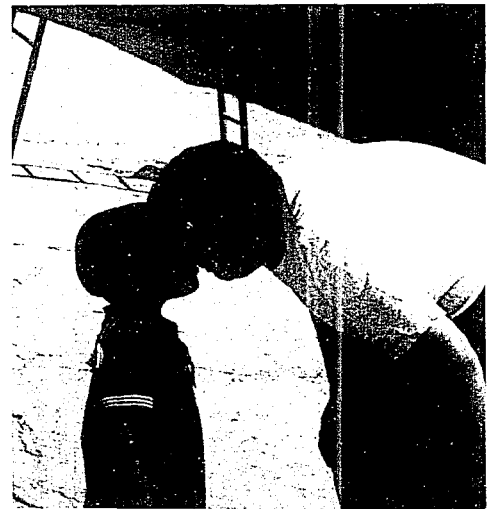

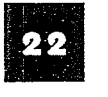

#### **FIRME** A LA CAUSA

Regresó a Zamora en 1954, su padre había muerto; *y* a su madre no Je quedaba otra: respetar la decisión de su hija. Le cedió una casa'en la que instaló a los chiquitines; poco después dejó el hogar materno para mudarse con ellos. Este fue un paso muy importante por que desde ese momento se iniciaria una nueva **familia, que conforme pasó el tiempo creció y cambió. El**  primer niño, que le pusieron por nombre Marcial, decidió marcharse v valerse por sí mismo. Otro vino a ocupar su Jugar; luego otros dos dejaron la casa y **pasando una semana llegaron otros tres.** 

Cuenta mi madre "cierto día cruzaba la plaza en el trayecto de mi trabajo a la casa cuando ví a varios taxistas jugar con un niño de 2 años de edad" i Eh Rosita!, le gritaron; "aquí hay otro para tí". Aquélla criatura era hija de una prostituta que había desaparecido tras abandonar al pequeño. "Tomé al niño en mis brazos y lo llevé a la casa". En otra ocasión fue a verla una viuda, le explicó que pensaba volver a casarse, pero **que su futuro esposo no c¡uería consigo a sus 3 hijos.** 

se Jos dejó. Un agente de policía le llevó a otro abandonado; un viudo a su hijo de tres años. Recuerda que un dia un pequeño de 8 años, de mirada triste, llamó a la puerta y dijo: ¡puedo vivir aquí?. Ella los acogía a todos

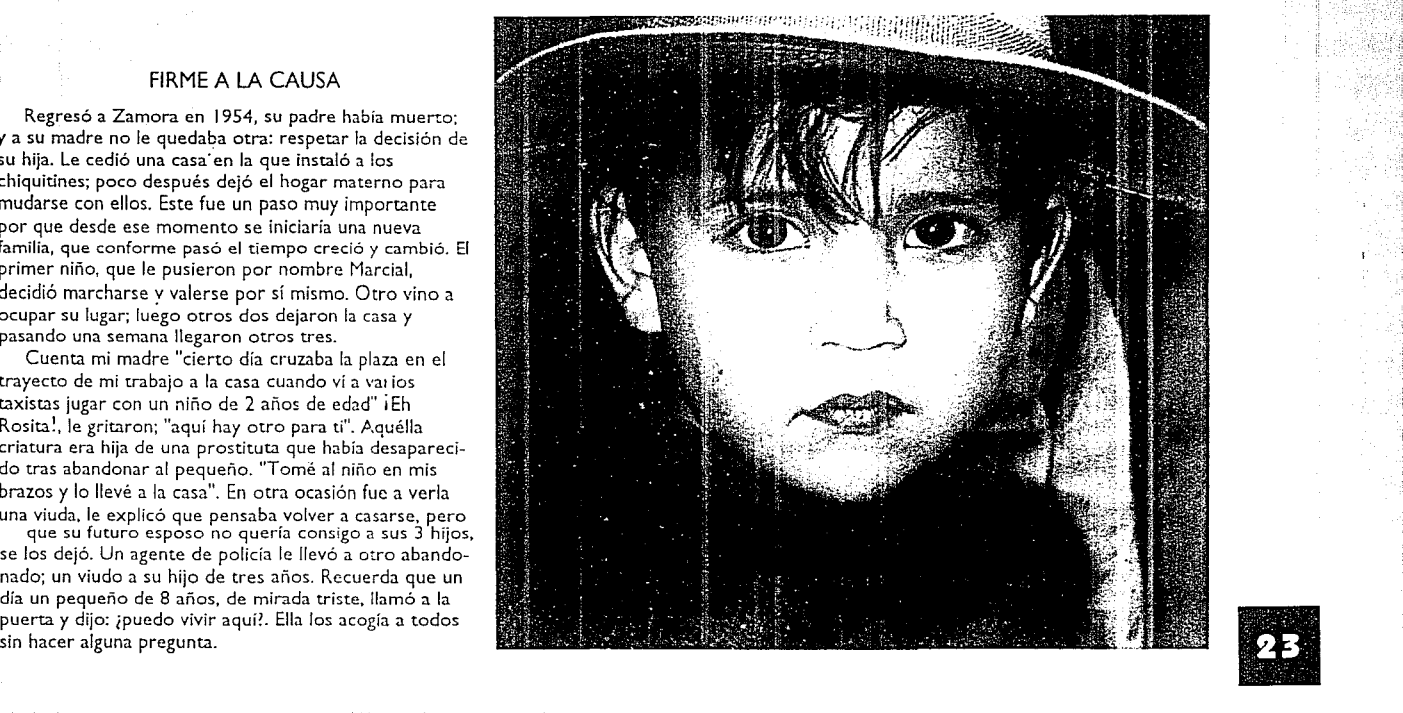

#### ECONOMIA

La Sociedad Zamorana tardó tiempo en asimilar lo **que veía, pocas veces reaccionó con comprensión; esta**  salvaje actitud de piedad parecía una locura. Un buen **día a alguien se le ocurrió una idea ¿a quién? no se sabe,**  el caso es que surgió una campaña para adquirir fondos, y se denominó "kilómetro de plata", se organizó y se

llevó a cabo en 1966; la promoción fue amplia. Radiodifusoras, periódicos, camionetas de sonido, y hasta los pequeños de brazos con su presencia en la plaza principal. Poniendo en marcha este acto el entonces Obispo Monseñor José Solar López.

Desde ahí ha sido que se lleva a cabo una colecta pública cada año. Esto ocasionó el interés de varias personas que acudieron en su auxilio; ella se dió cuenta que por fin no estaba sola en su obra, adquiriendo un gran auge y con el apoyo de los medios de comunicación, trascendió incluso las fronteras del pais.

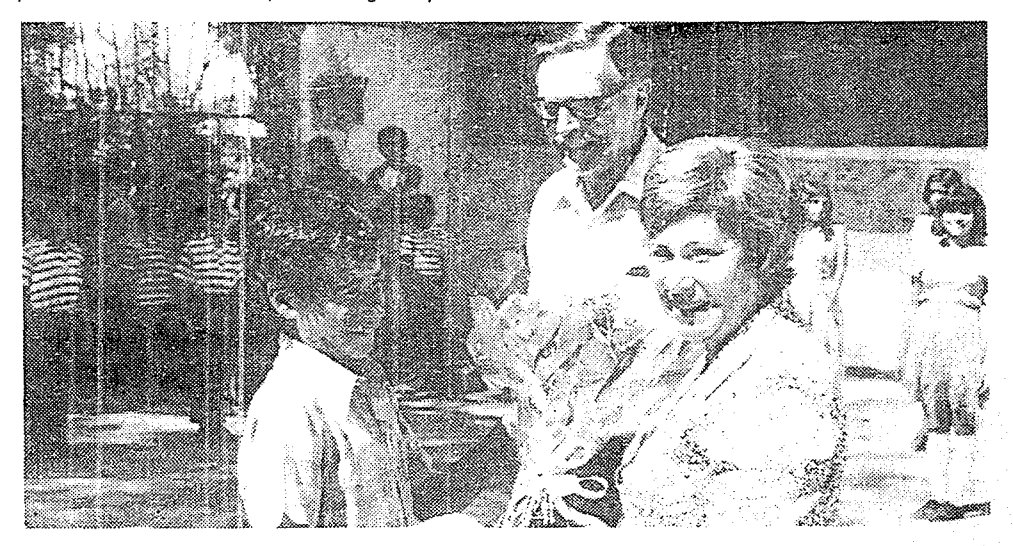

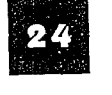

#### EDUCACION

La preocupación sería dar alimento, vestido, techo y sobre todo educación. Por tal razón se estableció la escuela primaria federal "La Gran Familia", posteriormente la secundaria y el bachillerato, y como en todo hogar. también surgió la necesidad de dar recreación. **Esto dio origen a diferentes grupos: nació un coro, una**  banda. un mariachi; se establecieron talleres de pintura, herrería. convirtiéndose así en una escuela de arte y **oficio.** 

Este sistema de formación, que en forma intuitiva ha dado muy buenos resultados, el atletismo por ejemplo, que es un deporte que requiere quizás de menos gastos **económicos, se ha convertido en un estandarte de los**  triunfos; y los diferentes grupos musicales. adquirieron en los últimos años, la simpatía del público de las diferentes ciudades que se han presentado tanto en el país como en el extranjero.

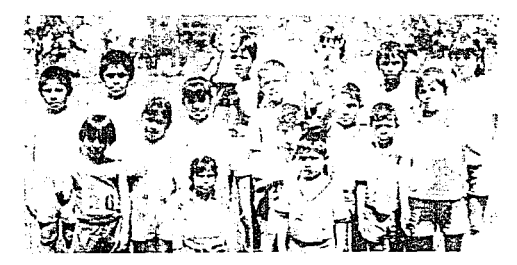

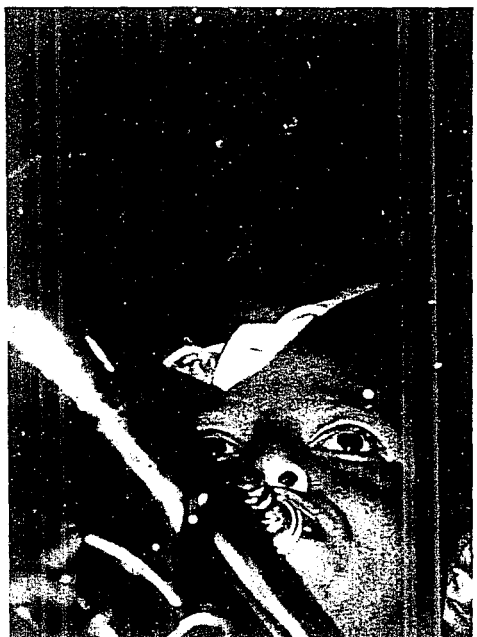

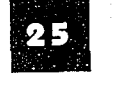

# **GENERALIZANDO**

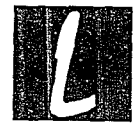

a Gran Familia, institución que dignifica y enriquece<br>nuestro medio social, que empezó como una semilla<br>que, siendo de las más pequeñas, llegó a ser un arbu<br>capaz de albergar en sus ramas todas las aves del cie<br>Rosa Verduz nuestro medio social, que empezó como una semilla que. siendo de las más pequeñas, llegó a ser un arbusto capaz de albergar en sus ramas todas las aves del cielo.

Rosa Verduzco se independizó de su familia para emprender la gran aventura, que a la fecha son egresados miles de criaturas que a su amparo han logrado encontrar un lugar positivo en la sociedad. Actualmente autónomos y que en el medio, La Gran Familia representa la autosuperación, recoriocida como fruto de amor, de la nobleza de sentimientos. que es capaz de dignificar a todos los participantes.

Pero como toda obra social, La Gran Familia tiene

sus defectos, sin embargo, su profundo mensaje de humanismo sobresale más que estos; tiene críticos y hasta enemigos. pero el paso de la amistad que quiere esta obra, y que han seguido de cerca a través del tiempo, sin duda inclina la balanza a su favor, los amigos que se ha ganado afortunadamente son muchos y ellos también así lo sienten.

Los egresados en el transcurso de estos 44 años ¡qué hubiesen hecho, qué harían ahora?, ¡qué serían sin la formación que recibieron ahora; los casi 400 integran tes actuales, en dónde vivirían?. Interrogantes que son fáciles de contestar, pero que son de gran inquietud de reflexión para la Institución, ejemplo vivo para otras muchas.

"FAMILIA QUE EDUCA PARA LA VIDA": Dra. lbáñez.

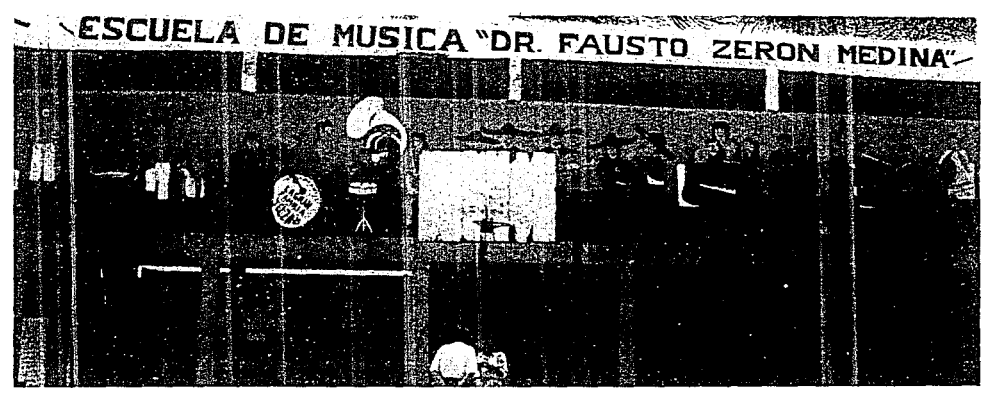

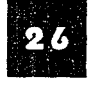

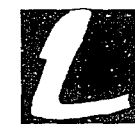

**CONCLUStON.ES** *i* 

a Gran Familia es una institución establecida en la ciudad de Zamora Michoacán, cuya actividad principal es la de cuidar y educar niños que han sido despojados de su hogar, carentes de alimentos, estabilidad social y amor familiar,

Toda empresa, institución o grupo social debe informar a las personas interesadas en este rnedio sobre las actividades que realizan, apoyándose en la elaboración de libros, revistas, periódicos, folletos, etc., de acuerdo a sus necesidades,

La labor del Diseñador Gráfico es de transmitir algo a determinado grupo de personas, presentando una idea o propuesta de manera clara y sencilla, armonizando y organizando los elementos que la componen dentro de un espacio visual existente.

Tal es el caso de La Gran Familia, que año con año lleva a cabo la publicación de una revista, en !a que da a conocer el aprovechamiento y desarrollo de las actividades que se realizaron durante este periodo. Sin embargo, se observó que la misma no cuenta con una organización óptima de su contenido, por este motivo se decidió presentar un nuevo proyecto en el que se resolverán las deficiencias existentes.

Es importante mencionar qué importancia tiene la revista cuya función es informar de manera amena y correcta, a personas que de forma directa e indirecta **m**  brindan su ayuda a esta institución.

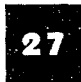

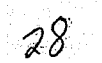

CAPITULO II

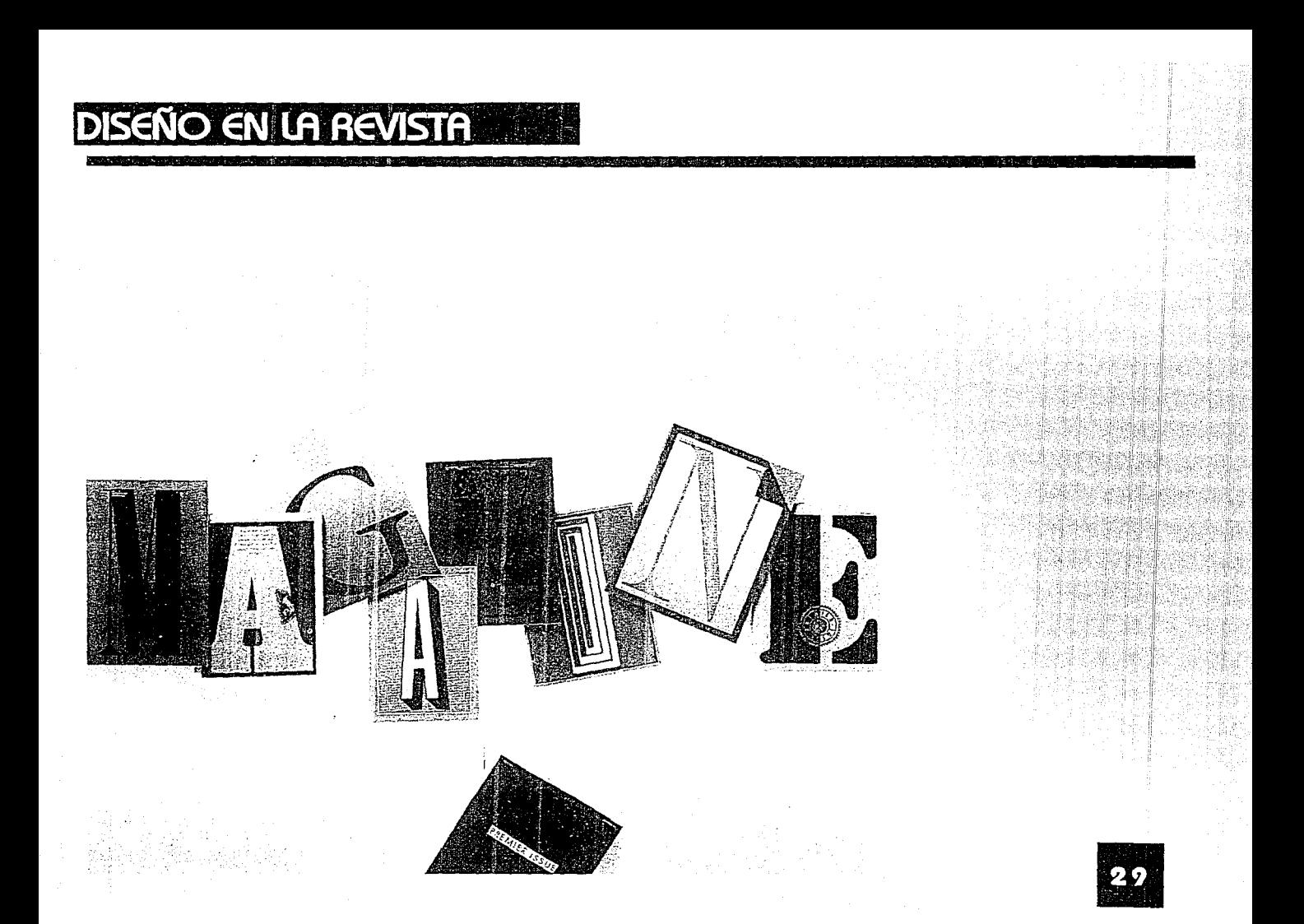

# **DISEÑO GRÁFICO**

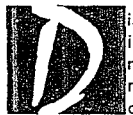

iseño Gráfico: es el arte de ordenar adecuadamente imágenes y tipografía en un campo visual, ya sea de evistas, folletos, carteles, etiquetas, etc. Logrando de manera agradable y funcional una comunicación que contenga el impacto visual deseado.

La efectividad que se logre, dependerá de la buena elección del material gráfico y su combinación con el buen empleo del formato.

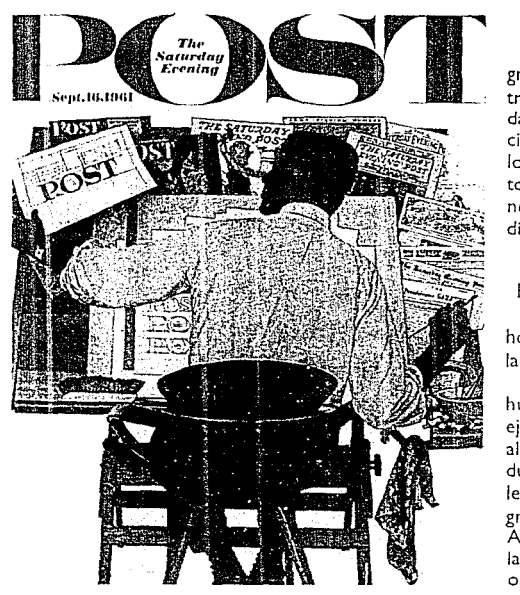

#### SUS FUNCIONES

El Diseñador Gráfico refuerza la combinación de , una idea, logrando la atención visual que posteriormente: logra que la comunicación tenga su objetivo, o sea, que tenga funcionalidad y a la vez nos haga partícipes. Esto se logra con una serie de pasos cuidadosamente diseñados.

### EL DISEÑO EN PRÁCTICA

No existen reglas para crear un estilo o imagen gráfica, pero existen convenciones para facilitar el trabajo del diseñador, siguiendo orientaciones estableci**das, combinando elementos como color, tipo, ilustra**ción, fotos, etc. Estos elementos se conjuntan para lograr una estimulación al observador. Llega un momento en que el Diseñador logra dominar estas combinaciones y expresa mensajes diferentes con un estilo que lo distingue de los demás.

### RASGOS HISTÓRICOS DEL DISEÑO GRÁFICO

El Diseño tiene sus orígenes desde la aparición del hombre pues este representaba símbolos e imágenes en las cuevas.

Primero para comunicarse, después para dejar huellas de su existencia. Posteriormente se encontraron ejemplos gráficos entre los fenicios que crearon un alfabeto en el que representaban el lenguaje hablado durante el segunde milenio A.C., y sus trabajos manuales hicieron que el precio del libro fuera muy alto, a tal grado de tener el mismo valor de una porción de tierra. Aunque en esta época el diseño era un aspecto más de Ja labor del artesano que se encargaba de realizar objetos completos además de venderlos.

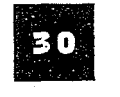

Hasta el S. XV, los libros se escribían a mano,con dificultad, por los monjes. Fue en 1440 cuando Gutemberg recurrió a la imprenta como medio de reproducción gráfica, logrando que el libro y la revista tuviera una gran difusión, bajando relativamente el precio.

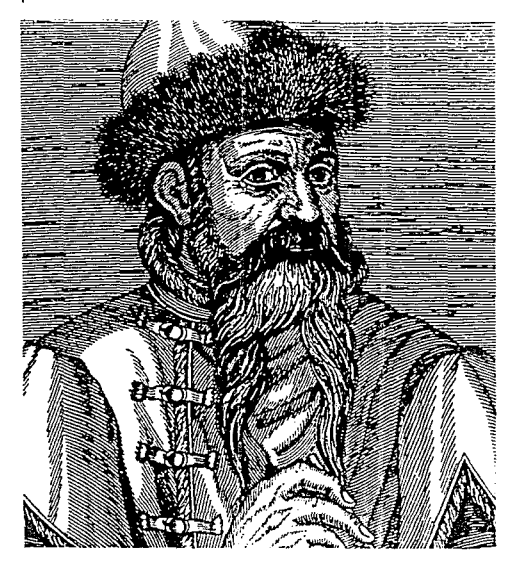

La Revolución Industrial y la aparición de la litografía, hicieron del S. XIX, el punto de partida del diseño moderno.

Pero desafortunadamente la Revolución ocasionó un aumento en la cantidad de material impreso de forma espectacular, pero a esto se le observó una baja calidad. Fue entonces cuando el artista inglés William Morris, tomó una reacción por la escasa producción de masa; fundó una imprenta en la que se dedicaba a la producción de libros, con un acabado de muy buena calidad inspirándose en la naturaleza vegetal y la ornamentación medieval, creando diseños formales y originales; así pues, se puede considerar como uno de los "padres fundadores" del diseño moderno, de aquí se **desprendieron posteriormente. varias disciplinas. entre**  ellas: The Art and Grafs; el Art Nouveau, el Art Pop. Actualmente todo esto se resume en el Diseño Gráfico Moderno. Hasta llegar a lo que ahora se denomina Computher Graphics (diseño por computadora).

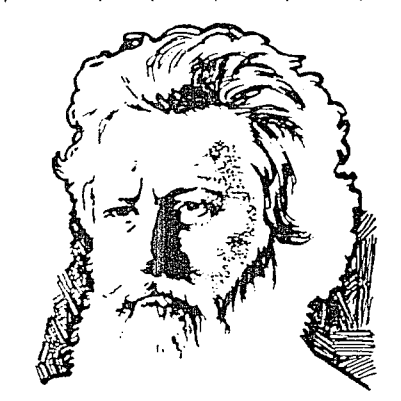

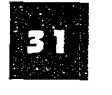

### **DISEÑO EDITORIAL**

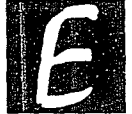

I Diseño Editorial se puede definir como la composición y el manejo agradable a una publicación que se llevará a El dar vitalidad al cuerpo el texto e imágenes en el El dar vitalidad al cuerpo el texto e imágenes en el cam la imprenta para la producción múltiple de ejemplares. El dar vitalidad al cuerpo del texto e imágenes en el campo visual, logrando muy buenos resultados y

aplicándolo ya sea en revistas, libros, folletos, etc.

#### FORMATO DEL PAPEL

Es de suma importancia considerar el tipo *y* el tamaño del papel sobre el cual se va a llevar a cabo la impresión, siendo esencial el uso de éste lo más

económico posible, principalmente cuando se trate de tiradas largas. Existen tamaños básicos el métrico y el imperial.

Uno como diseñador debe investigar los formatos que se manejan en la imprenta donde se llevará a cabo 1 el proceso de impresión; de los más comunes está el A4 ' que es el europeo; utilizado para la impresión de folletos *y* prospectos; el equivalente imperial sería el formato folio.

Una vez decidido el formato podremos comenzar el proceso del desarrollo de la composición de retículas para adaptarse a éste.

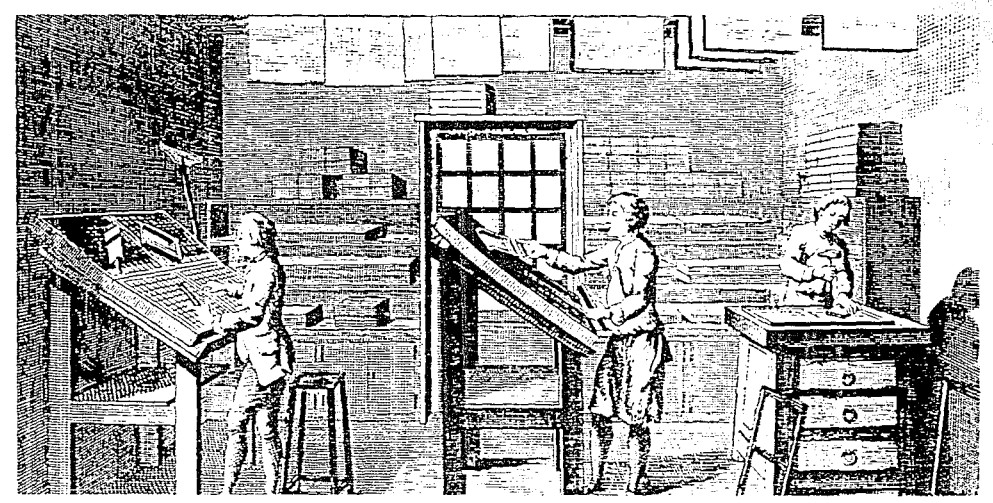

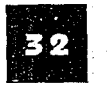

# **RETÍCULAS**

the light to a company for a strong than 4% of a control 20.

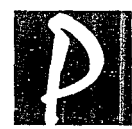

ara llevar a cabo el desarrollo de un proyecto, primero<br>nos debemos informar que cantidad de texto se va a<br>imprimir, se determinará la importancia de títulos y<br>subtítulos, así como fotografías e ilustraciones de mayor importancia;dando el cliente una idea del estilo,

tomando en cuenta su opinión, sobre todo en la imagen del diseño que desee. Sin descuidar el tema de presupuesto destinado al trabajo; abarcando estos puntos se decidirá el formato de la retícula y no establecerla sin haber realizado una serie de composiciones esquematizadas.

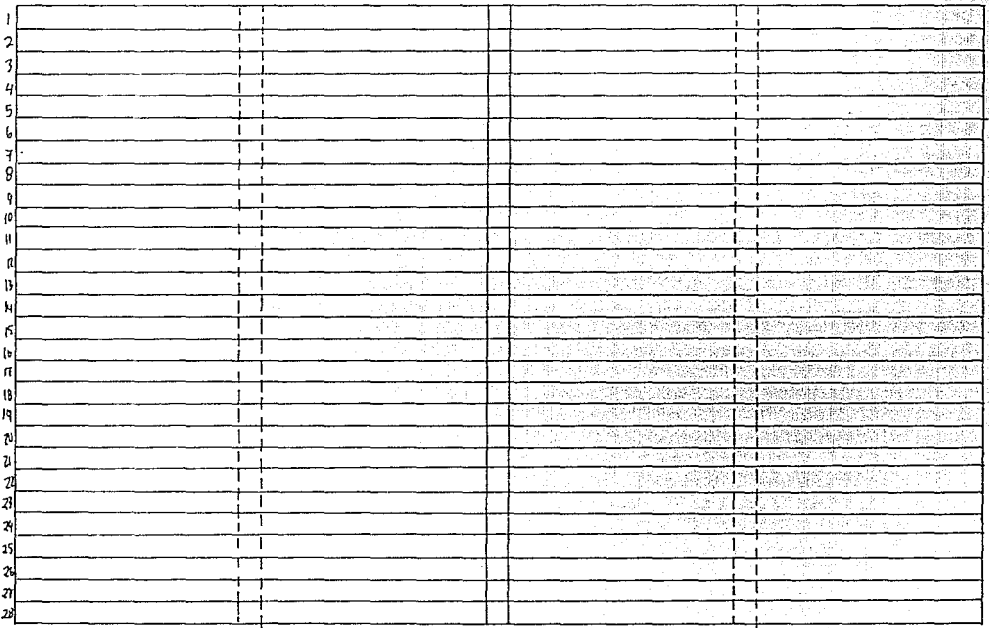

Las retículas son elementos de composición esencial para el diseño de libros, revistas, folletos, periódicos, etc. Es decir, para la mayoría de todos los medios de gráficos impresos.

Un estilo de diseño de retículas se puede utilizar para una serie de publicaciones dándole una identidad a toda la producción gráfica para unificarla por medio de este esqueleto gráfico.

Es así como la reticula debe definir las posiciones relativas de todos los elementos gráficos que aparecen en la página.

Ya conociendo estos puntos esenciales *y* antes de comenzar a plasmar la retícula es necesario conocer un poco de los antecedentes de la misma. Volteando la vista atrás hasta la invención de la imprenta, cuando ésta daba sus primeros pasos unos 30 años antes de que Gutemberg utilizara sus tipos móviles, los manuscritos se utilizaban en forma concienzuda, la composición *y* el diseño. lo hacían representando una **retícula cuidadosamente proporcionada en el campo**  visual, cuidándose de los márgenes *y* la estilística. Aunque en ocasiones salían del esqueleto las capitulares para darle mayor énfasis al diseño.

Cuando los manuscritos fueron sustituidos por la imprenta se siguió usando el mismo acomodo primitivo, colocando los tipos de linea de la misma magnitud; aunque después cambiaron el estilo utilizando bloques de madera dispuestos en filas para formar las palabras, sostenidas en una regla con rebote longitudinal *y* las lineas de texto completo se colocaban en una caja tipográfica mayor.

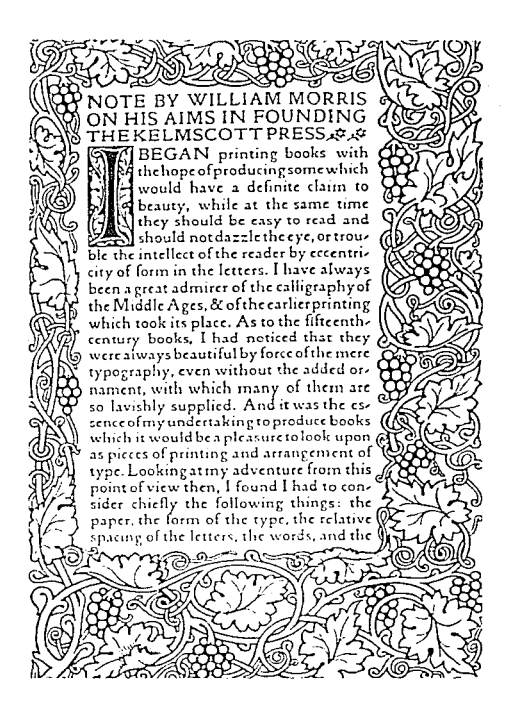

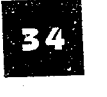

#### SU EVOLUCION

La retícula ha ido evolucionando conforme a las necesidades. Dado que el tiponasido desarrollado a través de la tecnología. La flexibilidad de los caracteres y su funcionalidad de manipulación, han dado más posibilidades creativas de composición del espacio, mediante retículas que hoy en día sonuna herramienta esencial, dictadas en bocetos para su composición tomando el mando en el proceso de impresión ya que anteriormente el impresor controlaba esto; ahora el control lo ejerce el Diseñador.

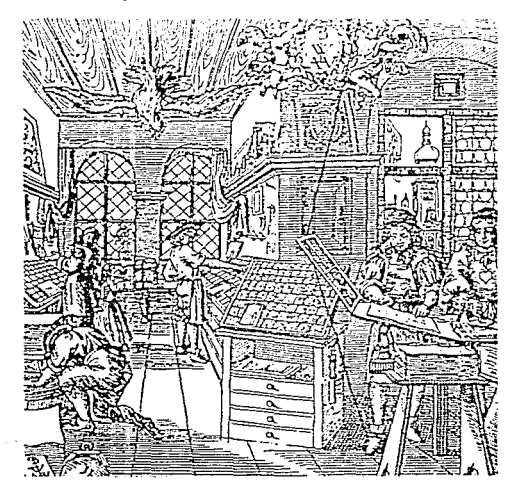

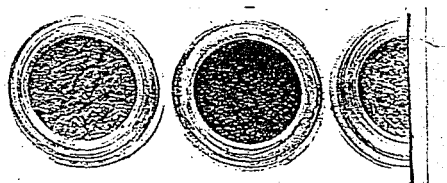

ave a cracker of a Christmas with bathtime treats **3** from Cosmetics To Go. Bathtime will be a real blast with Bath Bombs, in a selection of fizzing 'flavours', including Vanilla Pops, £1.75 for five, which create thousands of tiny bubbles; Red Hot Soaker, £2.25 for three ginger and mustard balls that fizz on the surface of the bath; and Blackberry Bath Bomb, £2.25 for three balls which, when they hit the water, explode into myriad. tiny scented bubbles Telephone, your Christmas orders on Freephone (0800) 373  $366n$ 

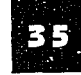

### DISEÑO DE LA RETICULA

Generalmente la retícula se crea a doble página, como si viéramos completamente abierta una revista. Al tener el espacio visual podemos dividirla de diferentes formas según las necesidades.

La primer regla es que cuando más sea la información, será mas flexible el manejo que la vaya a contener. Otra de las reglas que se debe tomar en cuenta es que la linea no tenga menos de 30 caracteres ni más de 70, para lograr una mayor legibilidad al texto.

Es recomendable utilizar en el ancho de columna números enteros teniendo una separación entre estos no menos de 12 puntos o 1 pica.

Se pueden diseñar retículas de 1 a 6 columnas con sus respectivas variaciones, por ejemplo la retícula de dos, se divide en cuatro; la de tres en seis y así sucesivamente, dependiendo del tamaño de la ilustración o fotografía que se quiera manejar, pero entre más columnas se tengan, se lograrán mejores resultados.

Para el diseño de revistas no es recomendable usar una retícula mayor de 4 columnas; sin embargo en los periódicos, una retícula mixta ofrece hasta 8 columnas estrechas para la página de noticias.

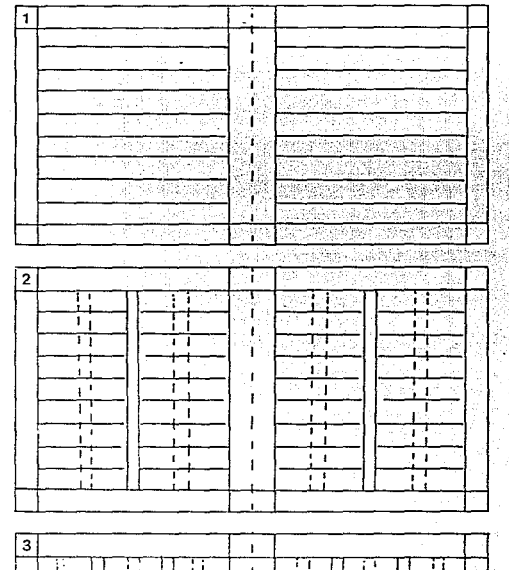

푤 Ŧ. ┯ ᠇᠇  $\mathbf{1}$  . ᠇᠇ Π ήt. Ιì Ţ, ┭┭ ŦТ 국 ᅲ Πī T ÷, Ϊì 7 푞 푞 ΤĪ ÷τ  $\overline{\mathbf{r}}$  $\mathbf{r}$ 

**36** 

### SU APLICACION EN REVISTAS

Para el desarrollo de una revista hay que basarse en retículas preestablecidas y en ocasiones utilizar distintos formatos para lograr una variedad visual a ciertas páginas de la misma, así como utilizar otro tipo de retículas en la portada, para deliberar la imagen en un

punto completo de interés, logrando que tenga una mayor importancia a comparación de la del interior de la revista, pues no solo afectará el aspecto general de **la**  misma, sino que también se establecerá el índice de atracción visual y el interés por la misma.

Muchas veces hay que darle rasgos característicos **al** 

**m** 

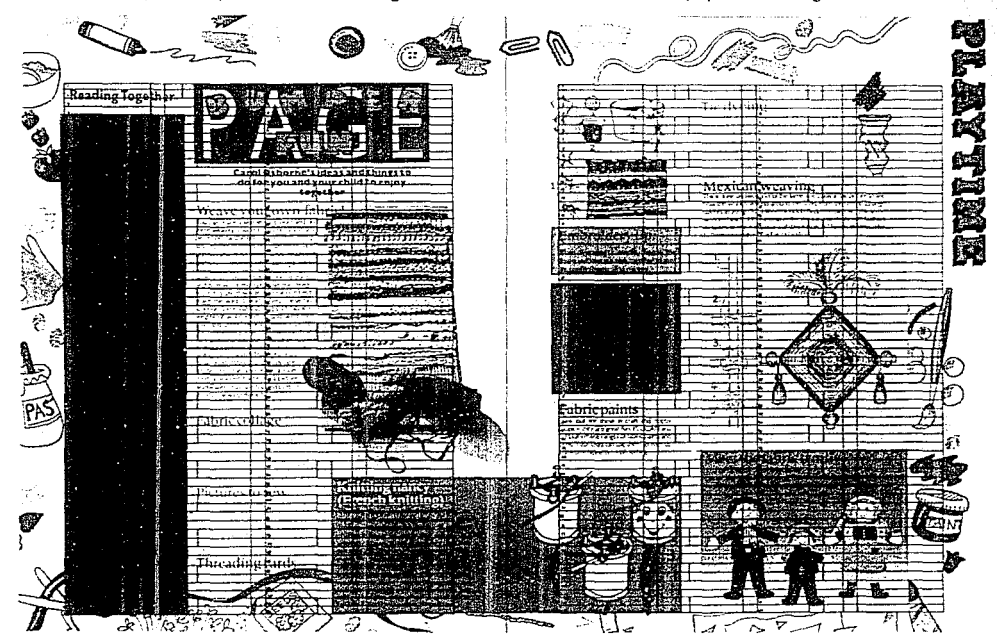

estilo o logotipo que ocupa un espacio determinado, dejando otros espacios para ocuparlos con más elementos gráficos. Esto significa que el formato o esqueleto ya establecido en la portada, impone restricciones al diseño.

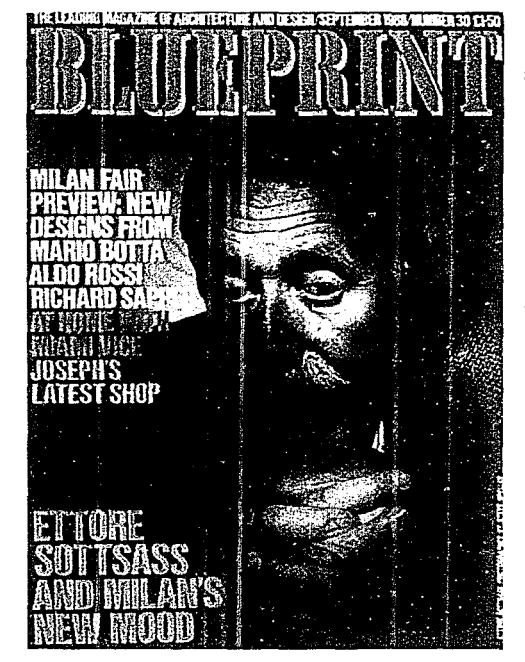

**La mayoría de las revistas que ocupan un gran índice**  de ventas en el mercado confían en que el diseñador le de un estilo a cada artículo particular que por lo regular son ilustraciones o fotografías bastante agradables.

El texto empleará una retícula para crear una uniformidad de composición mediante la forma en que se disponga, y como ya se sabe, no debemos rebasar los **márgenes. solo que se haya dispuesto en la retícula**  alguna alteración, pues si bien el diseñador tiene la libertad de crear modelos interesantes con el texto para darle un significado al diseño.

Antes de integrar columnas al texto del que se supone va a ser el arta final se tendrá que idear algún sistema para que los tipos y las imágenes se inserten de modo visual en la página del libro *o* revista. El adoptar una reticula o esqueleto, ayudará también a sacar el cálculo tipográfico, definiéndonos el ancho de columnas, los blancos. ancho de columna en títulos, cabezas; la **posición de elementos fijos como carnizas o folios.**  Teniendo teniendo la posibilidad de variar, siempre y cuando se logren buenos resultados ya que puede ser muy desastrozo si no se examina a profundidad algún experimento como: sacar el texto de la reticula o **chocar las ilustraciones con textos e imágenes: dejar**  espacios en blanco injustificados. Asi pues, es conveniente ante todo la irregularidad de la retícula para la totalidad de la página.

#### TIPOGRAFIA

Al recibir el proyecto de diseño (diseño editorial), consistirá en tomar el texto del cliente, escoger un tipo y tamaño de la letra conveniente a lo que se va a realizar. Se llevará a cabo un diseño tipográfico que **consiste esencialmente en combinar el pensamiento y la**  visualización; el uso de la creatividad por medio de los

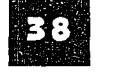
sentidos y experimentar con el material gráfico.

Existe una gran variedad de tipos y para comenzar a diseñar con ellos hemos de conocerlos; su medida, su clasificación, así como el espaciamiento y tipos que se adecuan para cada cosa.

Hay una enorme variedad de familias y solo unas cuantas son las que se adecuan para lograr un texto legible, dependiendo del tipo y el interlineado la mancha tipográfica será mayor o menor el grado de la intensidad de grises que presente.

#### LEGIBILIDAD Y VISIBILIDAD

"No es lo mismo ver que leer."

Cuando se habla de visibilidad se refiere a la claridad del tipo de letra, pues los caracteres deben de estar muy bien identificados. Pues si la función es comunicar. información debe hacerse de tal forma que sea rápida y exacta.

Por otra parte el tipo de letra puede ser visible pero si no es legible no cumple con la función de comunicar. La legibilidad se refiere a la claridad y rapidez con que se lleva acabo la lectura de la publicación.

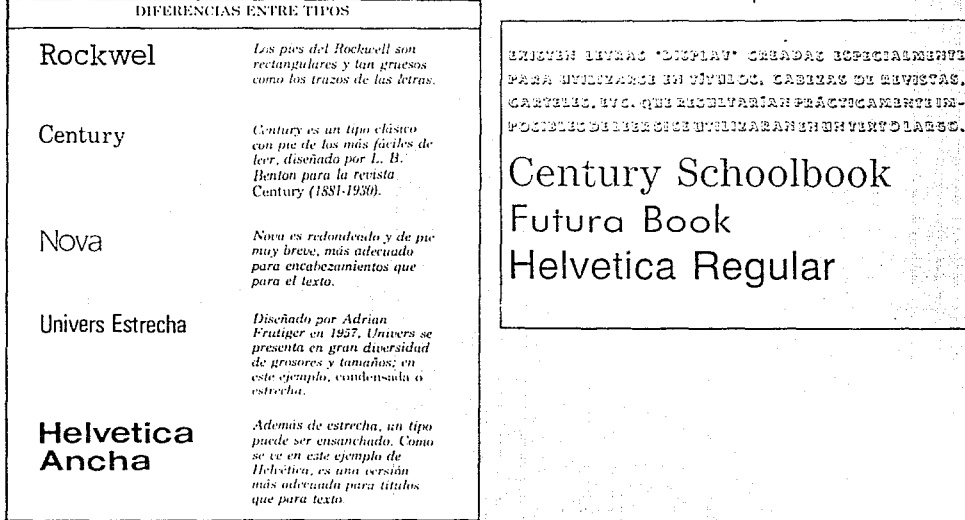

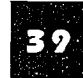

#### **INTERLINEADO**

Se llama interlineado a la separación entre dos lineas bases que se encuentran ocultas en cada rengión (desde la parte interior de una mayúscula de la linea, a la parte inferior en otra mayúscula de la linea de abaio).

El interlineado afectará tanto a la legibilidad como a la visibilidad del texto ya que si este esta muy junto, es más difícil y confusa la lectura, y si hay espacios exagerados la visibilidad se pierde en la misma.

Lo conveniente en un texto sería con una medida de 10/12; esto significa que existen 2 puntos de espacio entre cada linea. La interlínea deberá ser aproximadamente un 20% más del tamaño de la letra, en dado caso que se tenga una línea muy larga será mayor el espacio.

> Mit wachsender Kultur mußten die Bedürfnisse mannigfaltiger werden und der Wert der Mittel ihrer Befriedigung umso mehr steigen, ja weiter die moralische Gesinnung hinter allen diesen Erfindungen des Luxus, hinter allen Raffinements des Lebensgenusses und der Bequemlichkeit zurückgeblieben war. Die Sinnlichkeit hatte viel zu schnell ungeheures Feld gewonnen. In eben dem Verhaltnisse, als die Menschen auf dieser Seite ihre Natur ausbildeten und sich in der vielfachsten Tätigkeit und dem behaglichsten Seibstgefühl verloren, mußte ihnen die andere Seite ganz

Mit wachsender Kultur mußten die Bedurfnisse mannigfaltiger werden und der Wert der Mittel ihrer Befriedigung umso mehr steigen, je weiter die moralische Gesinnung hinter allen diesen Erfindungen des Luxus, hinter allen Raffinements des Lebensgenusses und der Bequemlichkeit zurückgeblieben war. Die Sinnlichkeit hatte viel zu schnell ungeheures Feld gewonnen. In ebendem

#### **COMPOSICION DE TEXTOS**

Existen varias formas del manejo de textos, el normal es un bloque regular, que es el más común, pero se puede hacer una serie de composiciones o justificaciones en los formatos, lustificar quiere decir separar la palabra dentro de la línea para que se llene la longitud requerida. Estas justificaciones pueden ser a la izquierda, a la derecha, centrado, silueteado etc.

El texto justificado a la izquierda y en bloques, son los más recomendados puesto que se consideran como los de mayor legibilidad, por el espacio constante y uniforme que tienen las palabras a lo largo del texto. terminando con naturalidad.

Lonan ipsum dolor situmet, dignissum qui consectetur. adiniscine elit, sed diam nomuny ciusmond tempor incidunt ut labore et dolote magna aliquam erat volupat Ut enim ad minim veniam, quisnostrud exerctation

Lorem ipsum dolor sitamet, dignissum qui consecretar adipiscing elit, sed diam nomuny clusmod tempor incidunt ut falsore et dolore magna aliquam erat volupat Ut coim ad minim veniam, quisnostrud exerciation:

Lorem ipsum dolor sitamet, dignission qui consectenti. admissing clir, sed diamnomuny ciusmod tempor' incidunt ut labore et dolore magna aliquam crat volupat Ut enim ad minim ventam, quisnostrud exerciation.

Lorem msum dolor situnct, dignissum qui tousceteur adipiscing chr, sed diam nomuny ciusmod tempor incidunt ut labore et dolore magna aliquam erat volupat Ut inem ad minim veniam, quis nostrud excretation

#### **TAMAÑO Y TIPO**

Al investigar sobre tamaño y tipo nos hemos dado cuenta que no existen reglas para determinar un puntaje adecuado a las diversas necesidades del diseñador. La altura de X varia en las diferentes familias. Una letra de

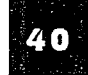

8 pts. con un cuerpo de X grande. tiene un parecido con una de 12 pts. con un cuerpo de X pequeño.

Existen también algunas familias tipográficas consideradas de buenas proporciones por su amplio y no excesivo cuerpo de X entre ellas: la "times", **"helvética". "univers", 11gill sans", "brookman", "souvenir", y "centur<sup>11</sup> •** 

Este es un texto compuesto en Perpetua Roman de 12 puntos, una **li.1c1He de cuerpo de x pequeño.** 

Este es un ejemplo compuesto en Lubalin Graph de 12 puntos, una fuente de cuerpo de x grande.

**\J., l.un.1i'i.1 úc** *t>* l"<n!u~ ~mp1.:1.1 **.i crear pr•)ldcm .. , p.1ra el rccnnoc1m"n1n JC' ),u c.traclc-n::J. y ;,Jcm.h se** dc,~ rtia.1 **f.lc1lmcnic con una impressón recular o sobre soportes texturados** 

Un tamaño de 18 puntos es ya incómodo para la lectura dado que el campo de visión del ojo no permite captar las palabras completas.

> Asimismo se ha demostrado que un tamaño entre 9 y 12 pts. es el adecuado para ser leído en un texto de lectura normal, y si aumenta el puntaje, disminuirá la eficiencia de la lectura puesto que el campo visual de el ojo no permite reconocer las palabras completas y bajando el puntaje dificulta el reconocimiento de los ·caracteres.

Los tipos recomendados para títulos que se llaman de palo seco y que también son utilizados para textos cortos sin caer en la lectura contínua, se caracterizan por su limpieza con un aspecto moderno y funcional. Sin embargo los tipos con remate o patines mantienen un aura de autoridad y formalidad.

#### CÁLCULO TIPOGRÁFICO

El cálculo tipográfico es aquel en el que se llevan a cabo operaciones por las cuales se da a conocer el espacio que ocupará el texto; cuando ya se haya determinado el tamaño y el tipo de letra. Pero hay que tener muy en cuenta que el calculo nunca funciona de manera adecuada para aquellas lineas que tengan muy poco contenido. Para adquirir un calculo lo más exacto posible hay que hacerlo mediante la siguiente fórmula: GOLPES/CARACTERES X PICAS I ANCHO DE  $COLUMNA = LINEA X INTERLINEA = PUNTOS / 12$  $=$  PICAS.

#### PIE DE FOTO

Estos elementos juegan varias funciones en el manejo editorial; funcionan como dispositivos de edición para conducir la letra desde la ilustración a la fotografía permitiendo al redactor, hacer una alusión mental que no se puede incluir en el texto principal; al diseñador le permite hacer usos de estos dispositivos para relacionar visualmente la fotografía con un bloque de textos.

El pie de fotos debe tratarse con un estilo fotográfico contrastante con el texto ya sea en negritas, cursivas, external estadas e con un estilo<br>fotográfico contrastante con el texto ya sea en negritas,<br>cursivas, o condensadas, variando su tamaño para no<br>crear confusión.

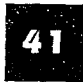

Cuando el texto esta justificado a cualquier lado ya sea derecha o izquierda, el pie de foto puede alinearse en el sentido contrario; siendo esta una solución muy útil y versátil ya que se separan claramente los dos elementos.

#### **CAPITULARES**

Como ya se ha mencionado anteriormente, los calígrafos de la Europa medieval, son ejemplo del diseño moderno. Quizás por sus aportaciones tan notables que hasta la fecha son dispositivos muy eficaces. La mayúscula inicial caída, que tiene varias formas de utilizarla como dar contraste al cuerpo principal del texto y formar una parte que destaca la página, es por ello que se debe cuidar el manejo de la misma; tomando en cuenta el espacio que tendrá con el texto.

La capitular debe ampliarse en proporción con el texto para su correcta alineación la cual debe ser aplicada dándole debida consideración a su forma. Su **uso debe ser con moderación pues si se explota**  excesivamente puede afectar su función y aspecto decorativo.

#### PLECAS Y RECUADROS

Al inicio de su formación la pleca o mejor conocida como linea, se hacia con una simple tira de metal que se imprimia a lo largo del texto. Posteriormente.su aplicación varió hasta llegar a la linea ordenada ocasionando o mejor dicho dando origen a diseños con un estilo tipográfico; teniendo funciones principales **como:** 

-Decorar y hacer resaltar una información.

-Separar los elementos de la misma.

-Enfatizar la información.

-Conducir la mirada del lector de una página a otra. Las lineas deben de relacionase con el estilo de la

publicación y éstas.a su vez con las fotografías, ilustraciones y textos.

Los dispositivos gráficos son en la actualidad muy usados por los diseñadores, pues se consideran más que decorativos.funcionales.

Lógicamente la plecas y recuadros deben tener una justificación con la reticula para que el lector siga un plan lógico de identificación.

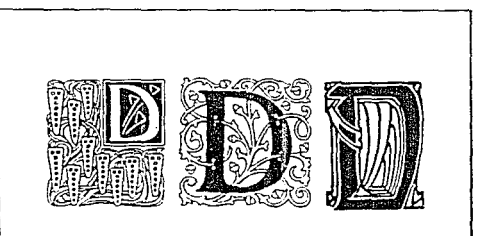

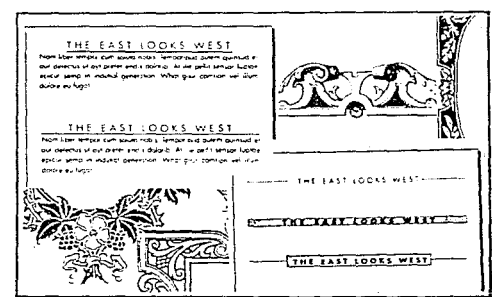

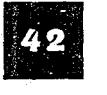

#### TÍTULOS

Para aplicar el título, subtítulo y texto hay que considerar la jerarquía en su relación, el estilo del título debe determinar en tipo de letra, tamaño, variante y/o tratamiento. En tanto la retícula ayudará a que se establezca la posición relativa de cada nivel. Con relación al trazo del esqueleto del título es preferible la utilización de una columna del texto, pudiendo establecer más fácil la forma de control y observar cómo la composición formula una imagen dentro del **espacio visual.** 

Hay títulos que sólo aparecen una vez por publicación; con éstos se pueden hacer una serie de variaciones sin que tengan adaptarse a las reglas del estilo, dejando espacios a su alrededor (en blanco) y **tomando en cuenta la colocación de los textos, debido**  a que éste refleja el contenido del mismo.

#### IMAGEN

En muchas ocasiones se suele recurrir a la utilización de imágenes, por considerarse un elemento con el que se logran dimensiones completamente agradables al diseño abriéndose un campo que rompe con la monotonía creada en el elemento tipográfico.

**La imagen puede ser usada en distintas posiciones**  según el componente de la obra; ya sea atraviesa columnas, saltarse los márgenes o romper definitivamente con la retícula o esqueleto de apoyo. Dicha imagen puede ser también silueteada por el texto para formar a su alrededor la misma figura; pudiendo también controlarla con títulos y subtítulos dependiendo del valor que se le quiera dar.Con la manipulación de la imagen se consigue una variedad de alternativas. sin grandes dificultades.

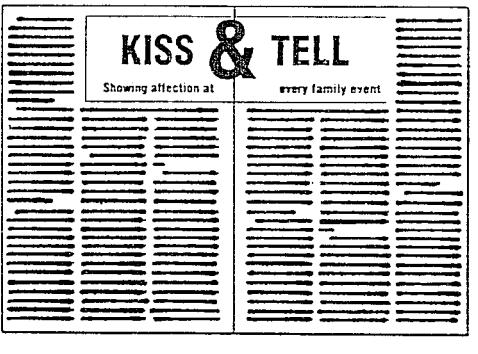

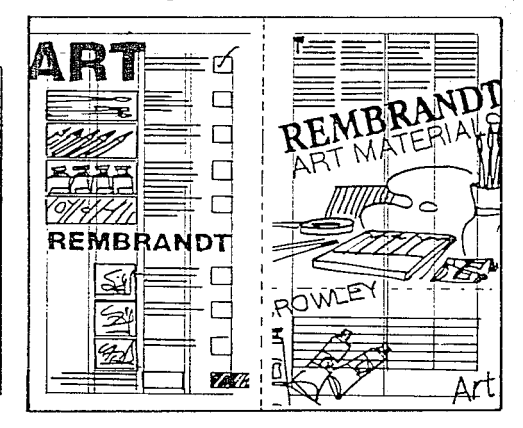

#### FOLIO

El folio es el número de página individual, se le conoce tambien como titulillo de encabezamiento de la página. Es preferible colocar el folio en un lugar bastante visible y fácil de encontrar sin caer en competitividad con otros elementos graficos de mayor valor visual. Al escojer el estilo y la posición del folio se debe tomar en cuenta la paginación.

Los margenes exteriores son un buen lugar para la colocación del folio logrando un efecto visual agradable y mayormente cuando se auxilia de dispositivos gráficos como, circulos,recuadros, plecas etc.

Los pies derivan de la parte de la página; siendo el margen superior el mejor lugar para su colocación. Lo mismo sucederá con la cabeza (corniza) apareciendo en todas las páginas o si se prefiere en cada capítulo.

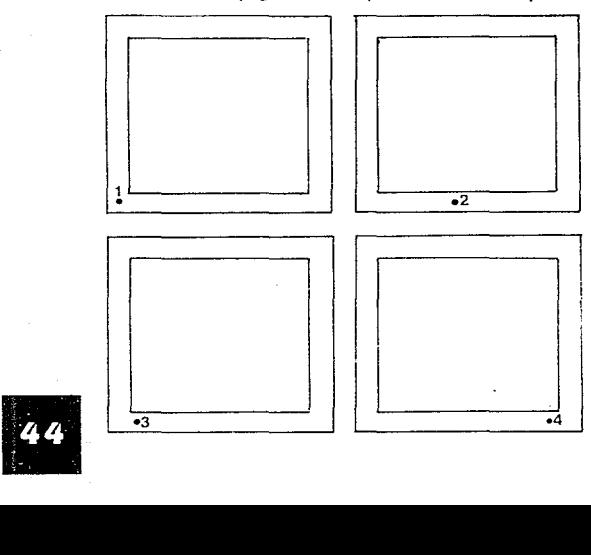

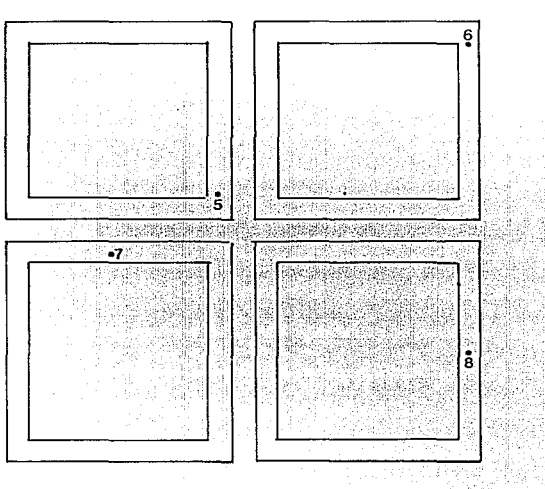

1.- No es recomendable por que dirige la vista hacia abajo

2.- En muchas ocaciones funciona por tener un valor óptico dinamice

3.- Se equilibra el diseño con la página

4.- Este folio nos da una composición asimetrica ya sea **en sentido horizontal o vertical** 

5.-No es muy común pero en ocaciones resulta ser aventurero y agradable por estar en continuidad con el texto.

6.- Este nos guia despues del comienzo de la lectura.

**7.- Nos aproxima a la ultima columna funcionando**  como guia del margen superior externo

8.- Este folio nos atrae por estar colocado en un eje central aunque puede confundirnos con algunos títulos.

### **ANTECEDENTES DE LA REVISTA**

11 Diseño de la revista inició a finales de la Revolución<br>
Industrial, ésta constituye una parte vivificante y fascional<br>
un papel en el aspecto cultural y social del S. XX, has<br>
un papel en el aspecto cultural y social de Industrial, ésta constituye una parte vivificante y fascinante de nuestra existencia intelectual desempeñando un papel en el aspecto cultural y social del S. XX, hasta **nuestros días.** 

Su evolución técnica, periodística y artística, no han merecido más que el tratamiento marginal que el Diseño Gráfico le ha proporcionado.

Generalmente es aceptable que la "era dorada" del diseño de revistas se desarrolló aproximadamente entre 1945 y 1968. dindole méritos a una serie de generaciones consecutivas. Este período duró más o menos un lapso de 50 años, el cual fue una base para que la revista **tuviera una madurez; no considerado este tiempo como** 

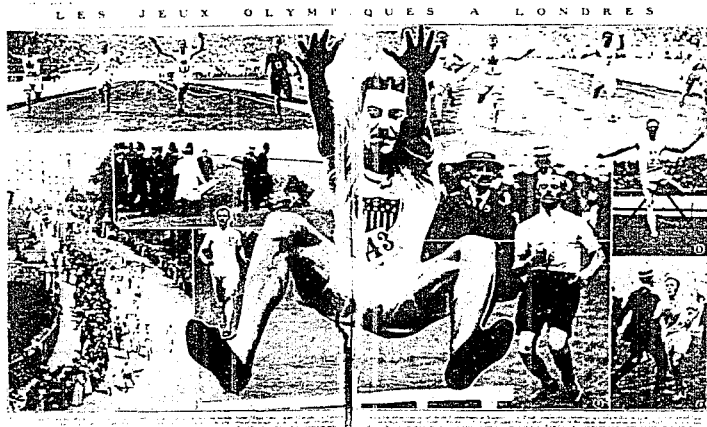

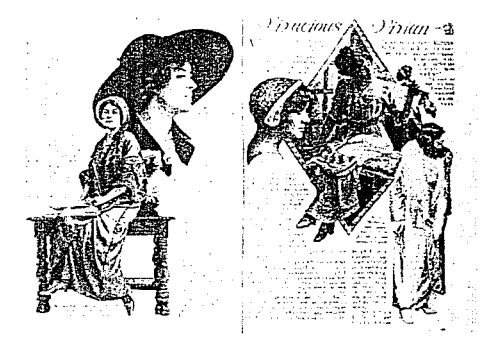

**la cumbre de su realización. Un antecedente importante**  es que la revista inició por la lucha de apartarse de la tipografía industrial de libros y diarios, y por caer en una **nueva síntesis de textos y fotografía.** 

Hasta la última década del S. XIX, no había una circulación masiva de ésta, considerada como: "fruto bastardo del libro y el diario, hermano advenedizo de la gacetilla literaria y pariente pobre del cartel", carecía pues, de un formato visual único y se convirtió en un medio aceptable para la comunicación gráfica, estableciéndose como un medio de comunicación ideal para una sociedad altamente estructurada.

**Posteriormente, se introdujo la ilustración que**  produjo una igualdad con la palabra, naciendo así la revista moderna. Con la invención de la reproducción gráfica, el diseño de la revista contemporánea evolucionó con gran medida después de la primera guerra mundial; en Alemania, Unión Soviética y los paises bajos. **11** 

En este tiempo, la revista estaba a un nivel

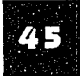

artesanal, tomando las formas de los libros, ya que sólo se distinguían de éste por su portada flexible; los títulos se parecían a las cabezas de los capítulos; la disposición de la tipografía era simétrica, el texto se desarrollaba en columnas sencillas y dobles y las ilustraciones se colocaban utilizando una página entera opuesta al texto.

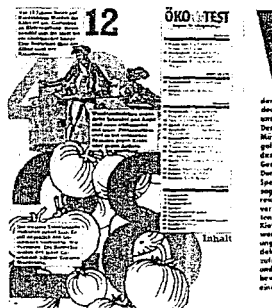

Resultó mayormente el Diseño de la revista por el año de 1984 con el movimiento de Art and Grafs.

**ILUSTRACION Y FOTOGRAFIA** Después del Art and Grafs, las primeras revistas iueron periódicos literarios y políticos, publicados exclusivamente para la gente adinerada, ya que era una difusión muy cara difícil de distribuir.

Pero posteriormente la Revolución Industrial desbocó el horizonte social siendo en Europa el lugar **en el que se creó un pequeño grupo de obreros espe**cializados, fomentando un nuevo tipo de revistas distribuyéndolo mediante la red de ferrocarril.

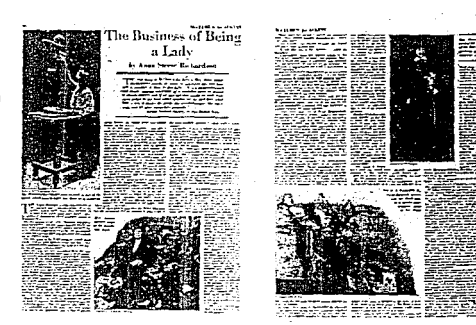

La primer ola sostenida de edición popular, la dieron las que aparecían semanalmente ilustradas y el **crecimiento que tuvieron fue gracias al avance técnico**  en la imprenta haciendo posible la producción mecanizándose la obtención de papel y la prensa de palanca mejoró en eficiencia y rapidez; la composición tipográfi**ca se automatizó parcialmente. Estos avances dieron más recursos a la ilustración.** 

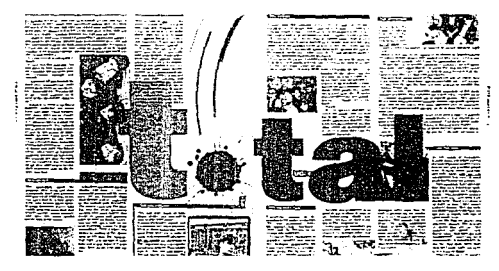

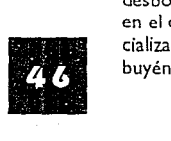

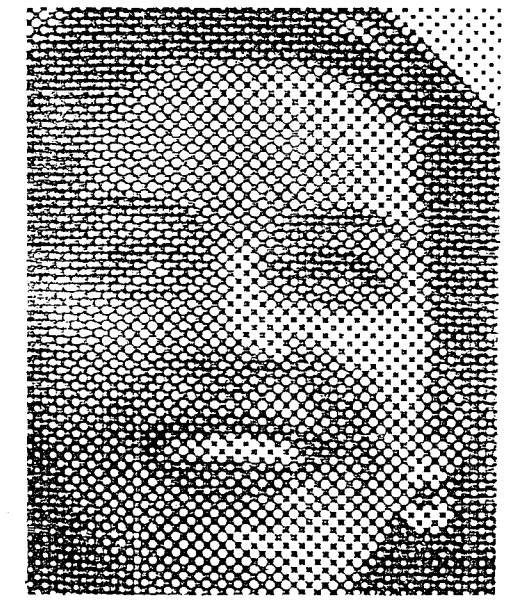

La revistas ya ilustradas proporcionaron un nuevo, rápido y vivas servicio semanal de noticias, extendiéndose por diferentes ciudades Europeas como: Paris, España. Alemania, y posteriormente en los Estados Unidos. Cien años después se llevó a cabo una impresión de medio tono que se preparaba en unas cuantas

horas, y para 1 890 ya se hacia uso de la fotografía, además de ponerse al alcance de todo mundo a un precio accesible; ocasionando una batalla entre la fotografía y la ilustración, en la que curiosamente una toma caracteristicas de la otra, adquiriendo los artesanos una calidad casi milagrosa con sus sombreados excelentes, a tal grado que la Ilustración parecía ser muy realista y rara vez era superada por la fotografía que retocadas parecían dibujos.

El grabado, conjunto de fotografías en blanco y negro con texto, se hizo posible gracias al proceso de fotograbado de medio tono o tramado y que actualmente es muy usado para la reproducción múltiple.

El tramado llegó a los E.U. por vez primera en 1895, el proceso era barato y rápido. Mientras que los impresores luchaban contra las imperfecciones de este **procedimiento la revista.** 

La litografía en color fue utilizada por los nuevos movimientos artísticos de vanguardia como medio de propagar su estilo, siendo en este tiempo ( la revista) uno de los medios ideales para la nueva moda de reportajes pintados.

LA REVISTA EN EL MOVIMIENTO MODERNO

El movimiento moderno transformó el diseño de la revista, deliberando la nueva tipografía objetiva, las **composiciones asimétricas crearon el potencial para un**  vocabulario visual, fluido y dinámico, y ofrecieron una infinidad de mayores posibilidades compositivas. Este movimiento moderno es la facilidad liberadora de máquinas, componente básico de la estética y que en la impresión se sigue el uso de la fotografía. litografía, linotipia y más recientemente, de la fotocomposición. Lo que pretende el modernismo, es el cambio, la creación **111**  de un nuevo equilibrio, el movimiento, conseguir de los -

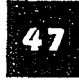

elementos gráficos separados una composición. Era un objetivo racionalista de mejorar la organización y comunicación y al ver que se carecia de éste, se convirtió así en un fetiche estilístico.

La magnitud del impacto de la práctica del diseño

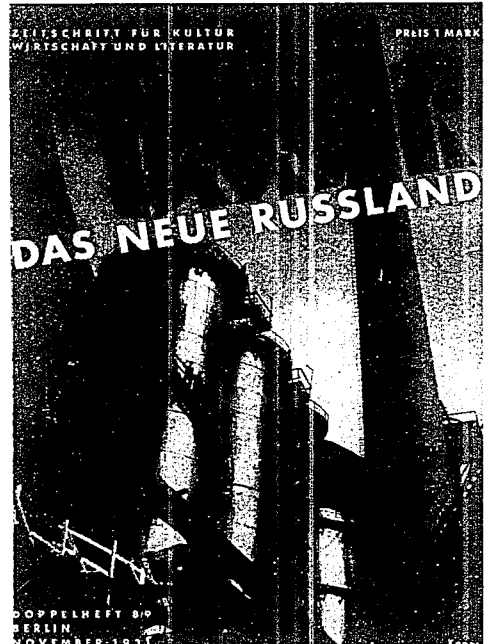

moderno en las revistas, fue tan grande debido a sus peculiares estructuras, la página había recibido un tratamiento de estructura vertical, de columnas sin integración, cada página era un nuevo elemento de la **serie.** 

Pero por lo contrario, el articulo de un revista en su forma ideal es un cuerpo de texto y fotografía autosuficiente que ocupa una doble página.

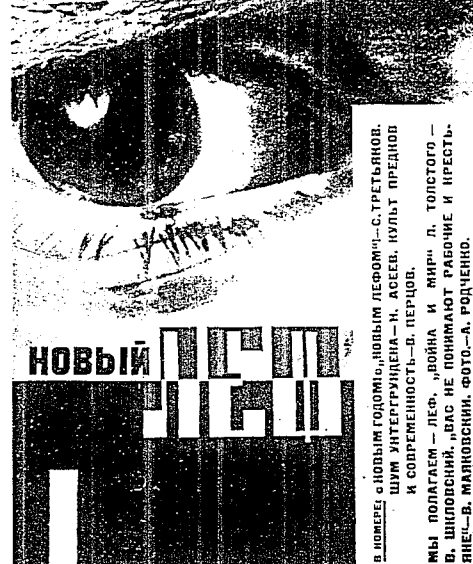

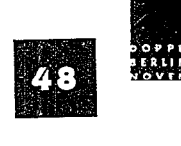

### **REALIZACIÓN DE LOGOTIPO**

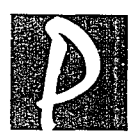

ara llevar a cabo el diseño de la revista, debe tomarse muy en cuenta la identidad de la misma, esta identidad se puede lograr por medio de algún color, pleca, nombre, etc. Es decir, algo que la identifique como tal. Para ésto es necesario crear una marca o logotipo; que puede estar compuesto por letras, palabras o imágenes **o una combinación de estos tres elementos. Y como ya**  se ha mencionado anteriormente, ésta identidad representa y expresa gráficamente el carácter de la

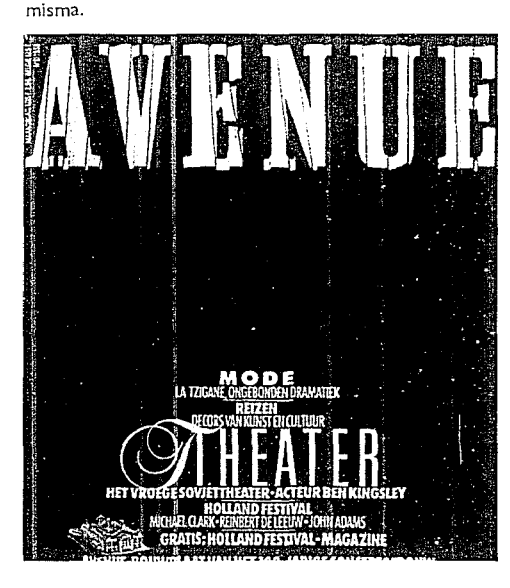

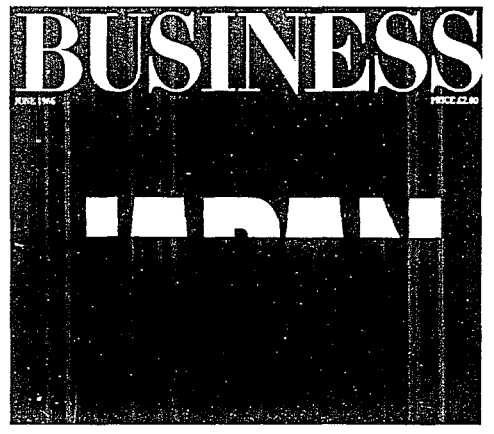

La idea puede surgir de diferentes formas; partiendo de bocetos, de la variación de tipografía o imágenes, ya **sea por estilización o por b. misma solución tipográfica.** 

La estilización se puede lograr por imágenes reales haciéndolas más simples para lograr un buen diseño, *y* la solución de tipografia se resuelve con la unión de varias palabras, haciéndolas una sola o conjuntando las iniciales de algún nombre.

Los tipos de adornos, plecas *y* otros dispositivos gráficos son considerados como simbolos *y* su aplicación para un tipo escogido en un logotipo dará al **observador una eficaz identificación. un mensaje**  subliminal que puede expresar autoridad, modernidad, observador una eficaz identificación, un mensaje<br>subliminal que puede expresar autoridad, modernidad,<br>velocidad, etc. logrando en mayor parte una<br>comunistation ficar comunicación eficaz.

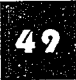

### **DISEÑO DE REVISTAS**

ara tener un Diseño Editorial agradable, es necesario un buena redacción, un diseño claro y una correcta organización de los elementos que intervienen en la publicación. El gran éxito y el buen resultado deberán en una sat buena redacción, un diseño claro y una correcta org2nización de los elementos que intervienen en la publicación. El gran éxito y el buen resultado deberán una satisfacción en la demanda de los lectores ya sea de entretenimiento, noticias y otras, presentándole en un estilo gráfico adecuado que dependerá del lector al que va dirigido.

> En dado caso que se quiera transmitir alguna postura politica, social o religiosa; trátese de lo que se trate, no se descuidará los puntos esenciales pues de cualquier forma se considerará la atracción de una publicación determinando y dependiendo de la edad y el sexo.

> Su difusión ocupará la atención del diseñador, pues **no es lo mismo realizar una publicación local, nacional o**  internacional. Una vez. definidos estos puntos. nos concretaremos a definir el contenido (lo que hay que decir, y como se va a llevar a cabo la distribución), para así poder escoger el formato y grosor del material que va a ser impreso seleccionando lo más adecuado para **las necesidades y satisfacción del lector. Si en este caso**  el Diseñador decide realizar el proyecto de una publicación llámese periódico o revista, no será por el gran gusto que tenga por ésta;es la forma más eficaz de tener contacto directo con el público que se desee.

**Como se puede observar en las revistas que ocupan** 

mayor venta en el mercado, confían en que el diseñador de un estilo de contenido a cada artículo particular. que por lo regular son ilustraciones o fotografías las que abarcan este espacio. Captamos que las marcas líderes cultivan el diseño para mantener la cualidad que su consumidor espera, logrando así una mayor prioridad al estilo que al contenido.

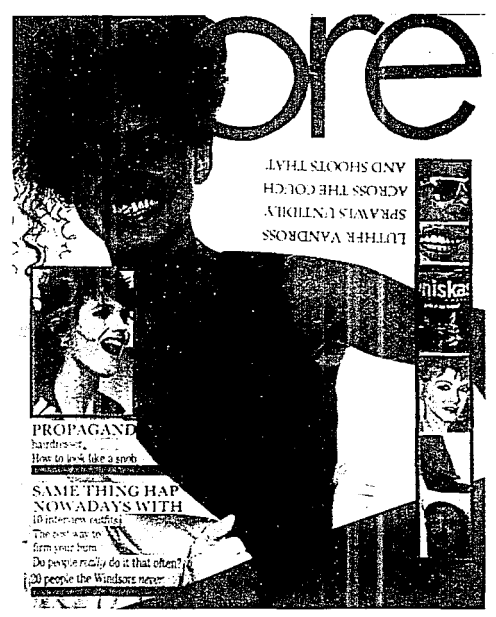

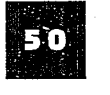

### **LA PORTADA**

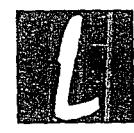

a portada es el elemento esencial para el diseño de revistas. Una buena portada es aquella memorable. la que queda grabada en la mente del observador y que es fácil de recordar; aunque muchas de las veces la revista que se considera la mejor es aquella que más vende, observando en los puestos de periódicos y de revistas. nos daremos cuenta que la idea principal es explotar el rostro humano que mira directamente a los ojos del lector y le hace un llamado directo para la adquisición de la misma.

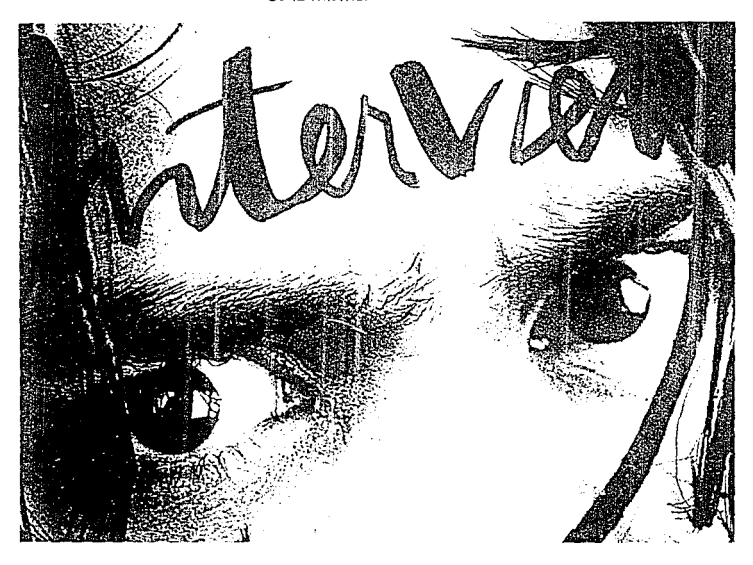

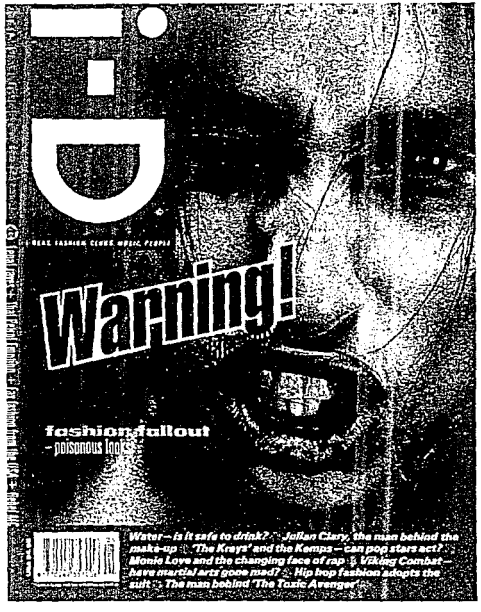

Asimismo, cabe señalar que la portada es la parte de la revista que se somete a un estudio más a fondo por ser la ambición estética del diseñador y el objetivo básico del beneficio. Esta página dependerá hasta del<br>40% del tiraje de la publicación.<br>El diseño de la portada revela características de<br>suma importancia. hay lugares como en Italia que no se 40% del tiraje de la publicación.

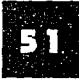

**confían tanto** en las **alternativas de los rostros, teniendo**  un uso imaginativo de imágenes y logos; en Francia prefieren la fotografia de cuerpo entero, y los Japoneses en torso y cabeza.

Sin embargo.son muy dificiles estos casos, pues no cabe duda que las fotografías de rostros son **dominantes, imponiéndose cada ves más en las revistas**  comerciales y de negocios, ya que pueden ser por profundas relaciones comerciales.

Aunque cabe señalar que muchas revistas no persiguen fines de lucro; es aquí cuando se puede dar el lujo de experimentar con otro tipo de portadas, como usar el fotomontaje o ilustraciones, ya que éstas no se basan en la venta de los puestos. Pero no por ello se descuide una portada llamativa; otras portadas son anticonvencionalistas, puesto que funcionan a base de subscripción o circulación limitada. Existen otras portadas basadas en el texto, que tienen la ventaja de la inmediatez. "después de todo la portada es como un cartel de anuncio del contenido" teniendo un índice al frente del contenido.

La portada resuelta con tipografia compensa la ausencia de imágenes mediante la figura dominante constituida por un cartucho tipográfico.

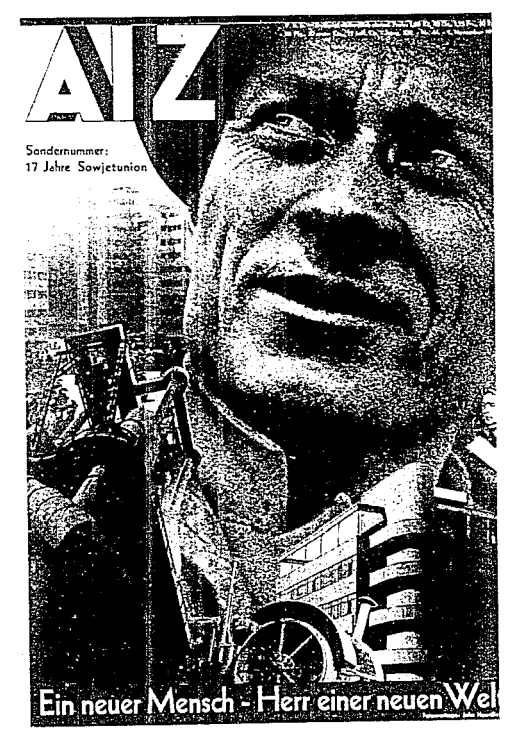

## **FOTOGRAFÍA E ILUSTRACIÓN**

FOTOGRAFiA E ILUSTRACIÓN La fotografío y la ilustración en revistas, forman parte de un concepto unificado, es decir le dan vida a la publicación. Es conveniente el uso de varias fotografías. siendo el objetivo el desempeño de una función, más que ser bonitas.

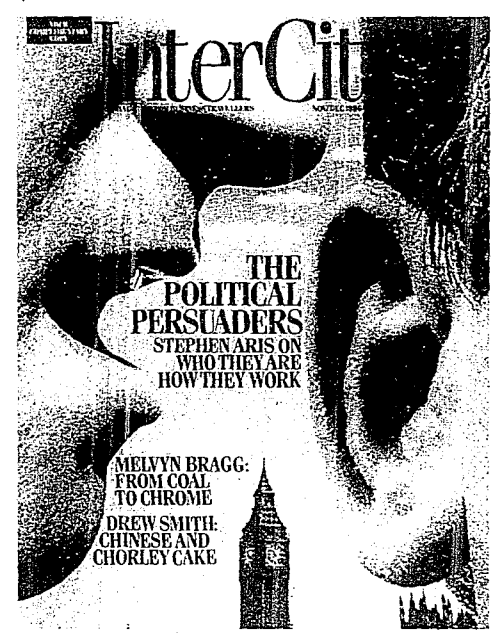

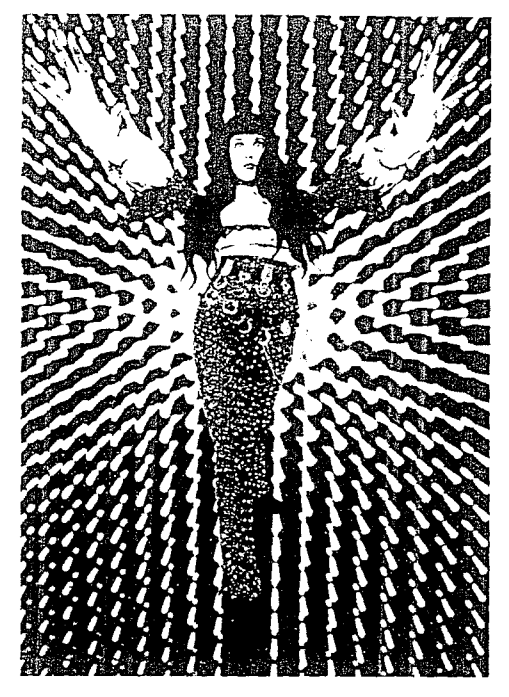

Actualmente el uso de la fotografía es muy variada, aunque no se ha dejado el estilo clásico y rudimentario: como el enmarcado y adornos rústicos.E\ Diseñador debe lograr un manejo variado de la fotografía. siendo **11** 

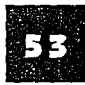

innecesaria la utilización intacta de la misma; con ia fotografía el diseñador integra, altera e interpreta un grado considerable del original, por lo tanto el uso de la fotografía es bastante atrevido, pues debe estudiarse muy bien cuando se requiere aislar o transformar la foto para algún fin distinto. Se requiere de una habilidad para reconocer una fotografía y adaptarla correctamente al contexto del contenido del fondo *y*  diseño.

Por otra parte el empleo de la ilustración en la revista, fue de tipo

político y documental que posteriormente fue superada por la fotografia.

Es probable que sea cierto que, en ausencia de una visión clara y subjetiva, la ilustración no presente ventajas sobre la fotografía; pero está muy justificado **que la ilustración ofrece una contribución individual**  vigorosa del texto, actuando como contrapunto "humanístico" o textura de la fotografía. Peró para justificar su presencia, la ilustración debe proporcionar comentarios, caricaturas, ambiente y emoción o revelar el pensamiento a través de la metáfora: debe lograr efectos que la ciencia objetiva y la fotografia no pueden hacer.

El aplicar una ilustración se requiere cuando hay que lograr algún efecto especial que no se puede adquirir en la fotografía; normalmente estas se aplican en revistas de ciencia y tecnología.

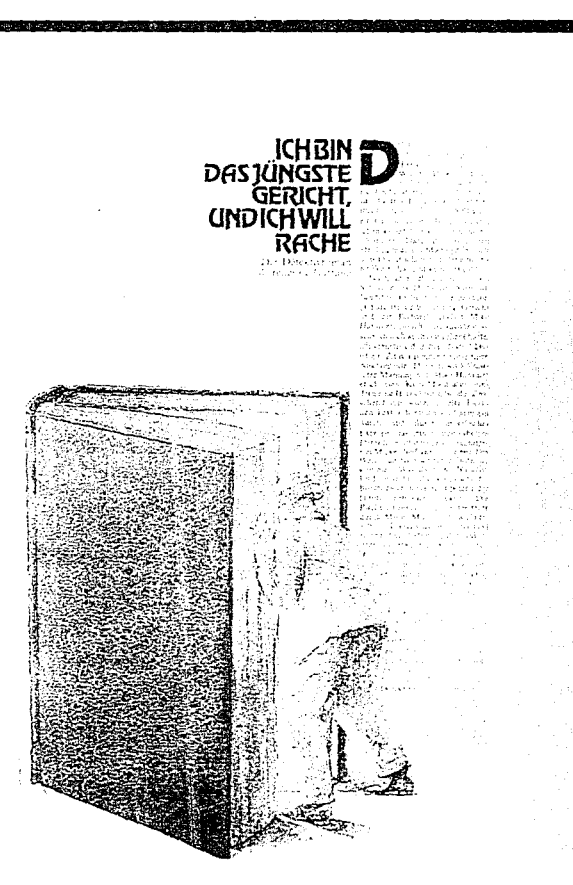

#### LA NOVEDAD EN REVISTAS

**La revista como medio es efímera, un lujo que no tiene una forma visual categórica y que no tiene un**  patrón estándar de juicio para el diseño correcto. Sin embargo.existen formatos en los que se puede adoptar diversas y sutiles formas, ofreciendo una gama de posibilidades que sólo se limitan por un espacio visual en blanco de las páginas.

El orden. simplicidad y franqueza requerida en el diseño de la página. dependerá del tipo de revista en cuestión. Es por ello que el diseñador debe adoptar un

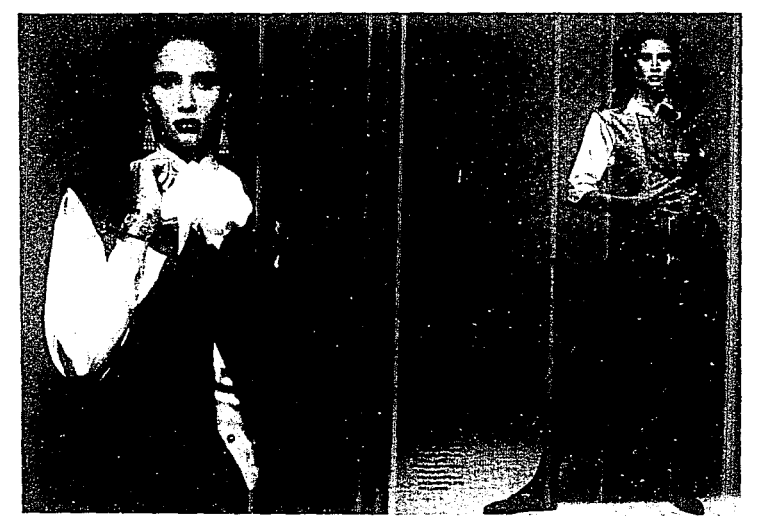

planteamiento que resuelva los problemas; asi que si limitamos nuestra apreciación sobre cual debe ser el **diseño apropiado, nos veremos limitados a una**  comprensión anticuada y pobre del trabajo del diseñador de revistas. que desecha el proceso de ejecución editorial. El hecho de que exista un "nuevo diseño de revista", es por el nuevo criterio de cultura y editorial existente. así como los sofisticados métodos de reproducción. Este nuevo método se basa en cuatro condiciones:la liberación de diseñadores de cierta atadura gracias a la tecnologia de impresión; el establecimiento de nuevos productos editoriales, como indicadores, pero también como comunicadores de ideas.

La revista constituye una parte vivificante y fascinante de nuestra existencia intelectual, desempeñando un papel en el aspecto cultural y social de los principios del S.XX hasta nuestros días. La revolución técnica, artística y periodística no ha merecido más que el tratamiento marginal que el Diseño Gráfico le ha proporcionado.

Generalmente es aceptable que la cumbre del Diseño de revistas se desarrolló aproximadamente entre 1945 y 1968, dándole mérito a una serie de generaciones consecutivas. Durante este período la revista maduró siendo un lapso relativamente corto de casi 50 años, aunque este tiempo no se considera como la cumbre de su realización.

El diseño contemporáneo de la revista se ha considerado como falto de simplicidad e intensidad comparable, por su carencia de sutileza, acusada de ser "poco atrevida", carente de dramatismo y exceso de su contenido y por si fuera poco se le hecha en cara el divorcio con la tradición del Diseño.<br>**11 de junho de la contradición del Diseño.**<br>11 de junho de la contradición del Diseño.

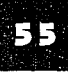

### MÉTODO DE IMPRESIÓN

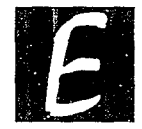

#### OFF-SET

ste método es el más conveniente para llevar a cabo la impresión en tiradas larga y múltiples ya sea de folletos revistas, libros, etc. La calidad, rapidez y economía, hacen que se considere en imprimir con máquina rotativa y partiendo de una plancha metálica, preparada por métodos derivados de la lito grafía, la imagen entintada de la plancha, cuyos márgenes blancos deben mantener húmedos, se coloca una mantilla de caucho la que reporta el pliego. Se utiliza también una pieza de metal zinc o aluminio, en los que los elementos de impresión se delimitan una serie de operaciones previas.

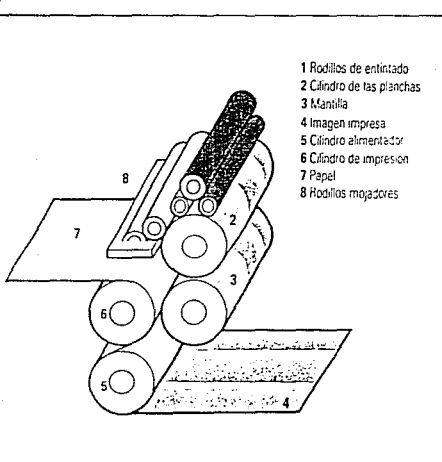

#### LA IMPOSICIÓN

En el pliego que sale ya impreso por ambos lados, contiene varias páginas que después se cortan una por una y posteriormente encuadernarlos. La impresión se lleva a cabo de esta manera, por ser más rápido y económico; quedando a la vez con un excelente ordenamiento de páginas, haciendo uso de una dobladora automática. Es labor del Diseñador hacer correctamente estas indicaciones al impresor.

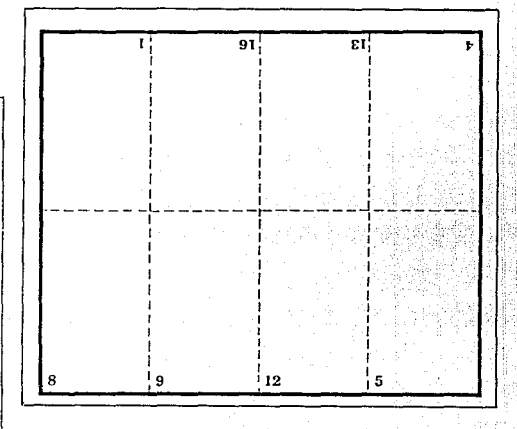

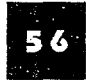

### **PROCESO FINAL**

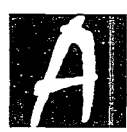

ENCUADERNACION<br>
Isalir el material impreso de la máquina p<br>
un pliego que tiene a su alrededor un mar<br>
el cual es cortado normalmente pasando<br>
posteriormente a otra operación.<br>
El encuadernado: que es el conjunto d<br>
el es 1 salir el material impreso de la máquina prensadora. es un pliego que tiene a su alrededor un margen en blanco **el cual es cortado normalmente pasando**  posteriormente a otra operación.

El encuadernado: que es el conjunto de pasos a los que se presta la unión de 4 o más hojas conformándose en folletos, revistas o libros; siguiendo los siguientes pasos:

1.- Se doblan los pliegos para formar cuadrillos de 4, 8, 12, 16 etc., dependiendo de las páginas que se vayan a publicar.

2.-Se reúnen y se alzan en el orden correcto.

3.-Despues de calzados se cosen o se pegan.

4.-Se reúnen y se guillotinan los 3 bordes para igualarlos.

Existen muchas formas de llevar a cabo el proceso de encuadernación, como simples grapasen el lomo hasta la elaborada encuadernación de caja. El tipo que **se elija dependerá de distintos factores como son:**  calidad, cantidad de publicaciones, el estilo y el presupuesto disponible. Se tomará también en cuenta como utilizará el lector este documento encuadernado.

El estilo de encuadernación formará parte del maqueta de páginas ya que el lector verá en primer plano el material de encuadernado debiendo lograr un impacto visual desde este elemento hasta su publicación.Entre los tipos más comunes de **encuadernación se encuentra:** 

-ENCUADERNACION COCIDA.- que se distingue por su máxima calidad de término permanente permitiéndose una libertad en cubiertas de papel, cartón o tela, adaptándose a diferentes formatos.

-ENCUADERNACION. PERFECTA: En esta se usan unas colas flexibles para fijar las páginas al lomo, y sólo

se adecuan para cubiertas de papel blandas. Es aplicada normalmente para tiradas largas, como un lomo tradicional para poner datos como títulos y otros **elementos tipográficos.** 

-GRAPADO LATERAL: Este es inadecuado para más de 20 páginas y el documento no se puede abrir del todo.

-COCIDO DEL LOMO: El grapado se lleva a cabo por el dobles central, siendo este un método rápido, barato, accesible y fácil. Es permanente pero inadecuado para más de 10 a 15 hojas.

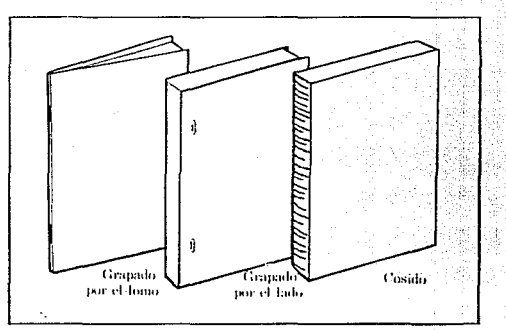

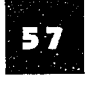

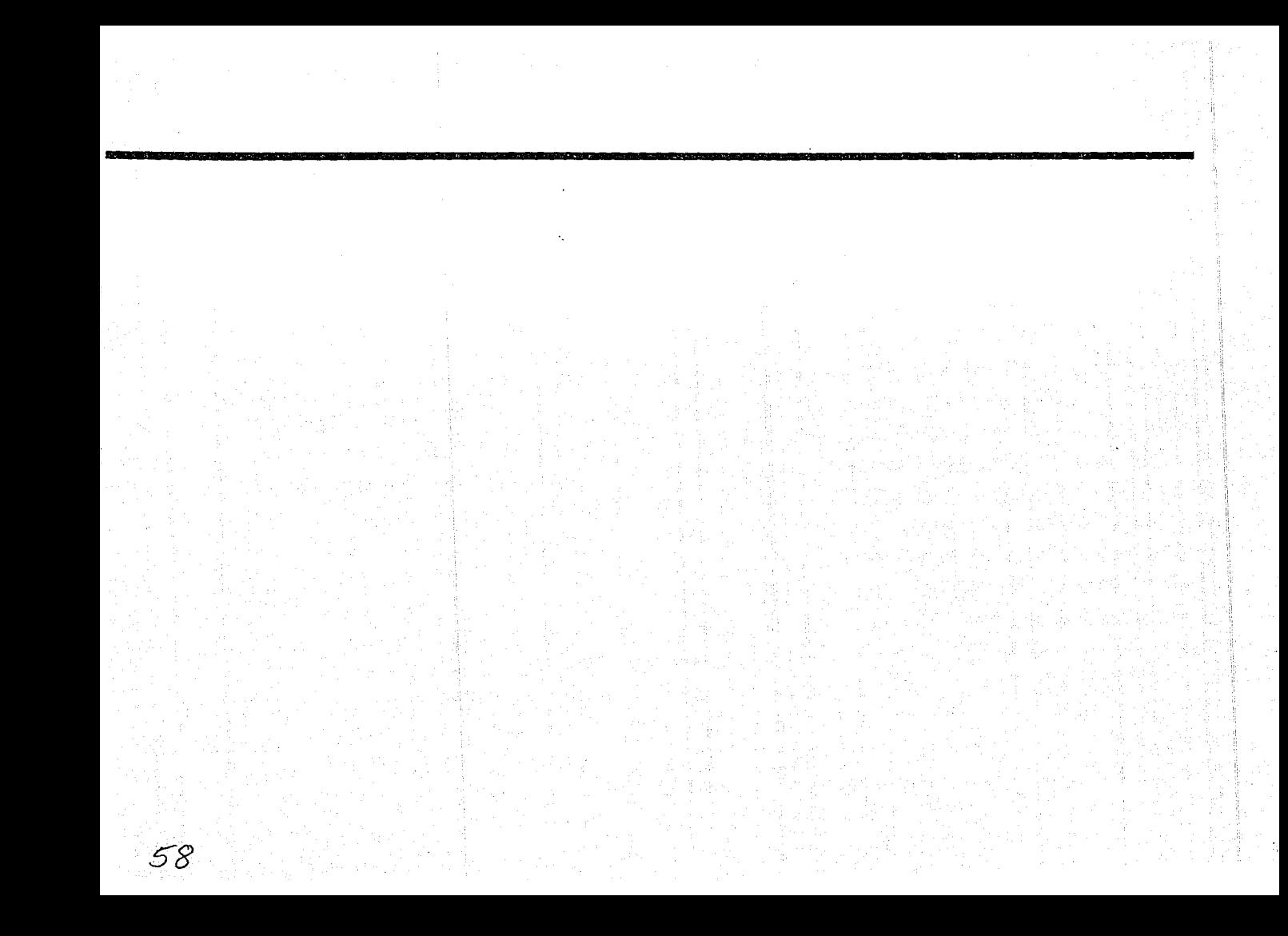

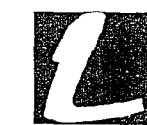

**ONELLO** 

**a Gran Familia se ha convertido en una Institución que merece ser aún más conocida.**  por la gran obra humanitaria que ha realizado en el transcurso de casi 45 años.

De acuerdo a la investigación que se llevó a cabo con relación a la revista y a los elementos que la rigen en su Diseño Editorial, ha sido sin duda alguna, el factor<br>decisivo para nuestro proyecto, debido a que se considera como uno de los medios de comunicación más eficaces y funcionales y que además tiene como ventaja su fácil difusión, y un gusto agradable por la variación de su contenido, como el buen manejo de sus elementos gráficos como son: fotografía, ilustración, variación de sus textos, **etc.** 

La retícula es un elemento por medio del cual podremos dar un orden armonioso y equilibrado a todos estos elementos que conformarán la integración de la revista haciendo que se maneje con más flexibilidad por la variación de columnas que se ocuparán según las necesidades que se vayan presentando.

La tipografía a utilizar deberá ser de un tipo y tamaño que facilite su legibilidad y visibilidad del texto, auxiliándose del interlineado que marcará el valor de la mancha tipográfica. El justificar el texto ya sea a la izquierda o en bloque, permitirá el fácil acceso de información al lector, motivando a este a la lectura desde el principio hasta el fir.

La portada es un punto de vital importancia para la publicación ya que el uso de la fotografía e ilustración permitirá la mejor opción para lograr un impacto visual sobre el receptor. El logotipo o nombre de la empresa o Institución juega un importante papel, por el uso de tipografia y/o imagen, resolviéndose de tal manera que sea de fácil captación para que éste sea identificado posteriormente. Al conjuntar la fotografía y el logotipo se puede establecer una armonía que produzca novedad en<br>la portada y lograr que la revista sobresalga de entre las ya existentes.

Como ya se mencionó al inicio del proyecto, en este caso la revista no pretenderá fines de lucro. No por ello descuidaremos el buen trabajo y atracción de ésta, pues si bien, lo que se quiere es comunicar, deberá hacerse de la mejor manera posible, tomando en cuenta todas las herramientas gráficas que se le proporcionen al Diseñador así como las que él pueda aportar.

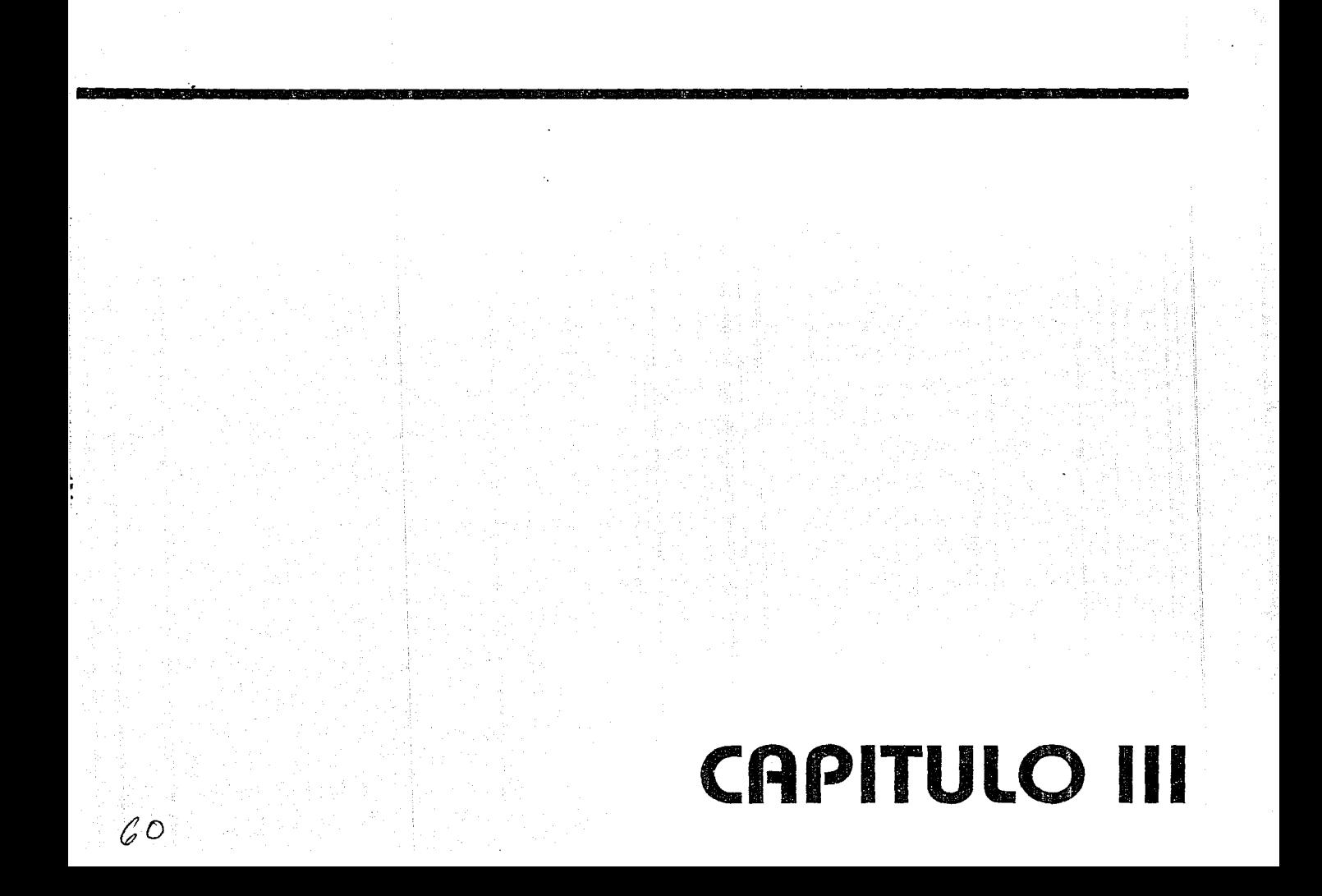

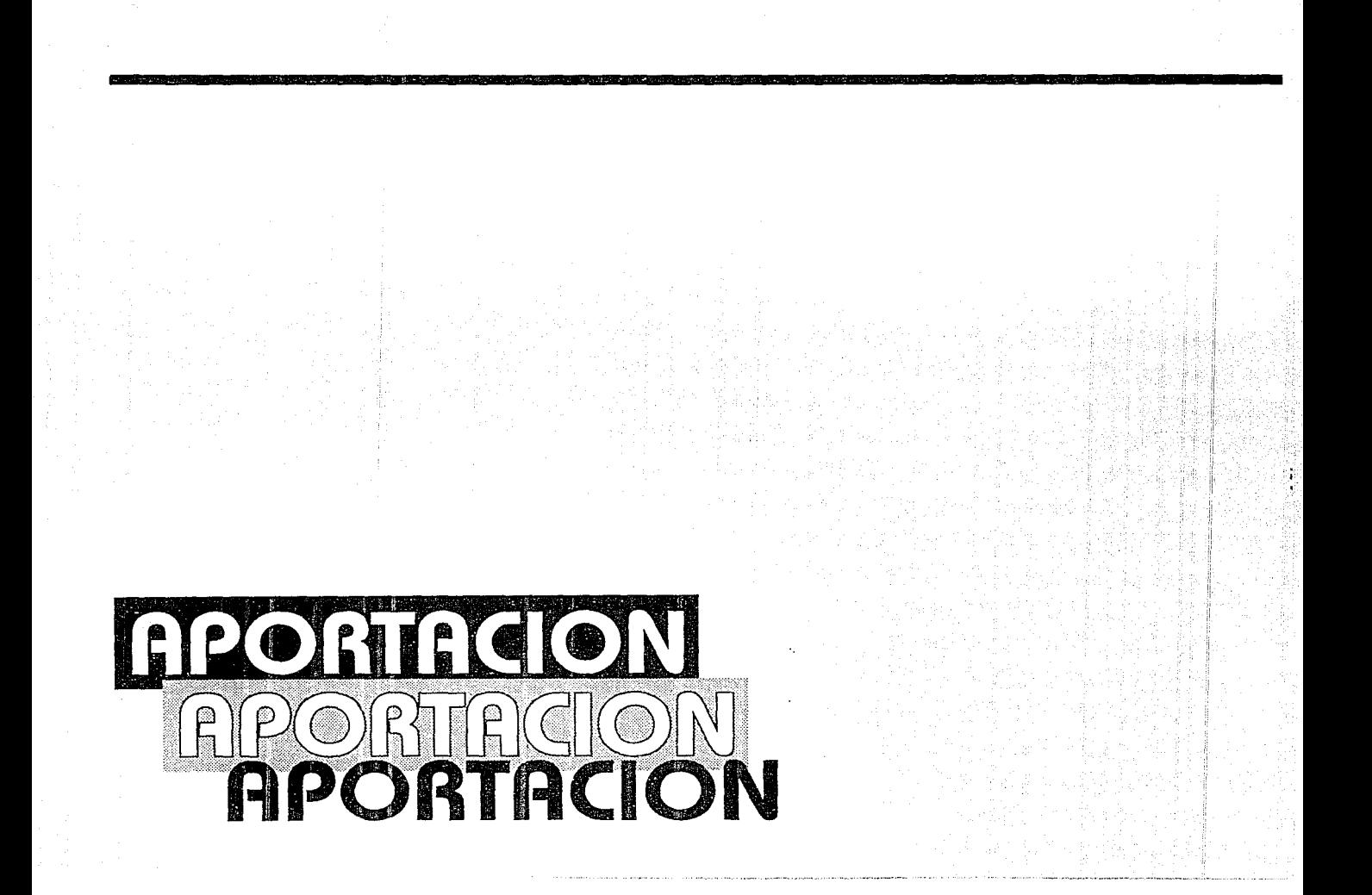

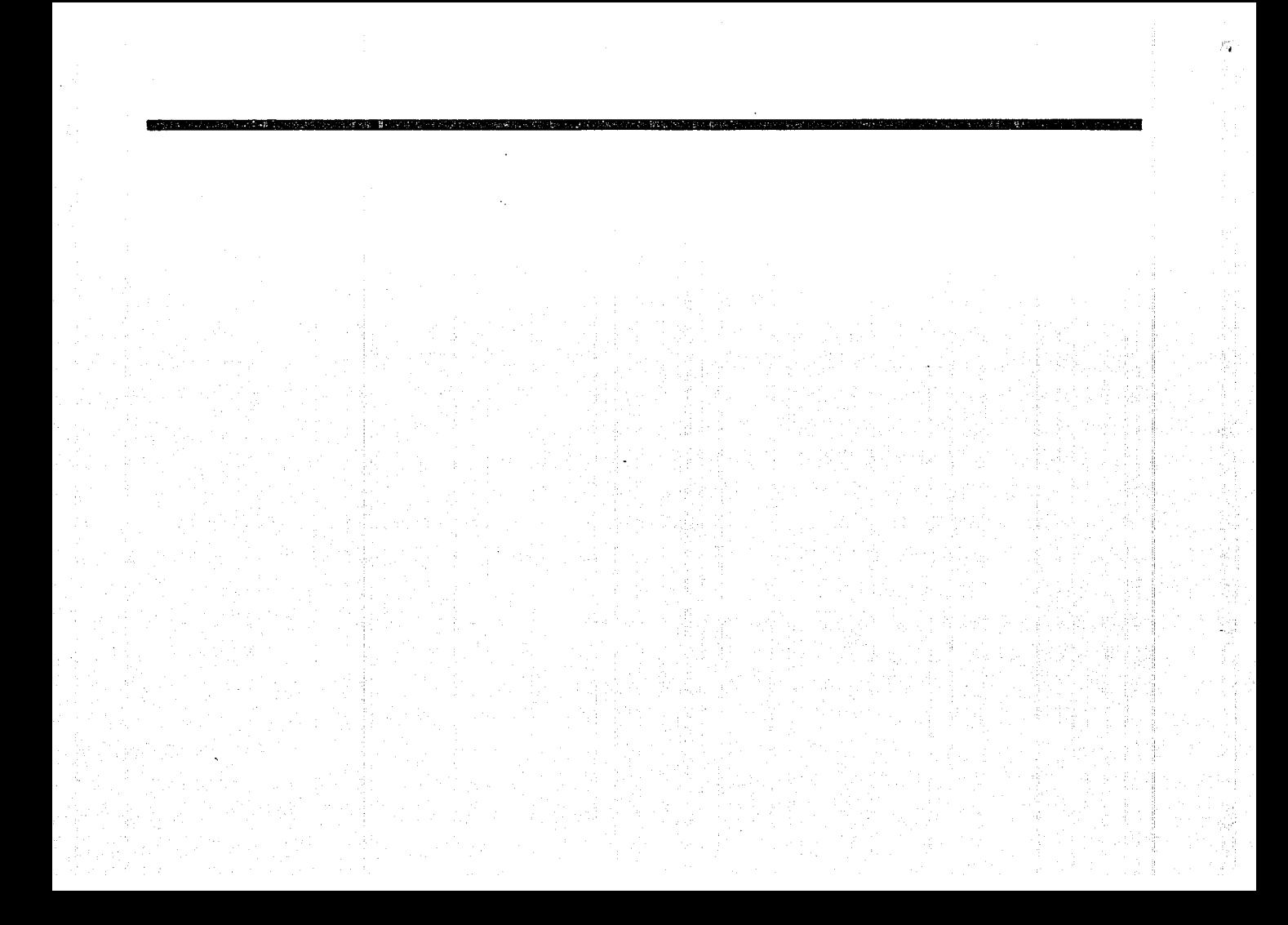

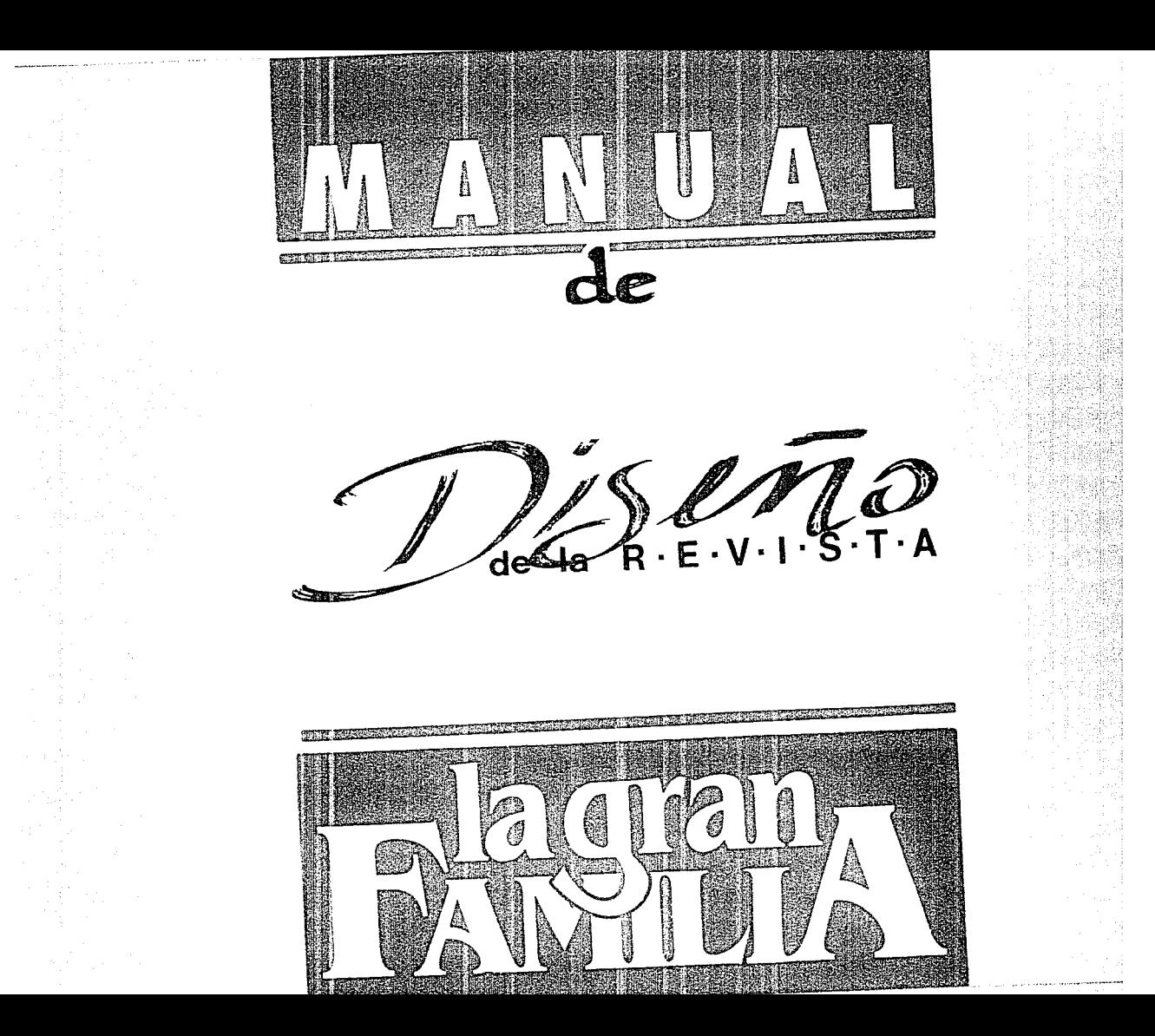

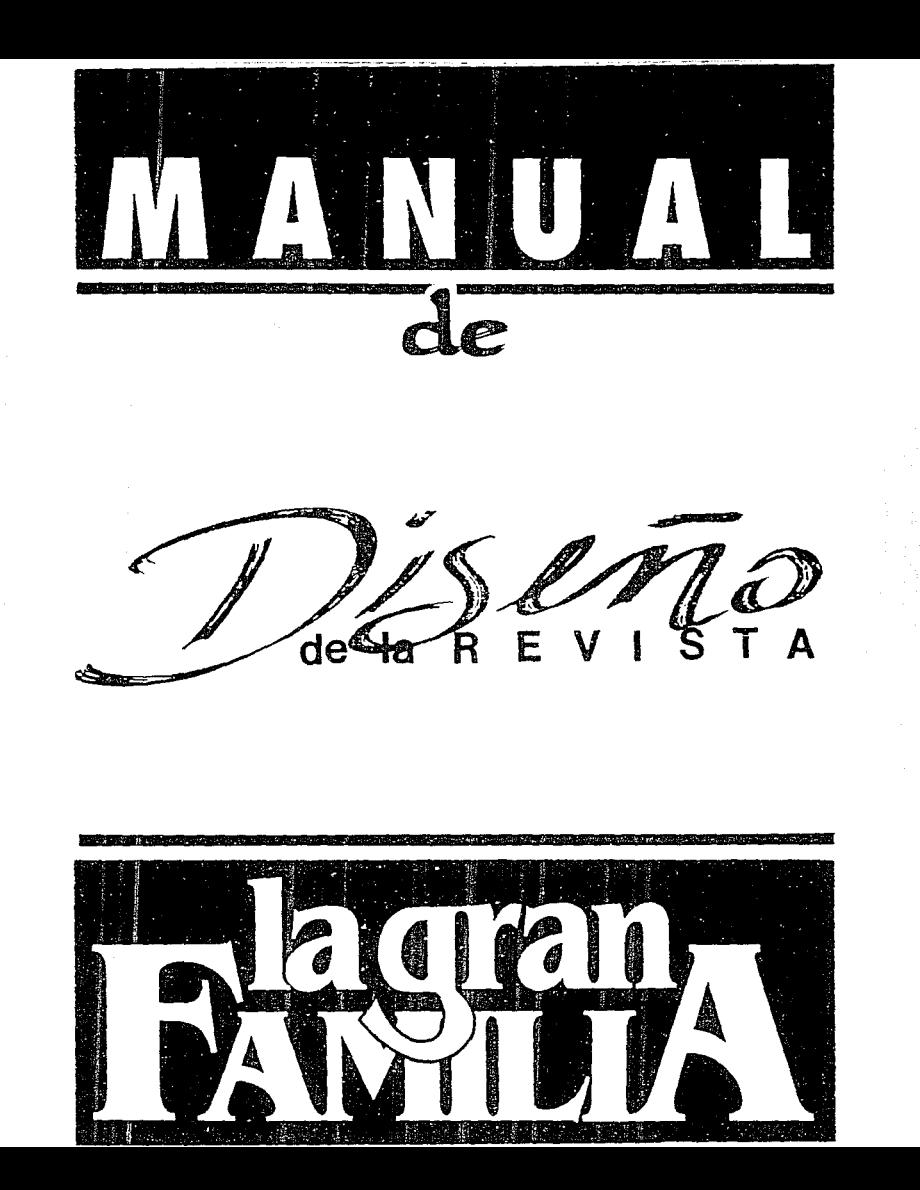

# **CONTENIDO**

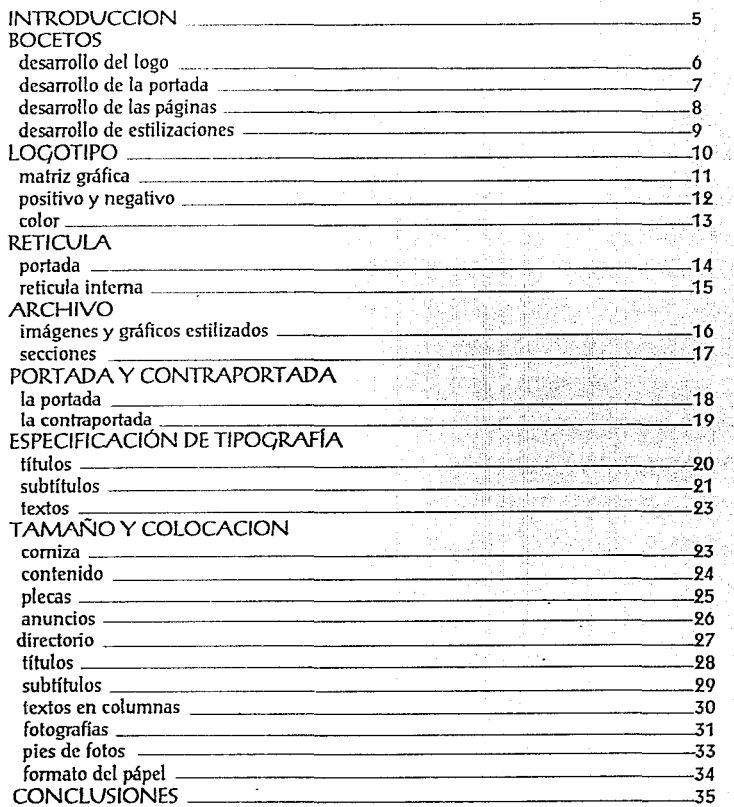

## **INTRODVCCION**

#### **INTRODUCCION**

De acuerdo a la investigación realizada, nos dimos cuenta de que para poder satisfacer las necesidades de LA GRAN FAMILIA y lograr un DISEÑO GRAFICO agradable y funcional, se deberá seguir una metodología para la elaboración de la revista, para la cual se tomaron puntos de investigación necesarios para su elaboración, primero, se tomará en cuenta el tipo de persona a quien va dirigido el mensaje de acuerdo a su estado socio-económico, edad, sexo y nacionalidad, y posteriormente la finalidad y el objetivo que se quieran alcanzar.

En base a esto se procederá a la realización del proyecto, tomando como base una idea y de ahí, por medio de bocetos, llegar a obtener un trabajo final, siendo este **un modelo a seguir para Ia futura reproducción de la revista.** 

Se optó por el DISEÑO DE REVISTA, anual, ya que éste, debido a las caracteristicas que presenta, supera las deficiencias de las publicaciones anteriores.

Comenzando con el proyecto, se trabajará primero con la marca de la revista, que en el caso presente es LA CiRAN FAMILIA, luego se definirá el formato, la retícula y el estilo que deberá llevar. Se estudiarán todas las posibles alternativas relacionadas con títulos, subtítulos, textos, imágenes, fotos, folio, etc. así como composición de páginas, manejo de anuncios, portada, en fin todo aquello que conformará la revista.

Teniendo realizado el diseño de la revista, se elaborará un MANVAL DE DISEÑO, en el que se explicará cada uno de los pasos a seguir para la adecuada realización de esta publicación. En este MANVAL también se incluye la justificación del trabajo que se está presentando como modelo, por otro lado se establecen directrices acerca de lo que se debe hacer y de lo que se debe evitar en la aplicación de los elementos visuales de diseño que componen el proyecto.

## **BOCETOS PRELIMINARES**

### DESARROLLO DEL LOGOTIPO DE LA<br>GRAN F AMILIA

El diseño del logotipo se desarrolló en base a una en anticipa posteriormente se trabajó paso a paso para poder<br>llegar a un concepto más claro, de tal manera que se fuera formando el concepto que se quería lograr.

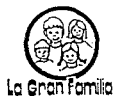

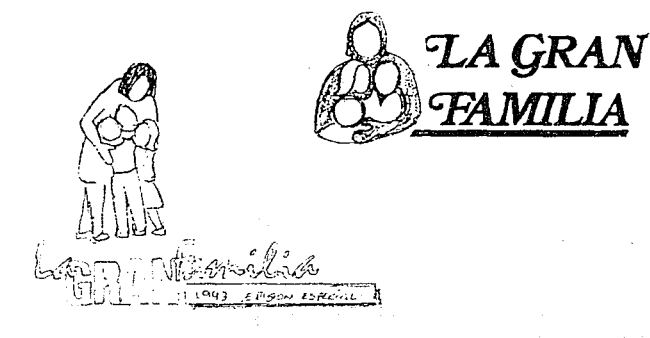

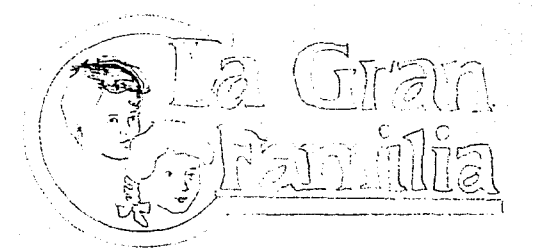

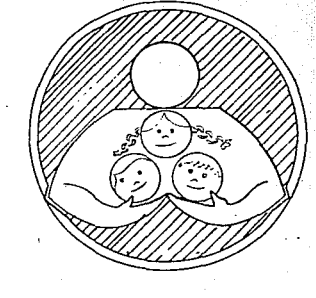

===========================================BOCETOS PRELIMINARES

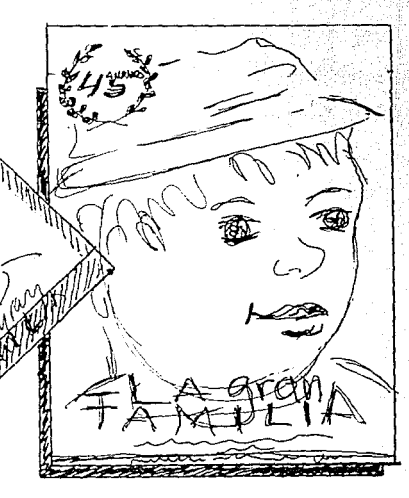

#### DESARROLLO DE LA PORTADA

**REA** 

78,

Teniendo ya el logotipo resuelto, se procedió a su<br>aplicación en la portada de la revista. En un principio se decidió dejar espacios relativamente amplios destinados al logotipo; sin embargo nos dimos cuenta de que perdía estética teniendo como resultado una composición de diseño muy común, sin llamar mucho la atención.

Después de varios bocetos llegamos a la conclusión. que lo mas funcional era poner la fotografía rebasada, es decir, que la fotografía abarcara toda la página, colocando el logotipo en !a parte inferior de la misma, aplicándolo siempre con colores que sobresalten del fondo de color de la foto.

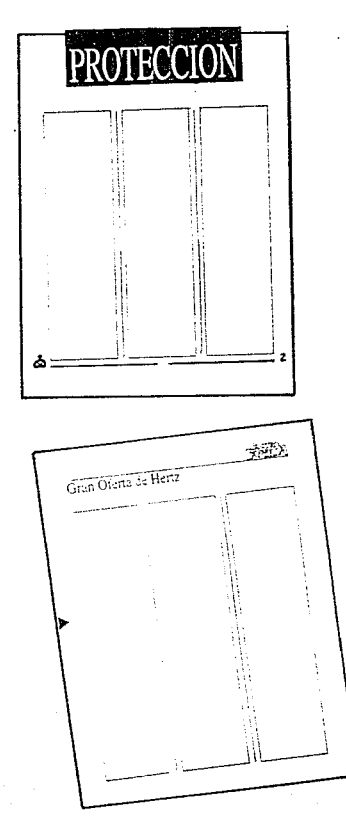

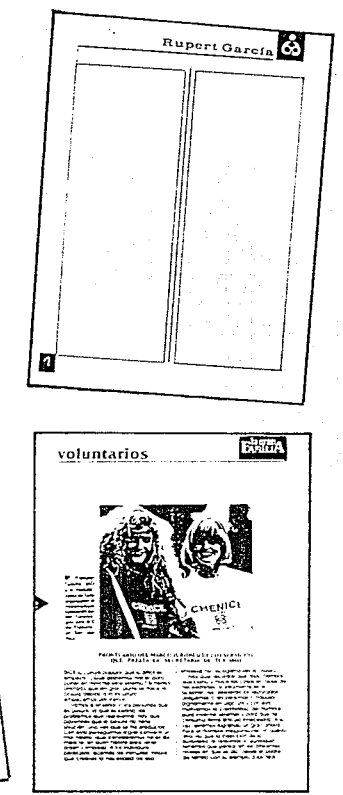

=============================================================================================== eqcETOSP~ELIMINARES

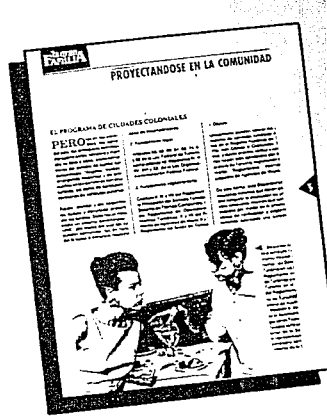

### DESARROLLO DEL DISEÑO EDITORIAL

**Iniciando abocetar para la composición de las**  páginas sobre una relícula de 2 y 3 columnas. Se analizó cual sería el lugar, el tipo y la forma de los elementos que conformarían estas páginas, como comisa, títulos, folios, gráficos, etc.

En unos la composición era muy simple, en otros muy cargada, y en otros, muy informal. Pero conforme sefueron análizando las ventajás y desventajás de cada bocelo, se fue logrando un mejor diseño editorial, de tat' forma que se obtuvo un estilo clegante, limpio y dinámico.

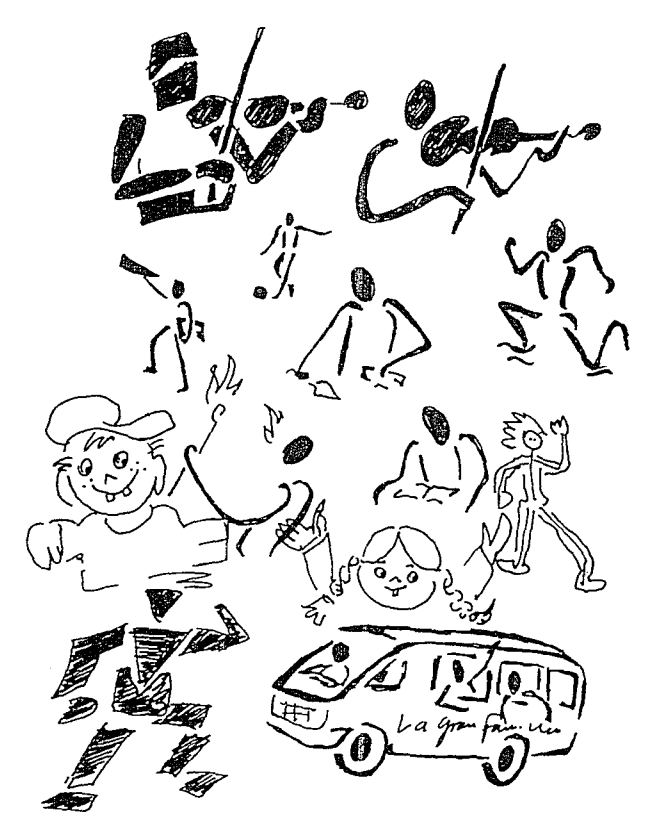

=============================================BOCETOS PRELIMINARES \_.

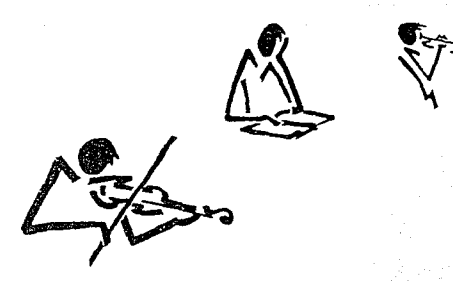

#### DESARROLLO DE ESTILIZACIONES

Para caracterizar algunos de los temas o artículos de la revista se decidió utilizar gráficos o estilizaciones que en determinado cuso representaran la idea de lo que se estaba escribiendo.

Primero se optó por la caricatura y dibujos caricaturizados. Sin embargo esto no convencía lo suficiente puesto que les faltaba dinamismo, rompiendo con la seriedad que se quería.

-.Después se intentó lograr hacer un estilo más dinúmico por medio de las líneas informales. Tampoco se logró el objetivo deseado, ya que en dios también se buscaba que en primera instancia representara la idea del escrito, introduciéndonos un poco al mismo, pero que también se relacionara con el estilo de diseño de los demás elementos que conforman las páginas de la revista. Por lo tanto, de los últimos bosquejos de línea solo se le geometrizaron algunos de sus rasgos, siendo así como quedó el resultado final, logrando el objetivo deseado.

## LOGOTIPO

El primer concepto cra lograr una imagen simple, representativa y fácil de identificar, posteriormente se dio una sensación de fortaleza, pero que a la vez llevara rasgos suaves, logrando con esto una integración de tipografía e imagen.

## ABCDEFGHIJKL" MNOPQRSTUVW XYZ ÆŒÇØ abcd efghijklmnopgr stuvwxyzæœçø\* 1234567890 B&\$  $12180/05$

La tipografía apta para obtener resultados agradables es la de nombre BENGUIAT (bold condensed), a la cual se le modificaron algunos rasgos, dándole así equilibrio, legibilidad y estética.

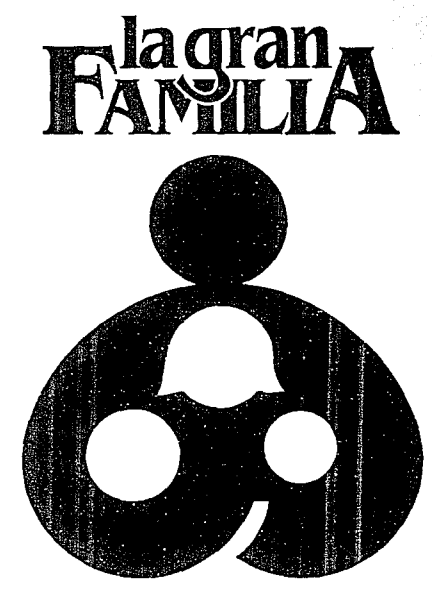

Con relación a la imagen, se estilizó un personaje principal con trazos que vayan de acuerdo con el concepto básico, metiéndole imágenes de diferentes tamaños y formas para simular edades y sexos. Este concepto surgió a raíz de una definición dada por la doctora Ibañez (osiquiatra que labora en la institución) acerca de la Gran Familia, " Una familia que educa para la vida".

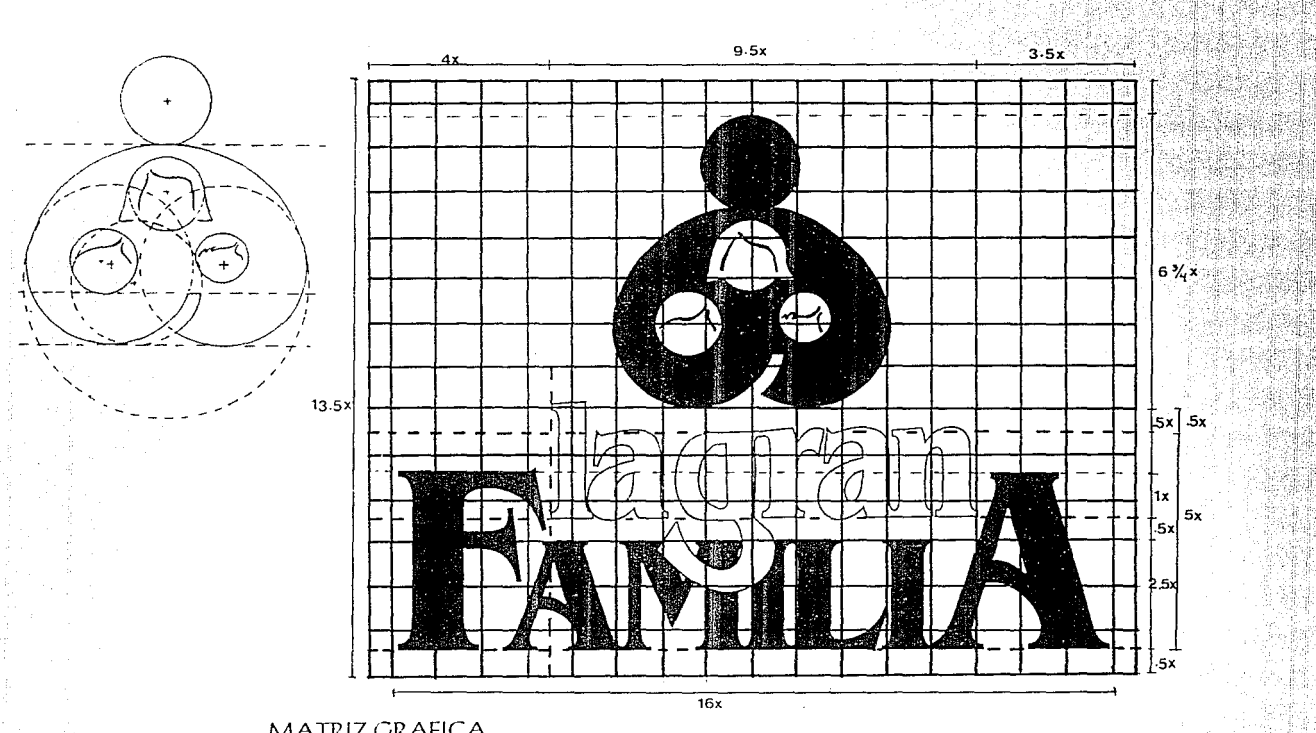

#### MATRIZ GRAFICA

El trazo de logotipo se realizó sobre una retícula de módulos, para que su reproducción (ampliaciones o reducciones en papel, paredes o espectaculares) sea proporcional al tamaño real del mismo, sin perder sus

rasgos característicos, los módulos deberán ser equiláteros. Se respetará siempre la separación entre letra y letra y entre palabra y palabra, así como tipografía e imagen, siempre que ésta última se vaya a utilizar.

LOGOTIPO

#### POSITIVO

El positivo es para damos una idea de cómo se ve sobre un fondo claro, pero nos sirve más que nada para preparar el diseño para el impresor, ya que del positivo se lleva a cabo la separación de los colores y se pueda imprimir por separado cada una de sus tintas.

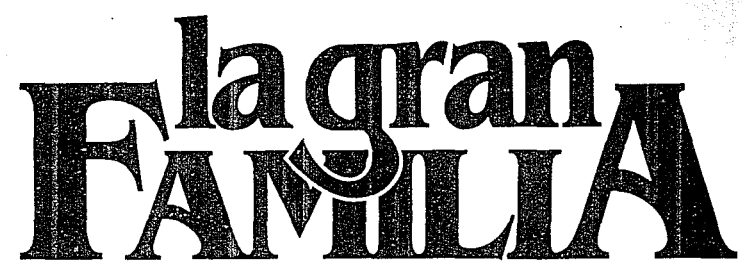

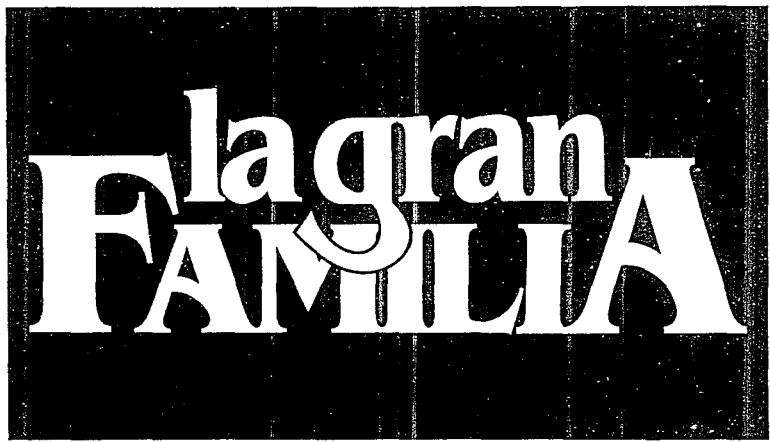

#### **NEGATIVO**

Esta variante nos proporciona otras opéiones de diseño para la aplicación del fogotipo, pudiéndose dar el caso de que se presente con un fondo de color obscuro y. esté calado con el fondo de papel.

#### COLOR (su aplicación en la **portada)**

Debido a que la portada y contraportada son los tinicos elementos de la revista que van con selección de color, el logo aplicado en la primera irá en contraste con<br>el fondo de la fotografía, logrando siempre resaltar el uno<br>del otro.

En este caso se ha utilizado un fondo no muy obscuro, pero tampoco muy claro; por consiguiente se le aplicó a la frase LA GRAN, un color rojo intenso y en la<br>siguiente frase que es FAMILIA se puso calada en el<br>fondo del papel que en este caso es blanco, logrando así una composición cromática agradable en la que se obtuvo un impacto visual conjunto con lodos los demás elementos gráficos que componen esla parte.

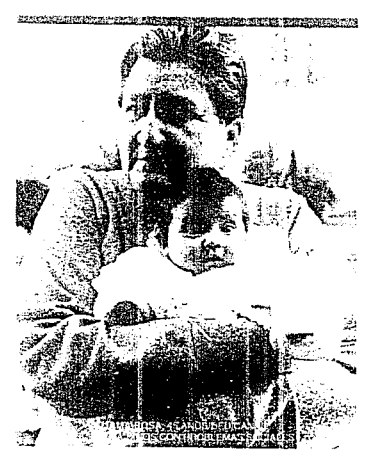

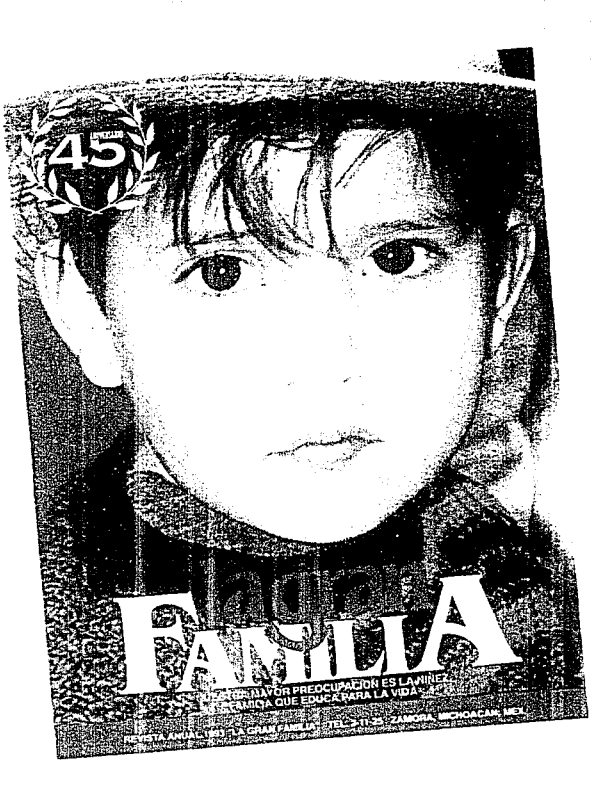

LOGOTIPC
### **RETICVLA**

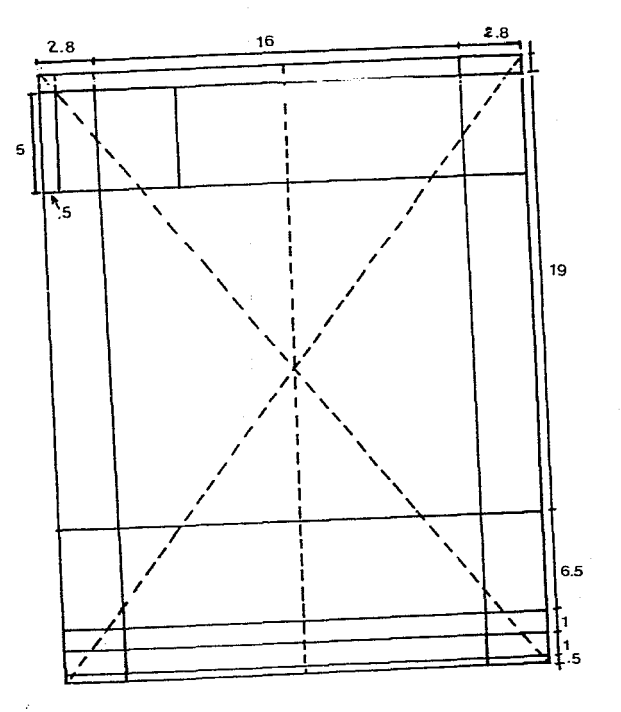

#### RETICVLA EN LA PORTADA

Es esencial para la publicación basarse en una retícula o esqueleto que permita el acomodo de los; gráficos informativos. En este caso la retícula para Ja· portada es simple pero significativa, debido a qué estos<br>gráficos deben estar equilibrados y justificados de tal<br>manera que la información a transmitir sea clara, agradable y concreta.

وممير

#### RETICVLA INTERNA

Aquí la retícula que se estableció es en base a un fonnato tamaño carta (a4). Esta retícula pemlite el manejo de una a tres columnas, para dar variedad a las diferentes secciones, y un aspecto visual a cada una de las

páginas no cayendo así en un diseño monótono. Es por ello que se recomienda respetar todas las indicaciones que se marque en la misma.

**RETICULA** 

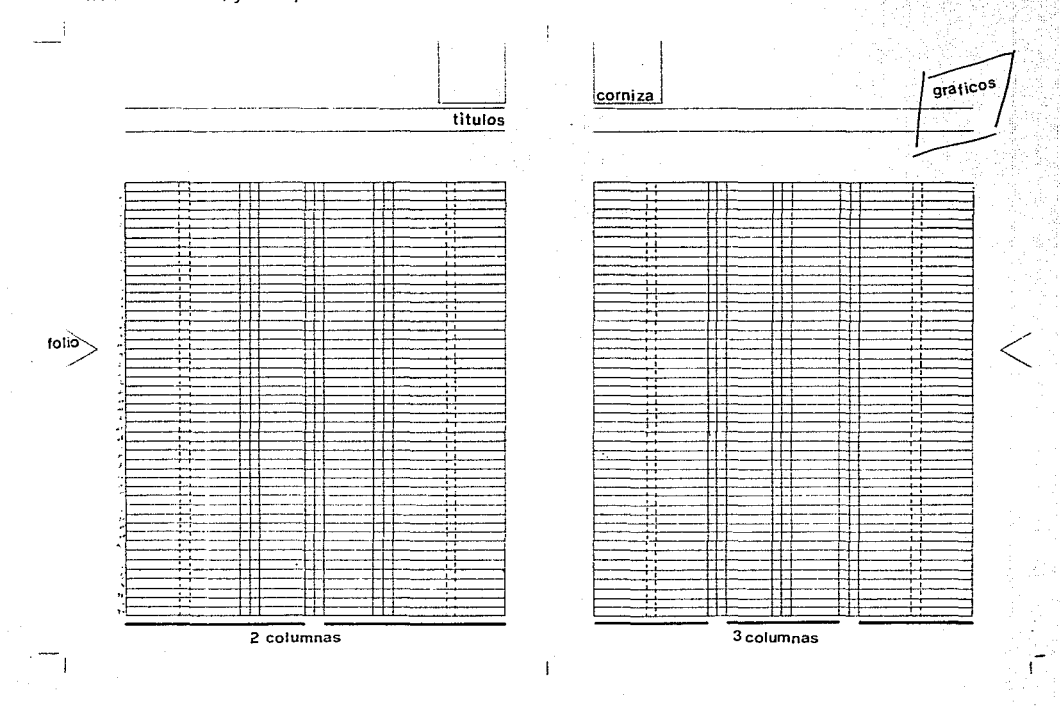

15,

### **ARCHIVO**

#### **IMAGENES Y/O GRAFICOS ESTILIZADOS**

Este tipo de recursos funcionan bien siempre y cuando estén aplicados adecuadamente, para no caer en el abuso de los mismos. En este caso se está utilizando únicamente en casos que ameriten su aplicación, como son en las actividades realizadas por miembros que perferencen a la Institución y ofras en las que se presta<br>para ir acorde con el diseño editorial.

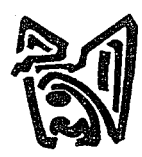

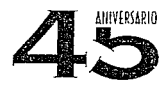

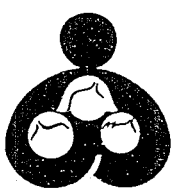

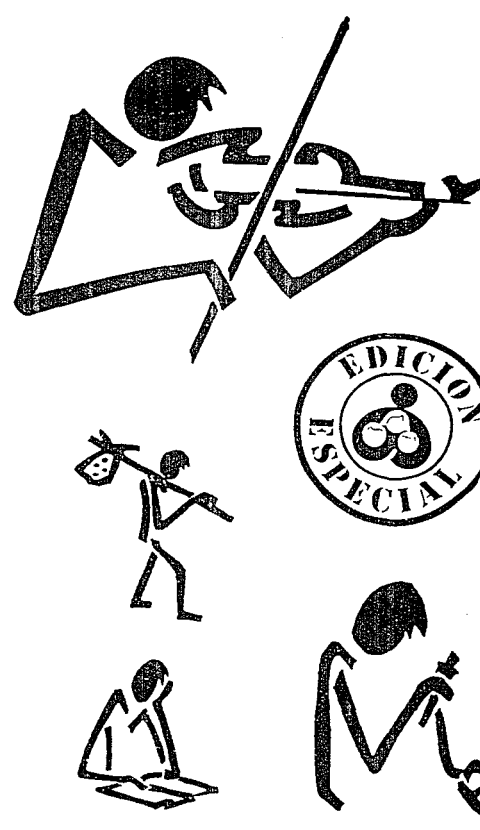

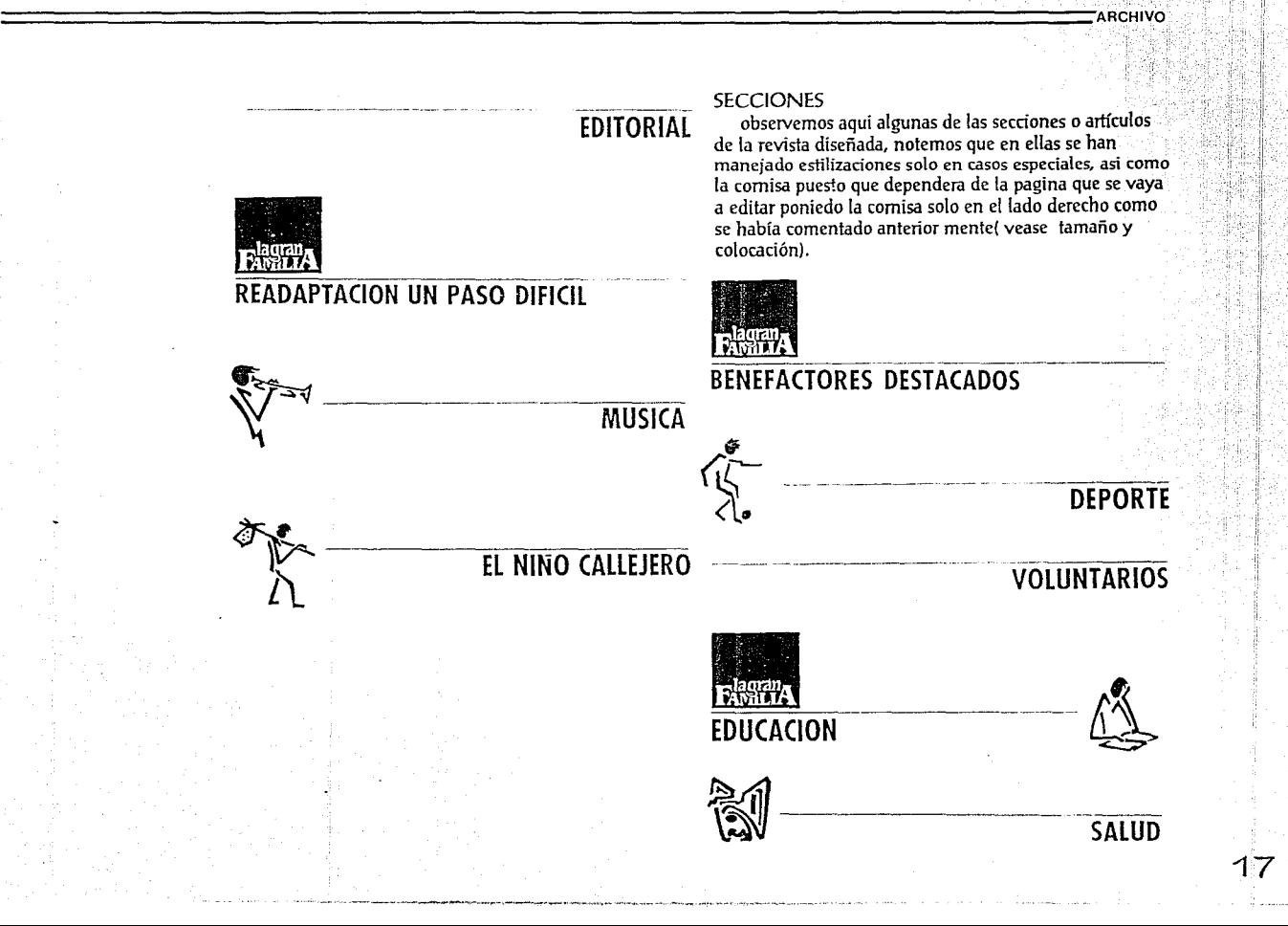

### **PORTADA YCONTRAPORTADA**

#### LA PORTADA

Este es uno de los elementos principales de la publicación, por ser lo primero que se ve. Es por lo mismo que se optó por poner una fotografía rebasada, colocando el logotipo en la parte inferior de la portada, se asignó este lugar por tratarse de una revista no comercial, ya que se distribuye en forma gratuita al público en general, quien posteriormente brindará su apoyo a la institución. Siguiendo el orden hacia abajo, después del logo, tenemos la explicación de *lo* que es *la* fotografía y posteriormente una picea (linea) considerada como un elemento muy funcional, en ella aparecen los datos de la publicación: fecha, nombre y lugar.

En la parte superior derecha se asignó un lugar en donde se pueda aludir a ocasiones especiales, en este caso es el 45 aniversario de LA CiRAN FAMILIA al servicio de la sociedad.

Como podemos ver, se obtuvo una composición impactante, agradable y que además cuenta con un equilibrio de acuerdo a los valores jerárquicos en la información dada.

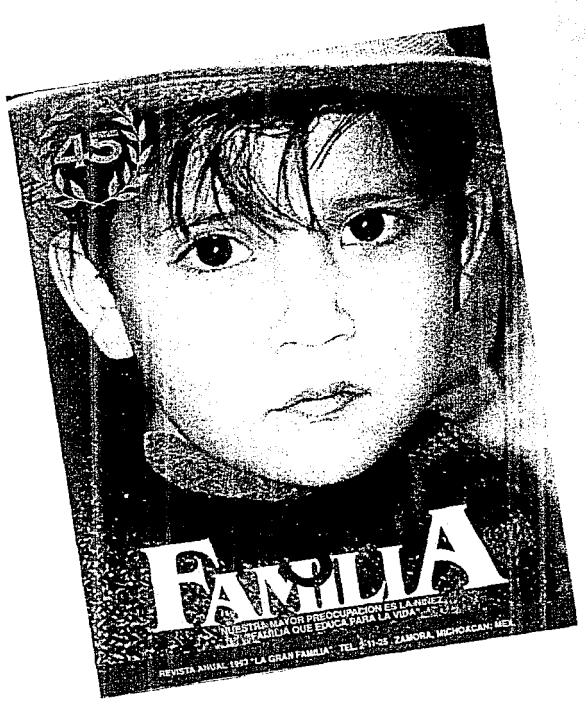

Por otra parle, en la contraportada también hemos tomado en cuenta el estilo de la portada, rebasando la fotografia, adaptándole el elemento de la picea, pero colocada ahora en la parle superior. Esto para darle unidad y relación, logrando también que se utilice un símbolo sólo en casos especiales, considerándolo así en esta ocasión, puesto que se trata de un proyecto de tesis.

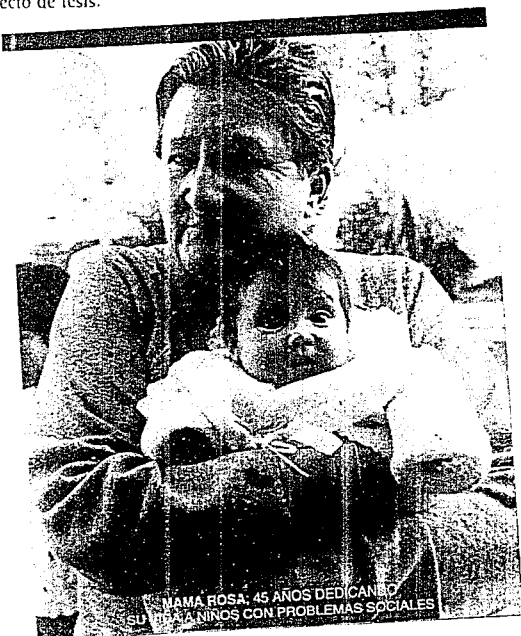

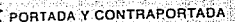

## ESPECIFICACION DE TIPOGRAFIA

#### **TITUI OS**

La tipografía utilizada en títulos deberá ser muy legible, dándole un aspecto serio y elegante para lograr una composición agradable, pero que también tenga un estilo juvenil conjuntándolo con todos los elementos gráficos que compondrán la página. Es recomendable para ello utilizar un tipo de letra sin patín (de palo seco). En este caso se utilizó una FUTURA que, como podemos ver no crea confusión al lector y va de acuerdo con la composición ocneral de la página.

ABCDEFGHIJK LMNOPQRSTU VWXYZÆŒØÇ abcdefghijkin mopgrstuvwx **yzce12345678** 9012&£\$Blazz

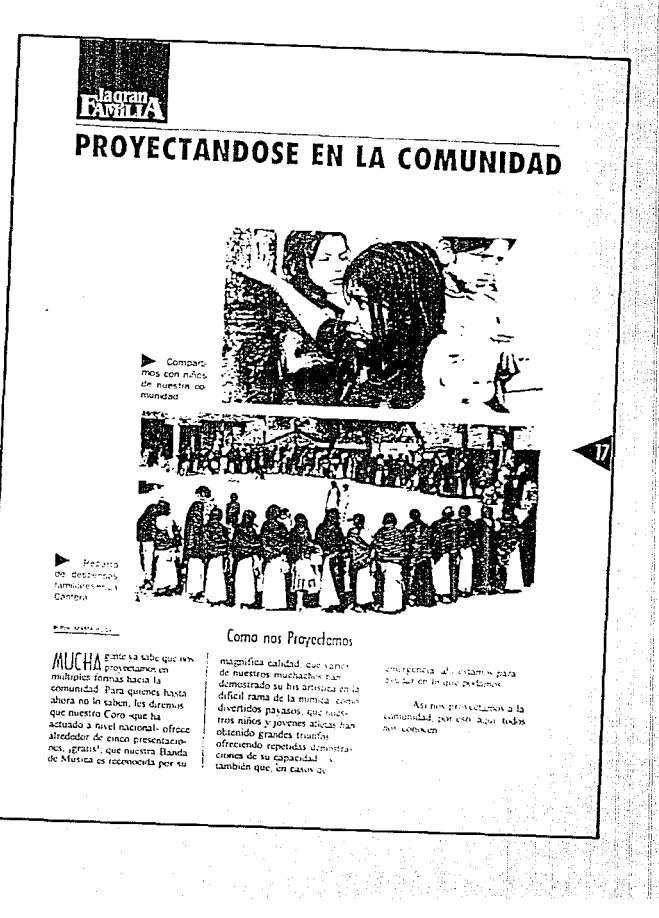

Son Niños que Fueron Forzados a Ser Adultos Muy Temprano

#### $\frac{1}{\sqrt{2}}\left(1-\frac{1}{2}\right)$  , and  $\frac{1}{2}\left(\frac{1}{2}\right)$

<sup>15</sup>SON un problema vocial y la culpa la tenemo:<br>SON tribos" "Te imaginas la chase de rufian en que se convertirá ese niño cuando crezca , si no es que ya  $55.03$ 

Es lo que esculhames, es como reaccionanios, pero - cqué otra cosa podemos decir si no buttos vivido la dura realidad a la que se enfrentar cada dia? La respuesta se ve reflejada en ese custro más fria que el de eualquier adulto, y pid algo más que una maneda

Al principio sentiamos temor de acercamo: a effos, son milos que fueron forzados a ser adultos may temprano, y al mismo tiempo siguen siendo niños, pero unos niños desconfiadas, dispuestos a robat, a engular

EL NIÑO CALLEJERO

La mayoría de los ruños entrevistados en el centro de la cualad, viven con sus familias y aun creciendo en condiciones realmente humilder, se le patate considerat como niños "sanos", libres de vicios, atendiendo un puesto o vendiendo chicles los fases de semana. y assistendo (o al menos eso nos dicen) a la escuela cada que puedan

> dias su come dor; los botes de basura y su comdatos des

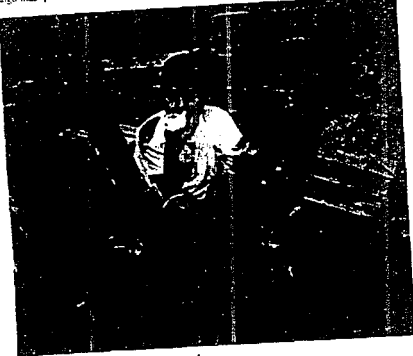

**SUBTITULOS** 

En subtitulos hay que hacer uso de la tipografía con un mismo estilo pero de diferente familia tipográfica, esto para dirigir al lector al inicio del texto. Para ello nos apoyamos en la tipografía ARCHITECT.

Substituyendo capitulares, resaltando solamente la primera palabra del texto y abarcando un doble interlineado, con esto se pueden lograr resultados sumamente agradables.

La tipografía se caracteriza por tener rasgos que la hacen ver con mucha personalidad, sin romper con elconcepto que se creó en el estilo del diseño.

# ABCDEFGHIJKI M N Ñ O P Q R S T U V<br>W X Y Z 1 2 3 4 5 6 7890

**ABCDEFGHIJK** LMNOPQRSTU VWXYZÆŒÇ? Øabcdefghijklmn opqrstuvwxyzæœ çøß1234567890 TIPO EN EL TEXTO

El tipo en el texto será de familia tipográfica como la TIMES, la GILL SANS y otras, con buscando que no se pierdan sus rasgos característicos que hacen que se logre un fácil y agradable componente de visibilidad y legibilidad del texto.

En esta ocasión se hizo énfasis en la utilización de la TIMES, por ser un tipo que no pierde fácilmente sus rasgos familiares, como sus finos patines que visualmente unen una letra con otra.

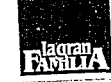

ansar pos la Gran Familia. Una familia nuis de Zaniora, que tiene madre padre y que siendo como trelas, es la más conocida y la más dispar. Si fundación es destino, su iniciadora lo formo y la ha becho creaer hajo el signo de la heterodosia Quienes hemos formado familia, de modo repetitivo y rutinano, invocando el amor, no tenemos ni podemos tener idea de lo que es amar a raudales, sui contención y sin detenerse a pensar en que se está anundo

Familia y madre de esa Gran Familia. se akaufican en radio lo que ha llegado a ser en y para Zancita, Michoacan, Mexico's -sin exageracion alguna- el mundo. Refugio de lo que la secondad impeduta y detente- desprecia. Centro de femineion de "ganapanes". Espacio abierto a la expansion del cuerpo y del espiritu. Ambito de libertad, por más que algunen piense que es cufemismos y escuela de democracia. Fuente de reading on de energia hacia todos los puntos cardinales, modas ideologicas, estratos economicos is estimated as Para algunos, factor real de poder

Hace tiempo, un buen anugo me acons que al educar, cuidara de ser fiel a la verdad. Le ataje de inmediato. La verdad<sup>4</sup>, ceual verdad?, le dije. El mismo me resolvió el problema. Entónces sign to continue the company of the que tend particular se exemplare, con responsable serve que manitodas partes Basta con ser sensibles a ella, con aprender su lenguaje, con dejarse absentos a su massive

Conveyir con la Gran Familia es darse un chaptain de realidad. Es tener que deiat fiente a si concretion y su erudeza. la tentación permanento de la compassion curso e intrascendente, e la dere un se sur precisabemos que, quien, como cuando cuanto y donde. En medio de la finan-Canone someone processe continuous or or visitor petulancia se desmoroita

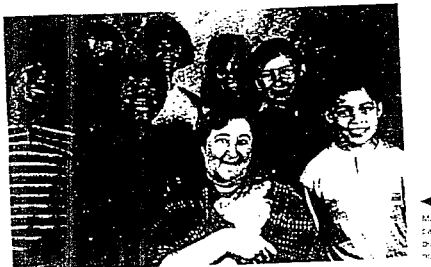

والمستوين rados con e public (amore

**ECIFICACIÓN DE TIPOGRAFIA** 

# TAMAÑO Y COLOCACION

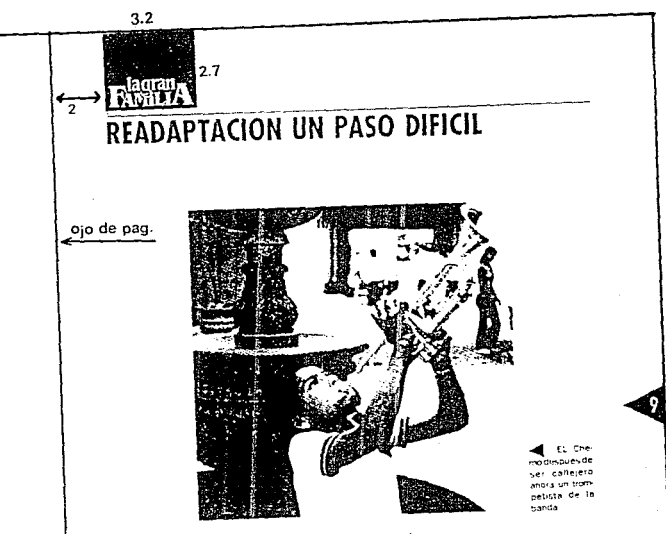

#### La Alegría de un Huérfano

CUANDO un menor, ya de la casa, lo mas dificil para el y para quienes lo encauzan, es su adaptación, el cambio a otra clase de alimentación, de orden y de disciplina, el reción llegado rechaza la escuela y todo lo que signifique alguna obligación de su parte, no acepta que se le mande y rehave a la labor de grupo

Sin duda alguna, la adaptación para esa clase de menores, muchos de ellos procedentes de "Granjas-Hogar" o centros disciplinanos, es el paso más difícil para integrarse a La Gran Familia. Tanto el minor como sus magares «de escuela o de arresanias», han de realizar un esfuerzo especial, constante, para obtener su readaptación

Es comprensible entonces que, cuando ha pasado algún tiempo y el menor ya se ha integrado a la comumitad que es La Gran Familia y aparece un pariente que trata de "rescaiarlo", surja en el cluco la negativa para abandonar su nuevo hogar.

donde ya se siente "a gusto". > la lucha de la casa por retenerlo con el interés primordial de que concluva al menos su instrucción primaria (La Gran Familia tiene también Securitaria y Preparatorial

Esto deberían comprenderlo principalmente quienes. a veces por uresponsabilidad. otras por comodidad o por necesidad, abandonan a sus hijos pequeños o los entregan para su tutela. La Gran Familia. doude los mãos siempre son tomados en seño

### CORNISA

La comisa debe ser colocada en la parte superior. siempre en la página del lado derecho a 2 cm. de separación del ojo de la página, rebasado hacia arriba dentro de un recuadro negro va el logotipo calado en blanco. La cornisa tiene las siguientes medidas: El recuadro, del filo de la parte superior de la hoia hacia abaio, mide 2.7 cm, con un ancho de 3.2 cm. El logotipo dentro del bloque está colocado a una distancia de 1 mm. en los lados laterales, igualmente en la parte inferior del recuadro, en la parte superior se deja mayor margen para rehasar el recuadro hacia arriba.

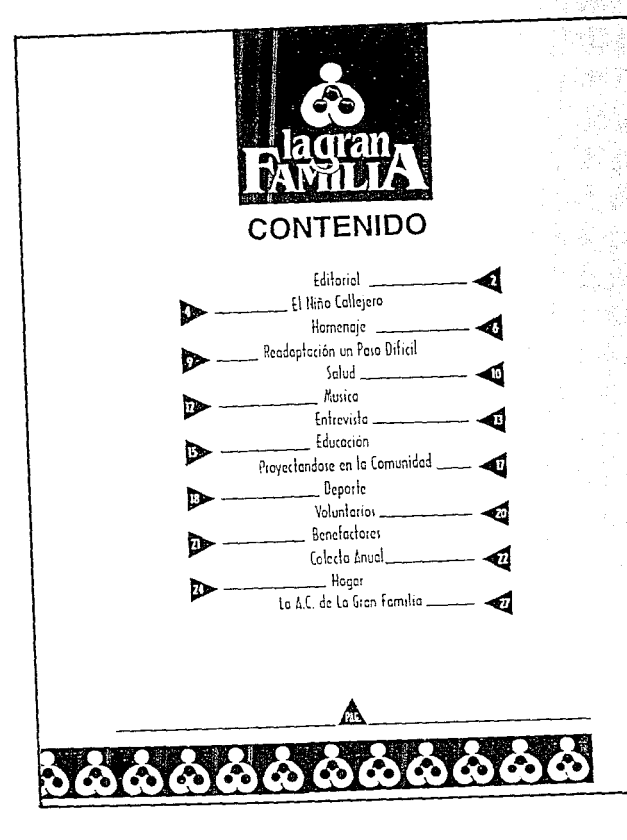

TAMAÑO Y COLOCACION

#### **CONTENIDO**

El contenido es una guía para el lector, facilitándole el acceso a la información. Para esto se optó por centrarla en el espacio visual existente, tomando porto quía los elementos gráficos (triángulos y recuadros)<br>para dirigir al lector con mayor rapidez a la información.<br>Esta página deberá llevar el mismo estilo de diseño que se ha establecido.

24

#### **PLECAS**

Para dar calidad, estilo y originalidad al diseño, se retomó también un elemento que juega un papel muy importante dentro de lo que sería el diseño editorial: una pleca colocada a 3 cm. del filo superior de la hoja hacia abajo, mide 2 mm. debajo de la cornisa y de longitud tiene la medida de la caja tipográfica, la caja tipográfica es aquella marcada en la retícula, todo lo destinado para lo que es el texto y/o fotografías, regresando a la pleca diremos también que su grosor es de .3 mm.

El otro tipo de pleca utilizada es vertical cuya función es separar una columna de otra con el fin de no crear ningún tipo de confusión en el lector. Su grosor es igual a la ya anteriormente mencionada.

Se considera que este tipo de recursos funciona bastante bien, ya que para su aplicación se ha realizado un estudio con el fin de verificar la eficacia del funcionamiento de las plecas.

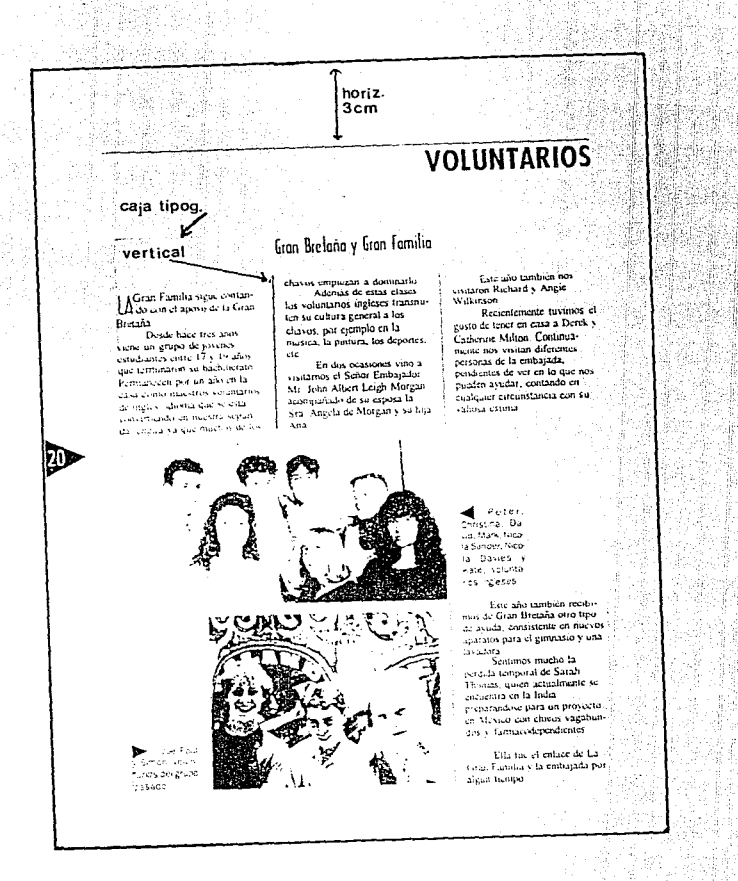

TAMAÑO Y COLOCACIÓN

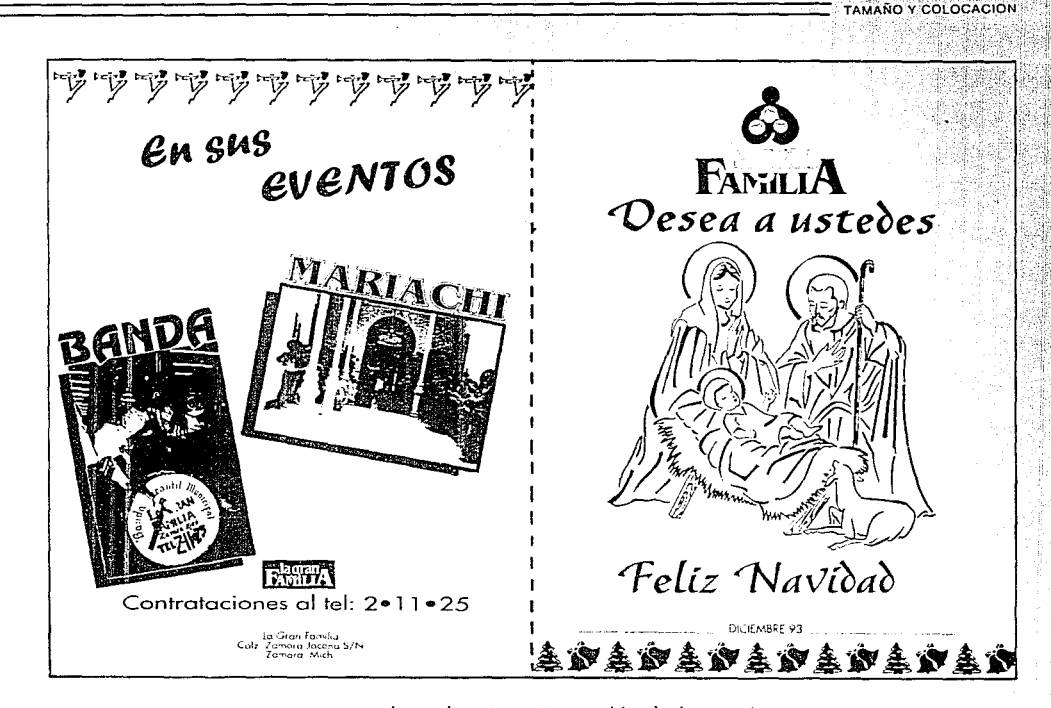

#### **ANUNCIOS**

Ocupando la 2-' y 3' de forros, los anuncios son para promover las actividades, eventos a grupos musicdlcs de LA CiRAN FAMILIA.

Se ocupan estas páginas únicamente por el tipo de revista que se está editando (revista de institución. no comercial), el tipo de mensaje bien puede ser navideño.

ya que por lo regular esta revista es publicada durante el periodo en que se celebran las fiestas decembrinas.

Cada anuncio ocupará una página completa, **¡ugando en este espacio con ciertos elementos que**  permitirán diferenciar los anuncios de lo que se encuentra. en el interior de la revista, siempre y cuando no se descuide el estilo con que cuenta la misma.

#### **DIRECTORIO**

El directorio es la presentación de las personas que intervienen en la elaboración de la publicación, así como la marca o nombre de la empresa, grupo social o institución.

En esta ocasión se optó por mandarlo a la última página de acuerdo a la numeración, sin embargo esta<br>página puede ser la primera, ya que dependiendo del<br>lector, dado que la mayor parte de las personas hojean la<br>revista comenzando por el final.

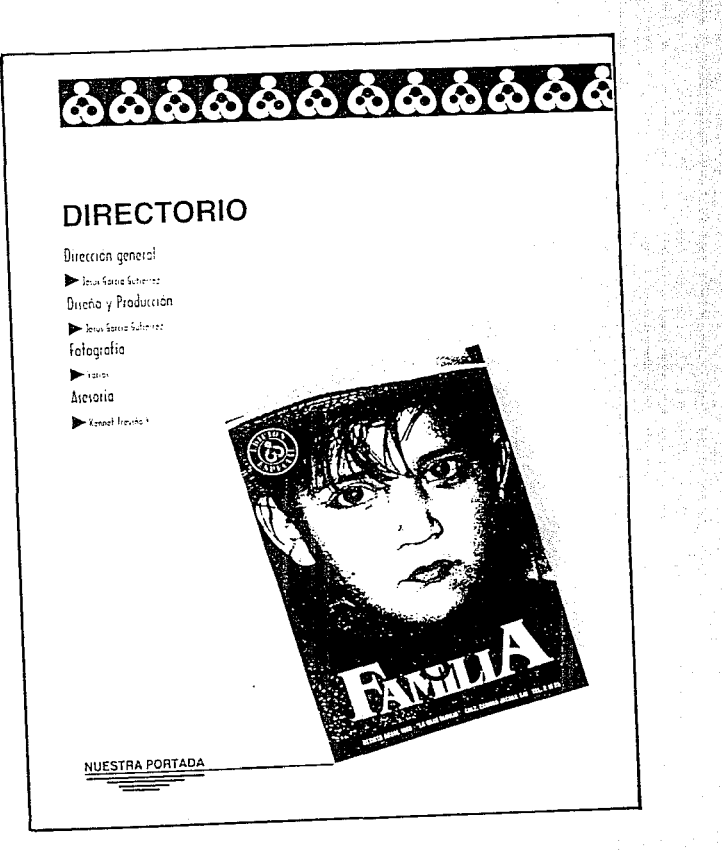

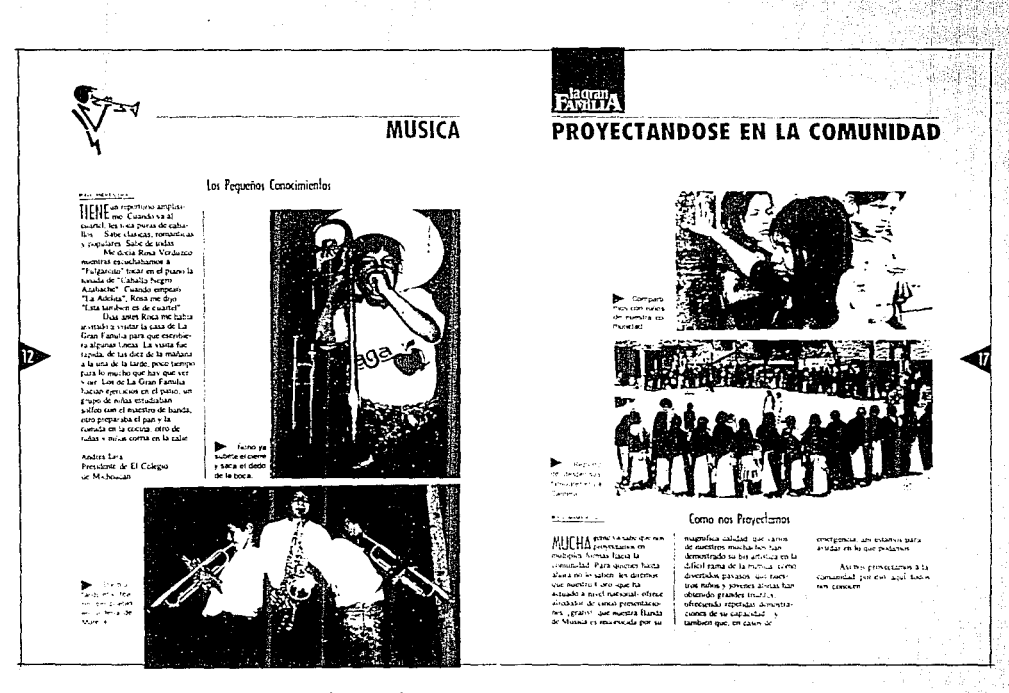

TAMAÑO Y COLOCACION

#### **TITULOS**

Con una separación de 1cm, es trazada en la retícula una línea base, para la colocación de los títulos que, por su tamaño y tipo, permitirán el logro de un equilibrio aceptable. Si en ocasiones el título llega a ser demasiado largo o, por el contrario, demasiado corto, se procederá a deformar (condensando o extendiendo la

tipografía) sin afectar exageradamente los rasgos de la familia tipográfica.

Esto para no ocupar otra línea de texto, lo cual rompería con el estilo de diseño que se creó desde un principio, y que a la vez no se afecten los blancos, puesto que con ellos lograremos elegancia, además de que están considerados como un descanso visual.

#### **SUBTITULOS**

La aplicación del subtítulo siempre estará colocado al centro de la caja tipográfica, a dos picas de distancia hacia aniba del lexto. Las medidas son de 18 puntos en alfas, para lograr una mayor visibilidad de lo que sería el inicio del texto, esto evita que el lector confunda esfe elemento con los demás gráficos que componen la página.

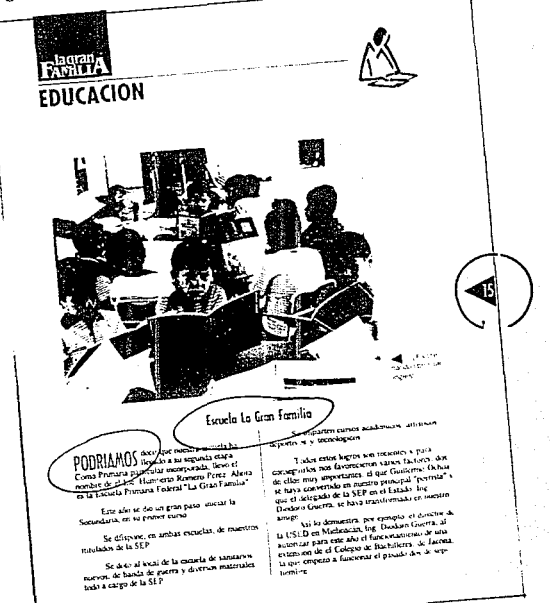

.<br>Mét en dado inició su contacto con la Line, desde en

.<br>En training he tendo contacto dende signs - En realidad he tenado contacto desde signi-<br>pre y cada vez con mayor extensidad paesto que<br>hoj kada vez ou y ha vivida aqui practicamente tuda<br>mi istia vez ou y ha vivida aqui practicamente tuda difference y ha vreido aquí practicamente a<br>MA, Así que necesariamente consicor a La<br>i Familia: Antonio me sida, así que necesariamente consiguir a La Gran Familia Ademai, et una obra de americana<br>social que no se puede ignorar Fue el articulo que<br>salió poblecado en Seleccanes del Reader s Dipest<br>en 1975 el que me historicanes del Reader s Dipest saint publicado en Selezcames del :<br>en 1975 el que me hazo crear mas e en 1973 el que me hazo crear mas comunica.<br>de la función que cumple La Gran Familia en **CRACKLE AND** 

:<br>Familia?<br>Familia?

**En lo que se, es dezar, an cuentranes retars.**<br>Ma trabajo: Lo santo como comunica retars. En la que se, es dezar, sin zuemission relativo<br>VAS a mu trabajo. Lo siemo como una vitilización<br>moral, y en solo mua de de todas las personas que<br>coláboramas de una si vien si mais las personas que moral, 9 no todo mui sino de todas las peruvias<br>colaboramos de una u otra forma con La Gran Confidential and the same of the state of the formula of the state of the state of the state of the state of the state of the state of the state of the state of the state of the state of the state of the state of the stat enniamente a colaborar para la fiorna, i<br>que no han tenolo niñouna sportanadad

#### i Licenciado, para finalizar, qué fu<br>Para La Gran Fomilia

**TAMAÑO Y COLOCACION** 

Sienta que tiene una prespectiva aniplia.<br>Me a hamanotamento Sienta que tiene una principaria anglia.<br>Indiante y hamanitaria que trote cada dia y que<br>Vetre a systali, entre una cosa, en la gran neu **OR Y DOMESTIC COLUI, CIT L** 

Duttera aprovedar este espain para<br>felicitar a todos his mombros de La Gran Familia,<br>desde Maria Rosa, hana el ulturo: y mai popueda<br>de tur hijos : felicidades de sus higes of efficializes!

Entrevistó Ratardo Fletes C

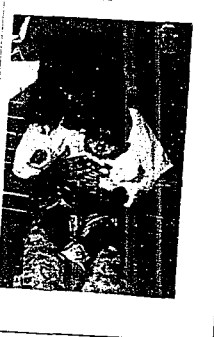

### .FOLIO

Los folios irán al centro de la hoja, en el lado exterior calados sobre un elemento gráfico (triángulo) con . el cual se logre resallar *y* dar mayor estética.

En este caso se tomó el triángulo por su forma estilística, apuntando hacia la página que está marcado. E 쎲

**ESTA** 雲

#### **TEXTOS EN COLUMNAS**

En la retícula que se estableció se encuentran implicitos dos tipos: en uno se puede manejar tres columnas de 12 picas cada una, con una separación de 2 picas entre columna y columna. Como elemento separandor se utiliza una pleca, la cual se encuentra a 1

nica de distancia de cada una de las columnas a las que está separando. En el otro se manejan 2 columnas, de 19 picas cada una, separados de la misma forma que en el tipo anterior.

El texto se irá justificando a la izquierda, por considerarse agradable y fácil de leer.

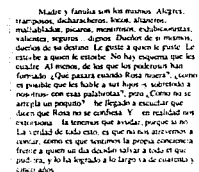

France a la Gran Estudio Golo e estamenconsented all rubre de la sorgenitat. Pre la dorreposition of more de la vergoeitza, pre la gor<br>Terron higho, Por la que descubrimen que no<br>Subcumos o no sentidades. Por que Mexico etta ata 1998 College) Data moutings ago to est emission of **THE R. P. LEWIS CO., LANSING** 

does to concern several insurances, and has journ que no sufra. El moi mança se los he dolso

Hay que vitatar la casa de eta Gran Farnha v to es may afortunados vivir en ella (sozar del ...)<br>ajetreo de la gimnasia. Comer en plato de pugitor a servirse de los innentas perdes. Como sat consut claser. Ver a un castigade. Pisar v sentir su month. Senter sub-minear. Only sub-courtesy Administration and manager and company trame con los dispares visitantes. Acceptante a su marke kan kee tanpang visitatelon mormpanas and<br>marke a badar a list que no highen apus via nguinti differences on in Mercha. Substitute care case on the tangunga en la mesoa coarer que para con la.<br>Tocha denserazióa : Enterarge de los dos es socia les mas recurrent Esa familia ha retain la fatare dad, se ha proporato que la maldicam biblica no si patterial que los primeros de los nadars no se reserve de una generaçion a otra de modo internocióli

también facialitajados hondaneras, cuando<br>tománio na identite para bacticar so cuando de missical ratio may de sus tuntas editas completes

the arms mad a famou makeles the car before the

Después trete de engañar nu mitoraleza horala. tucordando que también cra el nombre de ma contenuous que namente cra ca morera de ma<br>padre, al fortal concilia: que que me nondo cipolitari<br>hacer lo que quisieran: Que a La Gran Fundia sólo

se le punte doctr, parafrascando al gran africano

vigan amando y hagan lo que quieran

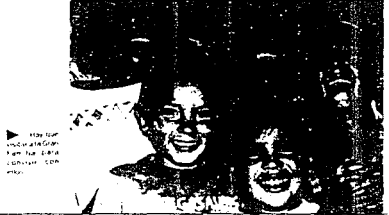

# **BENEFACTORES DESTACADOS**

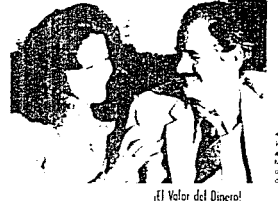

primer choose de la que sora

no motorhempido donatore<br>monocorrempido donatore<br>monocol donator va 12 gross

gar a la focha ascende a chi-

meker is model de posos. Ar que

have no total de 18 millions al-

media aposto e contenente

consistential in usa models

and a detailed an exception.

then on she cars provide

Sales for the Department for

mines destroy de mandar.

that we are the works and the

waan geboor malaassa a sooga.<br>Kalendarismoo radan gara doo koo

parallel to children machine pero

pustualmente nuestra nicmiaali-

er<br>A waxdo nu mgang kw

and the political companies<br>Said Practical control Lines

dation

#### MECHE view Gratum

**BASES PH** En 1975 table de esta Gras Familia Loge Graham Social para proportar como the tensor on to atcome surhistory of the Al-Property property and stants Sciencewer an articulo de Joseph Blank, habien decide do denarto a mentra casa.<br>Mama Rosa les concesos que mas que enviar el donativo DESPECTATION ACRES A EXPLANATION ver si les guitable come come tuncomaha macitra familia.<br>Al mos siguiente sa established aged de visita coimparka de su hijo Laureg National sciences de constant of pain's la sal con lie choos de

Actualmente su suluación Taliana represario a su togal<br>To sana represario a su togal construct ha cambiado por consumer in company tour

**Films Ford** un Gener eposition a uluma Hose waar el exat - - - -

nimation lo mostile hacia mus halpadamm-

> Hale us and onlines de Notice fuestra casa acompanyi An Isr sus hom Garry any pan-bananyin khanyin.<br>Satiwat: Diapan s Sata Angilisia cara ver los avacces tanto en La cian Familia good en beu seleten pot en chat a procat or masser que el de regalar co a a she

TAMAÑO Y COLOCACION

Mache v. Estas Graziani took characteristics and store of adalam bad a macilla Gran l'amilia expansivazione seguri Sal Wienermica + 10 mlcy7slau Insia para lograr montre Suco-Social, Two la jugation doe neuetro." Esa acolad de care cione y respaids moral to sugrafiada en munición constitucio ing katas de ori

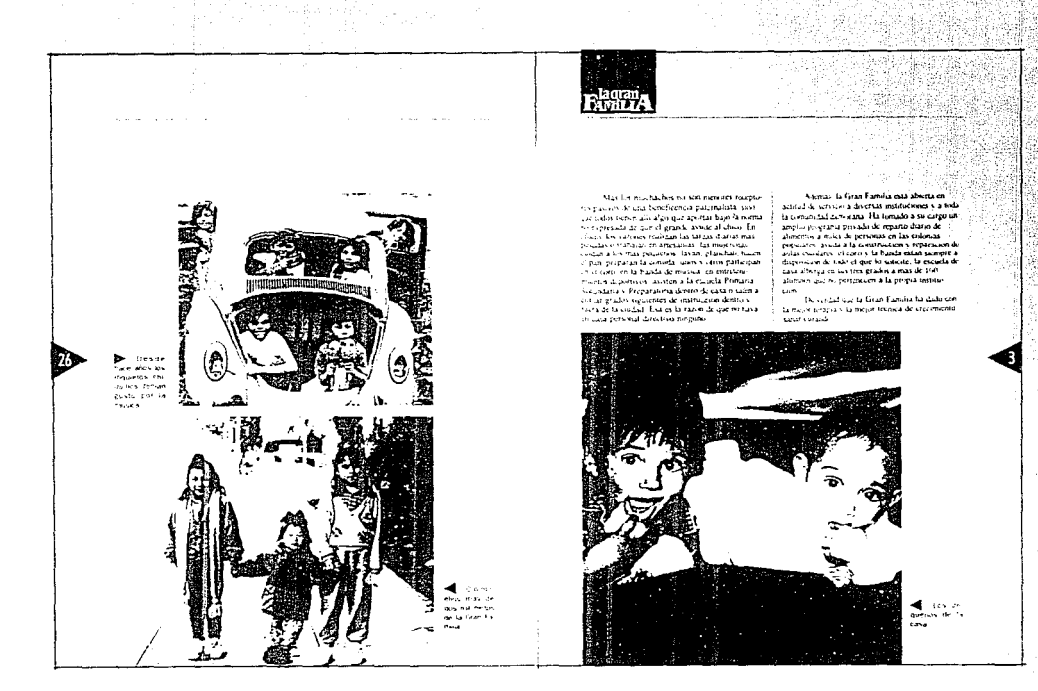

**TAMAÑO Y COLOCACION** 

#### **FOTOGRAFIAS**

Las fotografías deberán colocarse de tal forma que no se vea demasiado saturada la página. En caso de que las fotos vayan rebasadas, sólo se permitirá hacer esto hacia la parte inferior de la página, logrando así un orden, debido a que el estilo con el cual se quiere seguir no nos permite rebasar las fotografías a los lados, mucho menos

hacia la parte superior de la página. En lo que sí se dará libertad es en el juego de tamaños y la colocación, ya que esto dependerá de la cantidad de texto y de las mismas fotografías que se proporcionen. Para este fin se pusieron en la retícula unas líneas auxiliares con las cuales será mayor la flexibilidad del manejo de estos elementos gráficos.

Por otra parte, al inicio de algunos artículos se ha colocado una fotografía centrada en la parte superior de la mancha tipográfica. Esta fotografía corresponde al autor del artículo y se le asigna este lugar con el fin de dar mayor crédito al autor, sustituyendo en determinados casos el crédito que se suele poner por escrito antes o después del artículo, dependiendo de la importancia que se le quiera dar al autor. En nuestro caso se ha hecho uso de los dos tipos para dar una especie de agradecimiento a estas personas. La colocación de ésta fotografía nos ayuda también a contar con mayores espacios en blanco y evitar así la saturación de información.

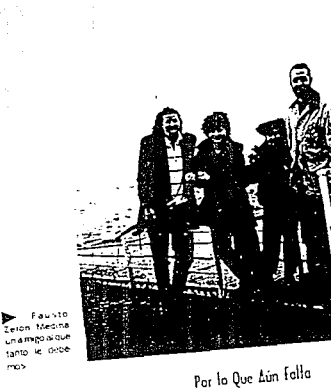

I also case menora he obvidado, ya casi a punto All star view musicion of the Camora, la casa por avoile pass Headino's que en mi momento se succidos de la fecia sabidaria de don Arturo manusca en ca como successiva en un torrente de collection with the accumulation of concerns on most satisfactor en proprietorio de las gargos the state of the substantial and the film librids que the power community professional of the method that as putter as platifies y, sobretodo, de voces, commo sono car promove y minerono se reserve conservation of the main product in the state of the state of tes. Despitements had, los focos se encandieron No no citerada. Solo golpeaba mi memoria un Lista de Entrepo, Gonzalez Martinez Nata the summer contact of the proping line Liberty Capital

Na que sos recibiums con les charactes absorbes Todos bendere a den Arrivo y la Banaron papi experiments and consider the parties of the parties ra. Alguna de la familia de dos Araito, que había se componen de la missión y la chatas. Je égo a la المستعمل المستند والمستحصة المستحدث المستحدثين<br>والمستعمل المستحدث المستحدث المستحدث المستحدث ras, "oye, pero que lindo esta este". No espero la razzi sipili polo que i finale que crees tu guebona. responses to form, paint you cannot generally put member of particular contact the contact of the section. cia- cuantos não conocerta en mi vida. Muchos sial suarior mar remascular and preguntaron who was medical common a visit of the programmer. que contextarles

**HOMENAJE** 

TAMAÑO Y COLOCACION

Tenaraha entonces, que algun dia, mi familia y yn heredarianwn de don Arturo, ademas de su e elemplo y algunos libros que macho queremos, su

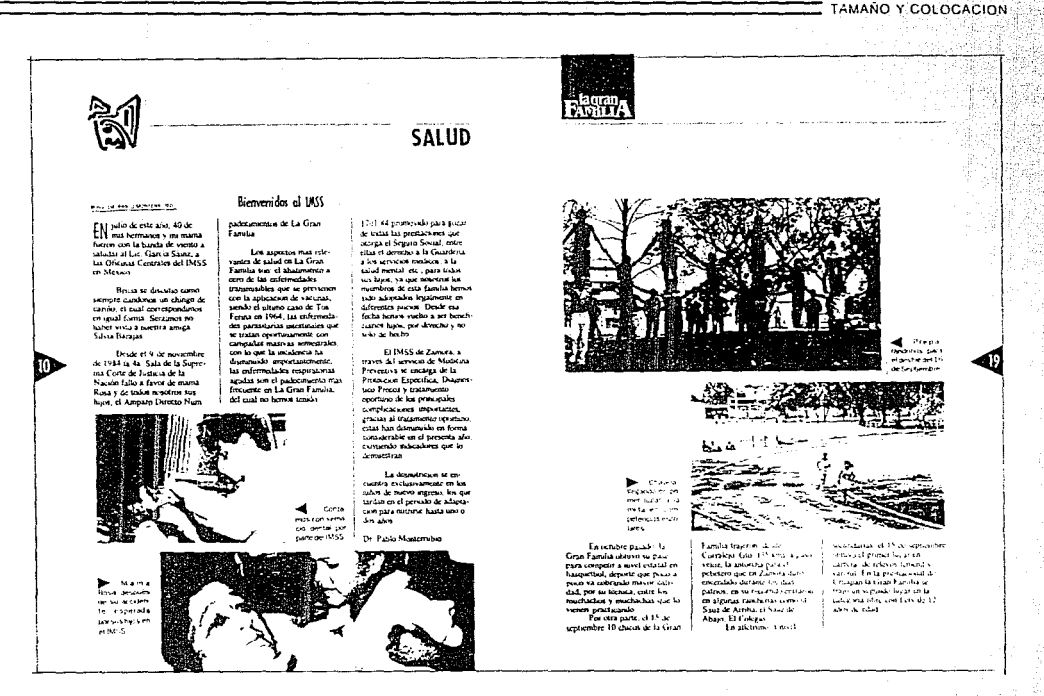

#### PIES DE FOTOS

Este elemento es importante en la página, ya que con él nos apoyaremos para dar la explicación de lo que aparece en la fotografía, así como de lo que se trata la misma. Su colocación puede ir al lado que meior convenga ya que dependerá de los espacios que tengamos libres, así como del tamaño y colocación de la foto.

El ancho de columna para el pie de foto es de la medida de una de las columnas más angostas que existe en nuestra retícula.

Para su aplicación nos hemos apoyado en le mismo elemento que utilizamos para otras indicaciones (el triángulo) apuntando hacia la fotografía, evitando así la confusión.

#### FORMATO DEL PAPEL

Es de suma importancia considerar el tipo y tamaño del papel sobre el cual se va a llevar a cabo la impresión: siendo esencial que el uso de éste sea lo más económico posible, principalmente cuando se trate de tiradas largas.

Uno como diseñador debe investigar los formatos que se maneian en la imprenta en donde se van a llevar a cabo el proceso de impresión. En este caso utilizaremos el A4 que es el mas común en las impresiones

**TAMAÑO Y COLOCACIÓN** 

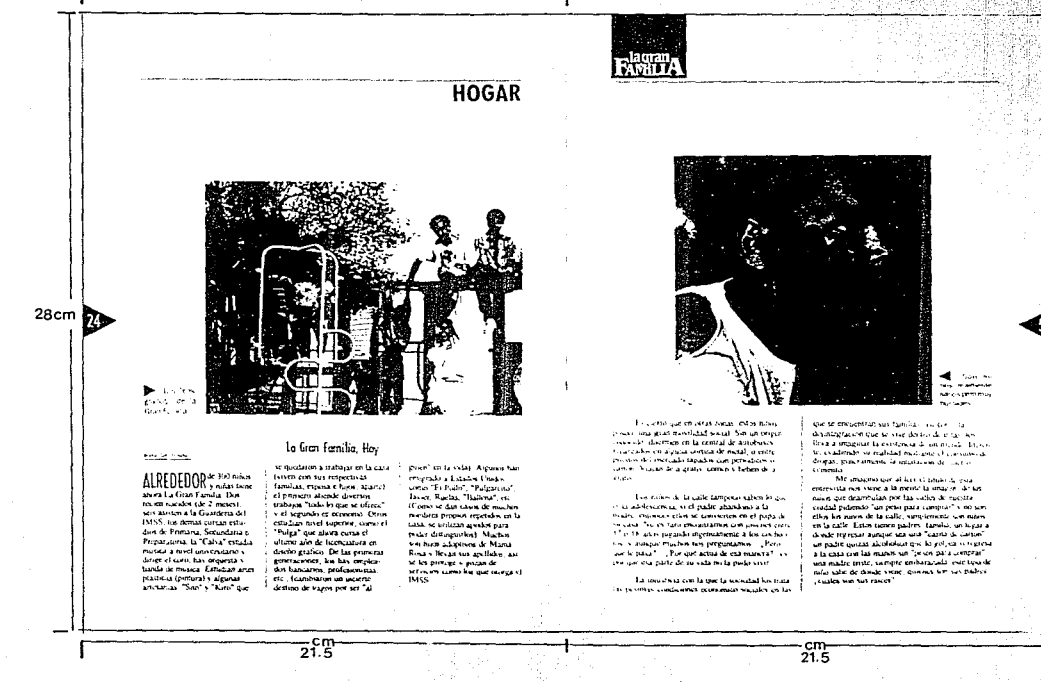

34

### **CONCLVSION**

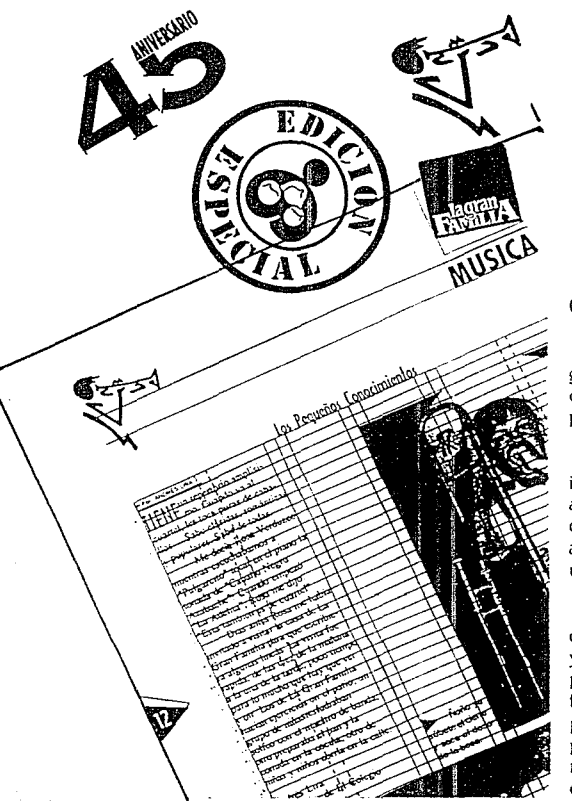

#### **CONCLUSIONES**

El arte de distribuir adecuada y agradablemente una idea conjunta de elementos gráficos sobre un espacio visual existente, para posteriormente transmitirlo a determinado público, es una actividad que realiza el Diseñador Ciráfico en su ámbito profesional.

En relación con el presente proyecto nos hemos dado cuenta de que es de suma importancia el papel que desempeña el Diseñador Cjráfico para la realización de todo aquel impreso el cual se encargará de transmitir un mensaje gráficamente. Es por ello que al examinar el caso de La Cjran Familia nos percatamos de las deficiencias de algunas de sus publicaciones y nos propusimos resolverlas mediante la realización de un nuevo estilo de Diseño.

Tomando en cuenta por un lado los recursos visuales que se emplearon para el diseño de la revista, tales como títulos, textos, comisa, folios, imágenes, fotografías, etc. y por otro lado su estructura, que es retícula, formato, tipo de papel, encuadernado, cte. podemos concluir que se trata de un diseño funcional y agradable, lo cual favorece una transmisión adecuada de mensaje a todo tipo de personas, siendo esto el propósito principal. Sin embargo, cabe señalar que en ocasiones resulta un tanto dificil diseñar para un público en general, por las diferencias que hay entre ellos (edad, sexo, nacionalidad y estatus socio-económico). Pese a esto consideramos que se ha logrado el objetiva deseado.

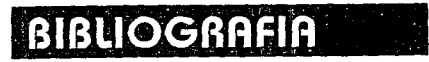

COMO DISEÑAR RETICULAS. **G. Gill.**  Alan Swann: BASES DEL DISEÑO GRAFICO. **G. Gill.**  Alan Swann: DISEÑO *Y* MARKETING. **G. Gill.**  B. Munary: DISEÑO *Y* COMUNICACION VISUAL. **G. Gill.**  David Collier/Bob Cotton: DISEÑO PARA LA AUTOEDISION. **G. Gill.**  Jonn Laing: HAGA USTED MISMO SU DISEÑO GRAFICO. **H. Brume**  JohnMurphy/Michael Rowe: COMO DISEÑAR MARCAS *Y* LOGOTIPOS. **G. Gill.**  Linn John: COMO PREPERAR DISEÑOS PARA LA IMPRENTA. **G.Gill.** 

Willian Owen:

Alan Swann:

DISEÑO DE REVISTAS. **G. Gill.** 

\* recopilación de datos de revistas editadas por la **Gran Familia** 1979-1992

\* Selecciones del **Readers Digest** 1975